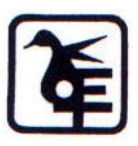

-

**The Kelkar Education Trust's V G Vaze College of Arts, Science and Commerce (Autonomous)**

> Syllabus for M.Sc.-I.T. CHOICE BASED(REVISED) (June 2020 Onwards)

> > Programme: M.Sc.

Semester III & IV

**Subject :Information Technology**

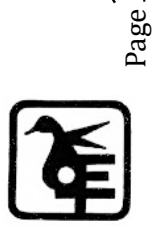

 $\overline{\phantom{0}}$ 

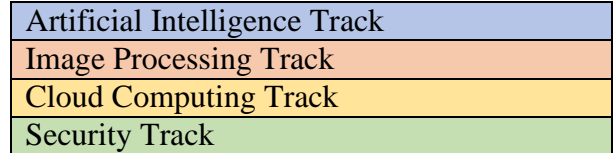

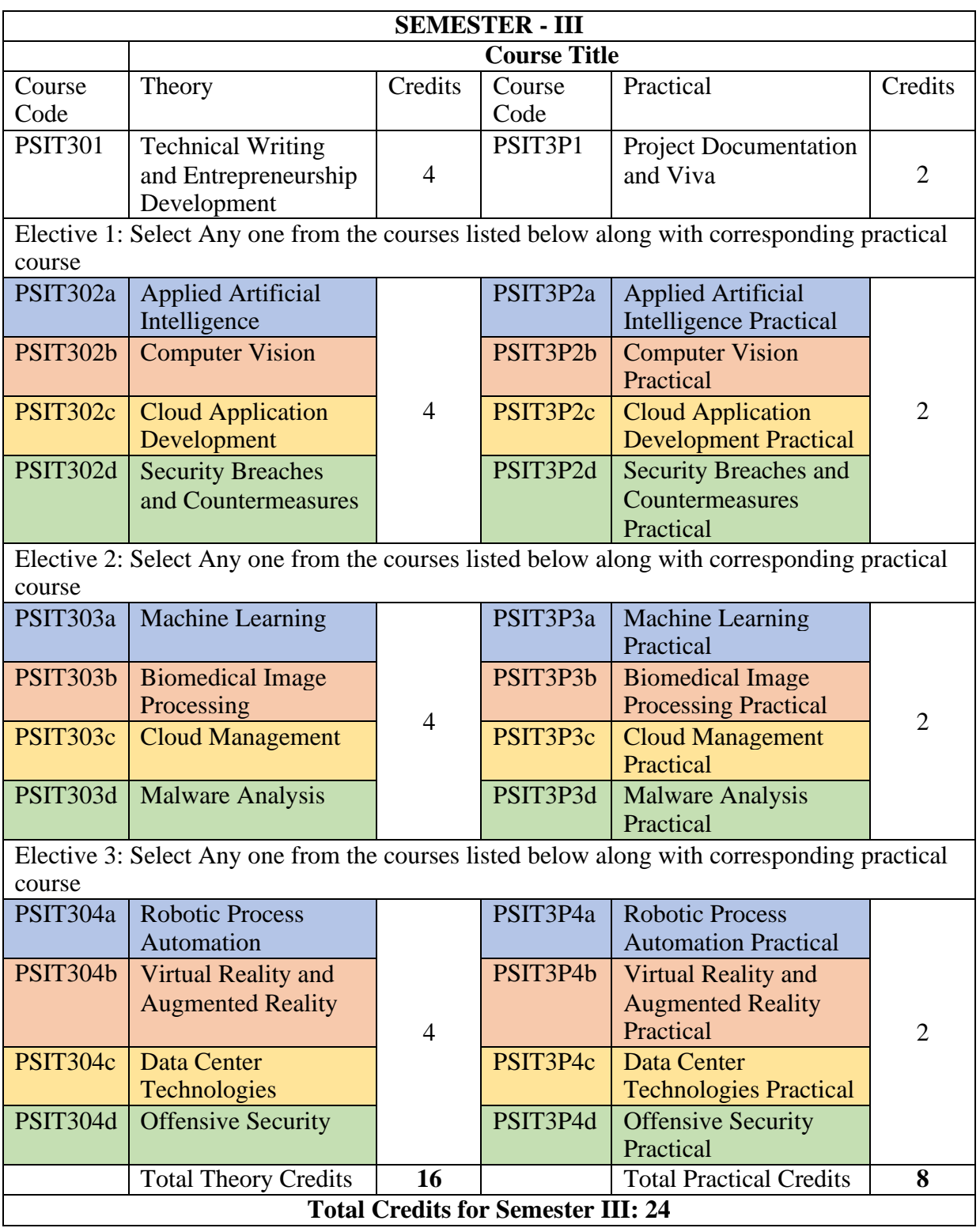

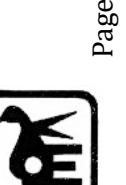

 $\dot{\mathbf{C}}$ 

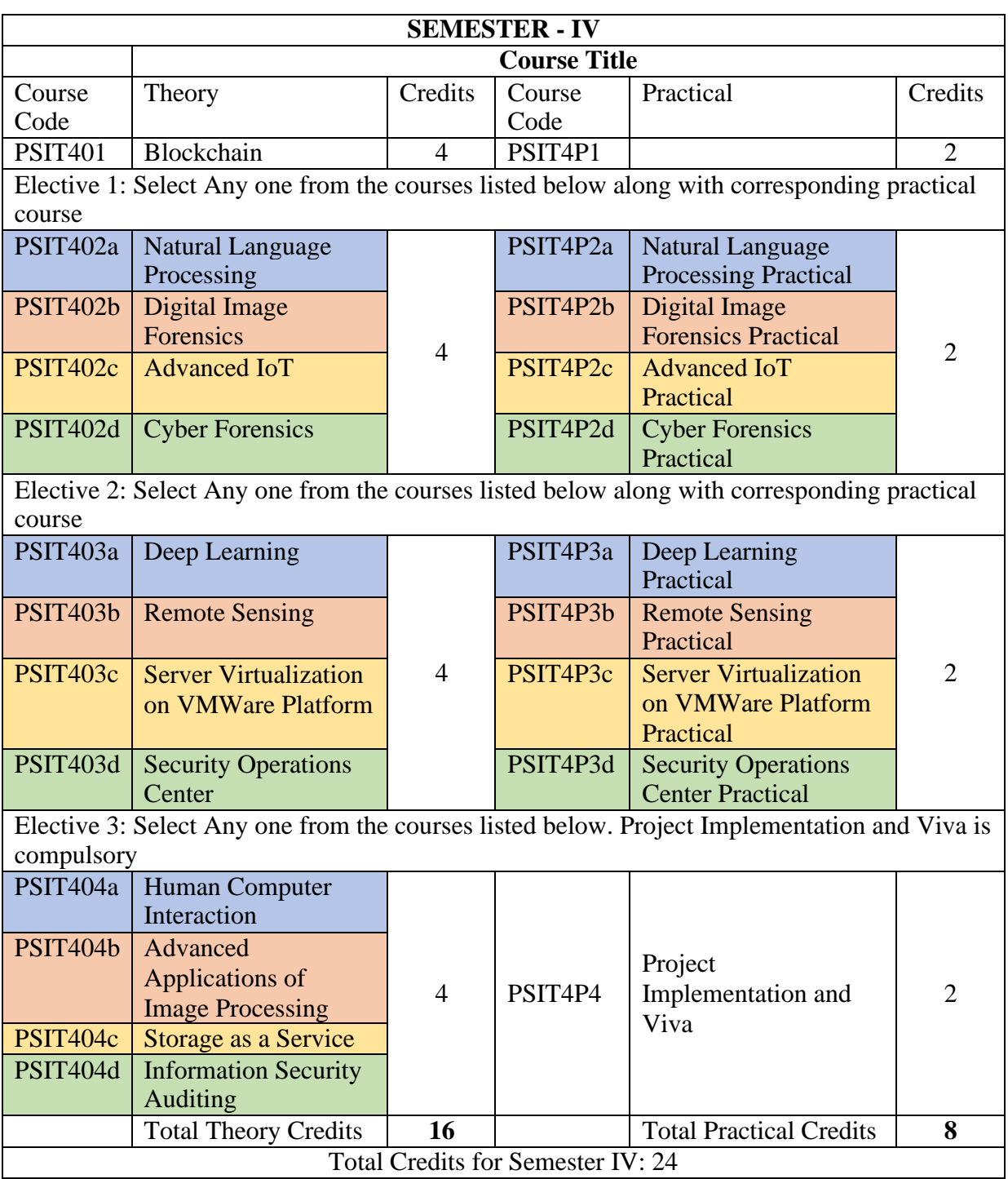

If a learner selects all 6 papers of Artificial Intelligence Track, he should be awarded the degree **M.Sc. (Information Technology), Artificial Intelligence Specialisation.**

If a learner selects all 6 papers of Image Processing Track, he should be awarded the degree **M.Sc. (Information Technology), Image Processing Specialisation.**

If a learner selects all 6 papers of Cloud Computing Track, he should be awarded the degree **M.Sc. (Information Technology), Cloud Computing Specialisation**

If a learner selects all 6 papers of Artificial Security Track, he should be awarded the degree **M.Sc. (Information Technology), Security Specialisation**

All other learners will be awarded M.Sc. (Information Technology) degree.

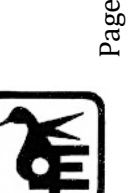

ო

## **Table of Contents**

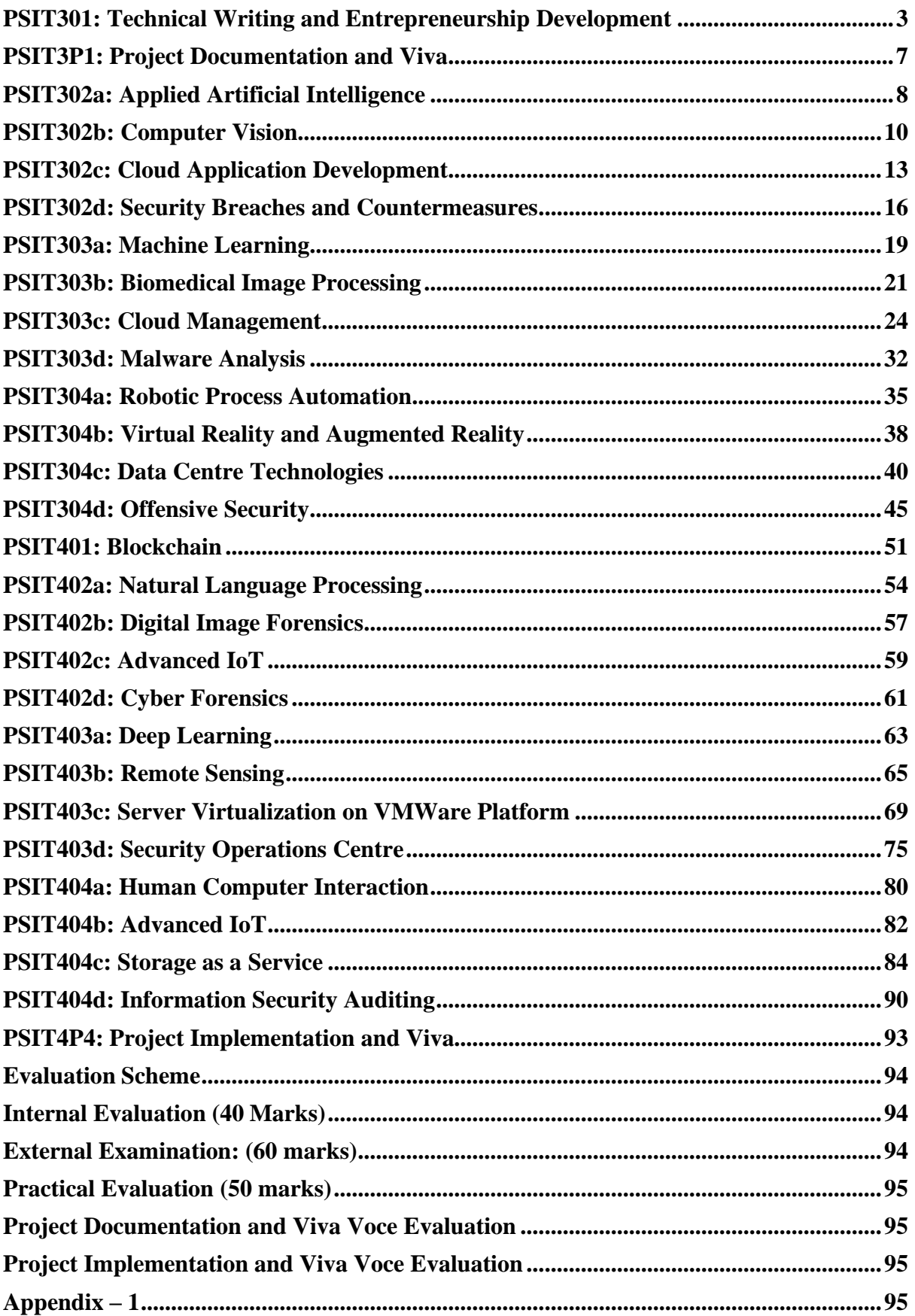

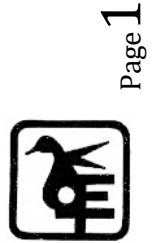

# SEMESTER III

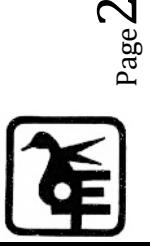

## <span id="page-5-0"></span>**PSIT301: Technical Writing and Entrepreneurship Development**

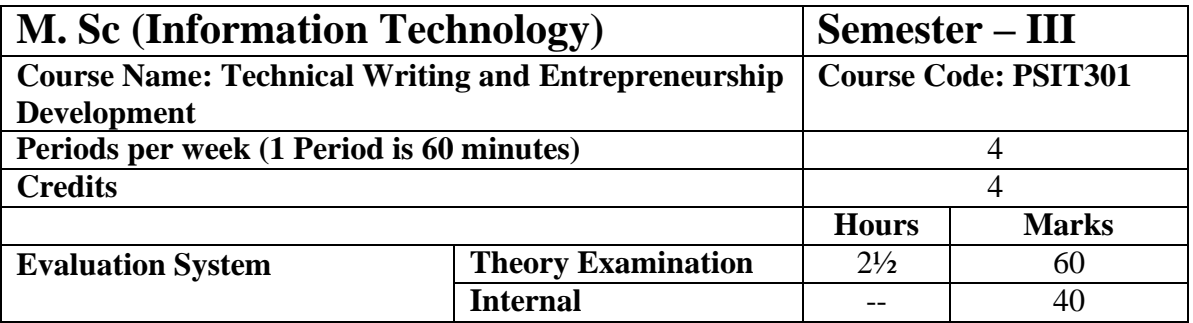

#### **Course Objective**

- 1. This course aims to provide conceptual understanding of developing strong foundation in general writing, including research proposal and reports.
- 2. It covers the technological developing skills for writing Article, Blog, E-Book, Commercial web Page design, Business Listing Press Release, E-Listing and Product Description.
- 3. This course aims to provide conceptual understanding of innovation and entrepreneurship development.
- 4. This course aims to make learners able to prepare documents.
- 5. This course aims to make learners manage R&D projects and intellectual property.

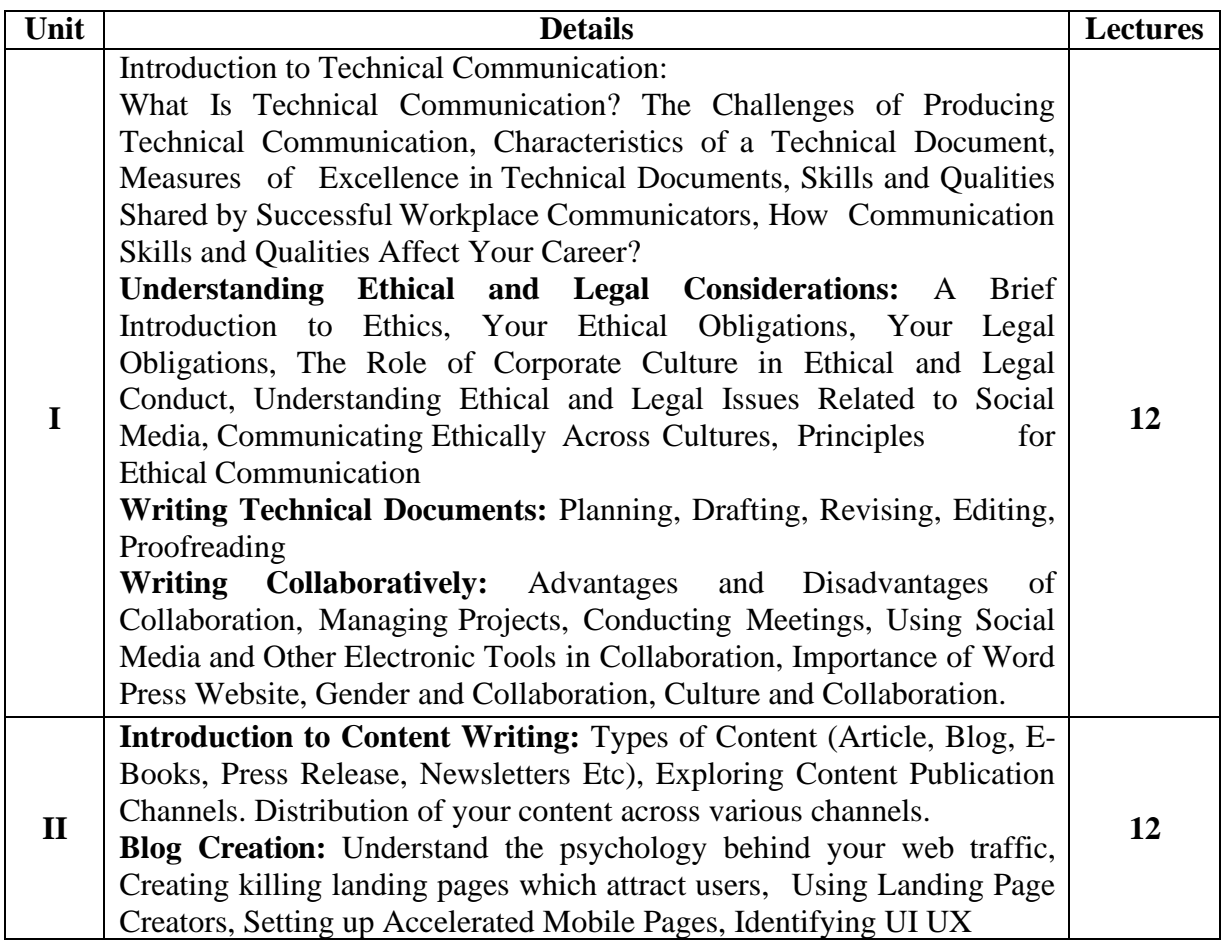

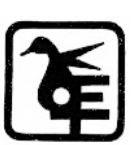

Page ო

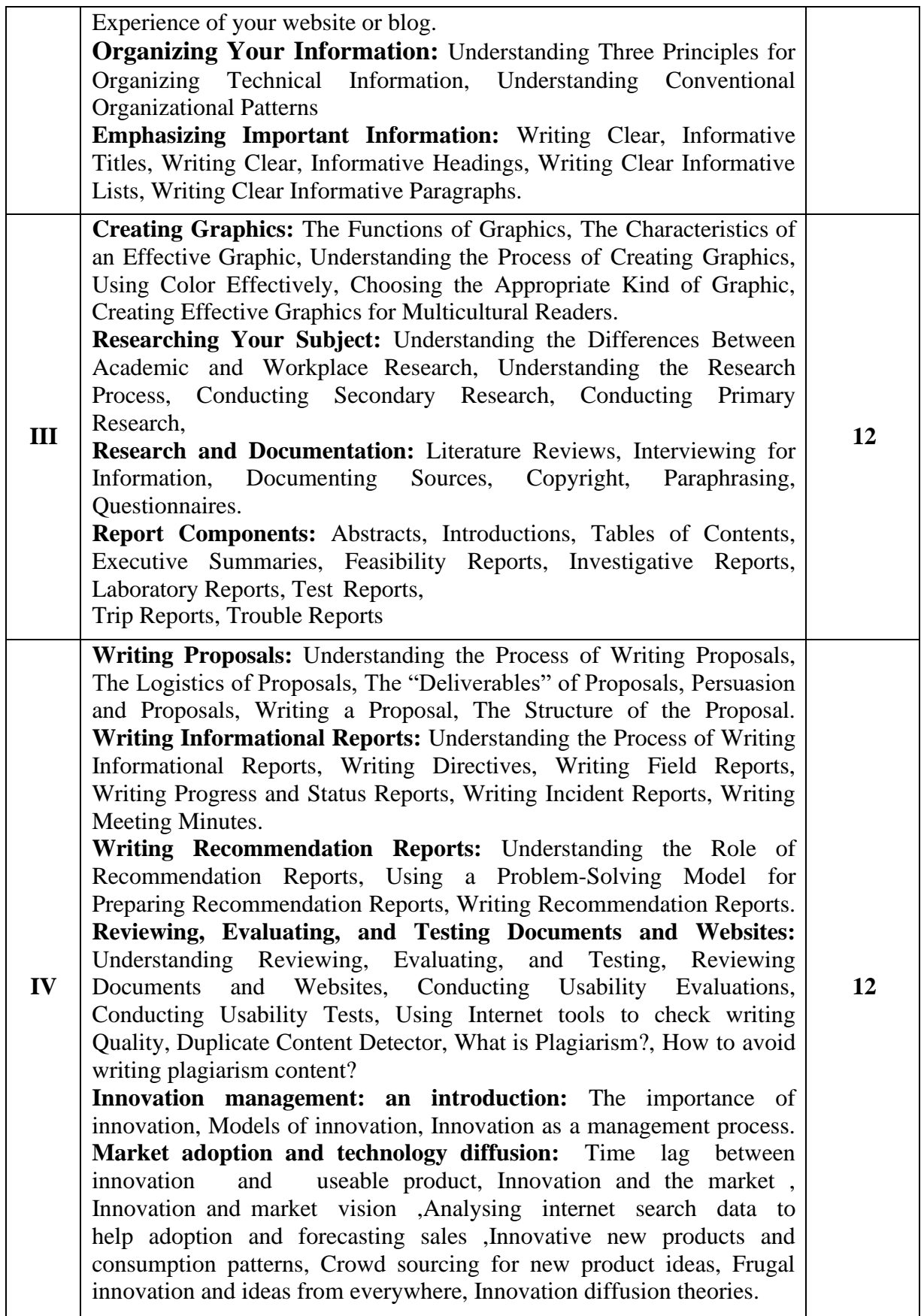

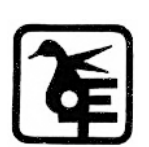

Page  $\overline{\mathcal{A}}$ 

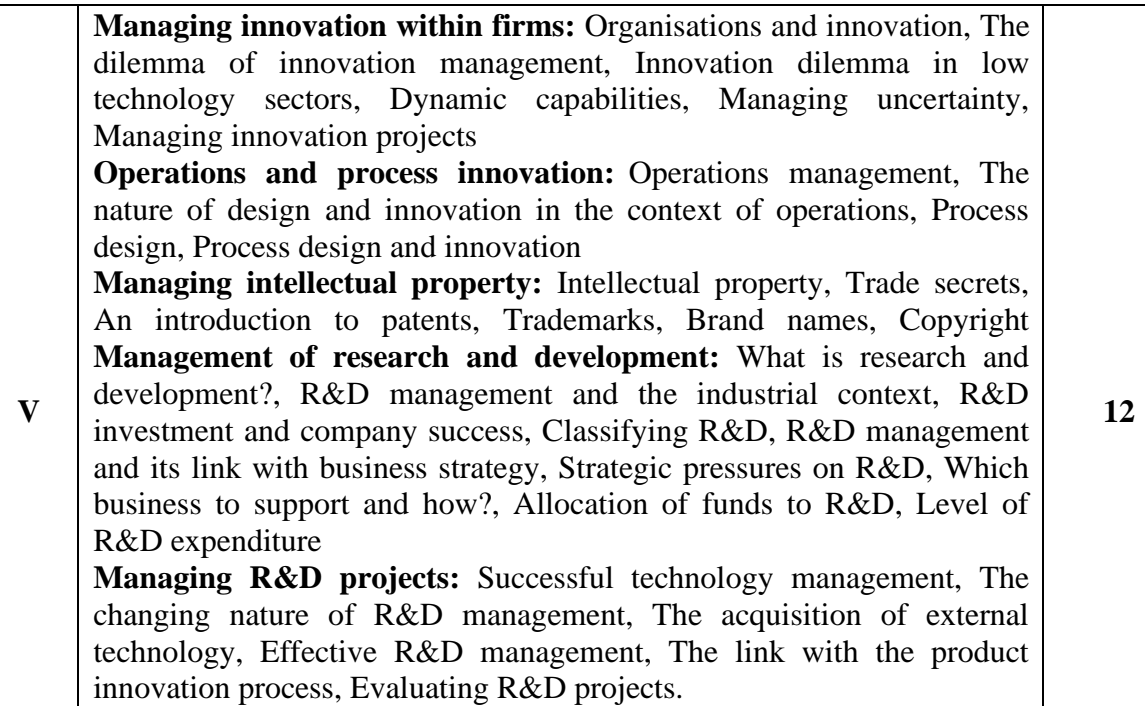

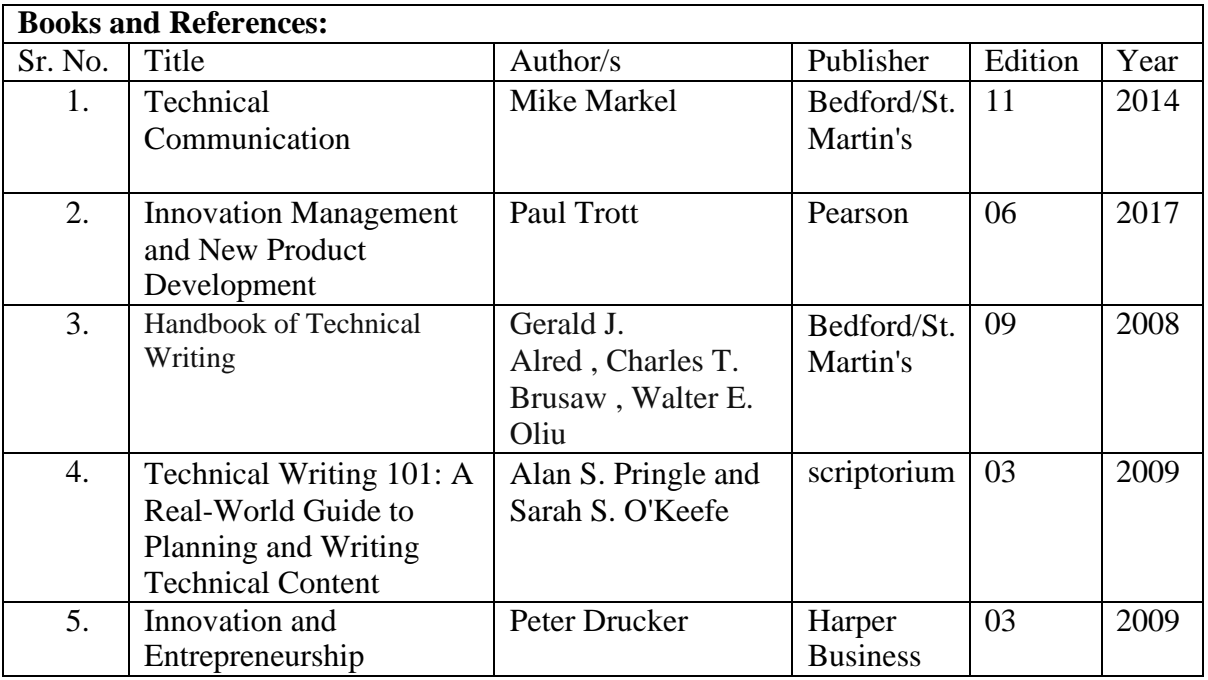

#### **Course Outcomes**

After completion of the course, a learner should be able to:

- 1. Develop technical documents that meet the requirements with standard guidelines. Understanding the essentials and hands-on learning about effective Website Development.
- 2. Write Better Quality Content Which Ranks faster at Search Engines. Build effective Social Media Pages.
- 3. Evaluate the essentials parameters of effective Social Media Pages.
- 4. Understand importance of innovation and entrepreneurship.
- 5. Analyze research and development projects.

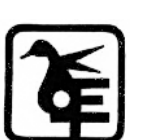

Page ம

<span id="page-8-0"></span>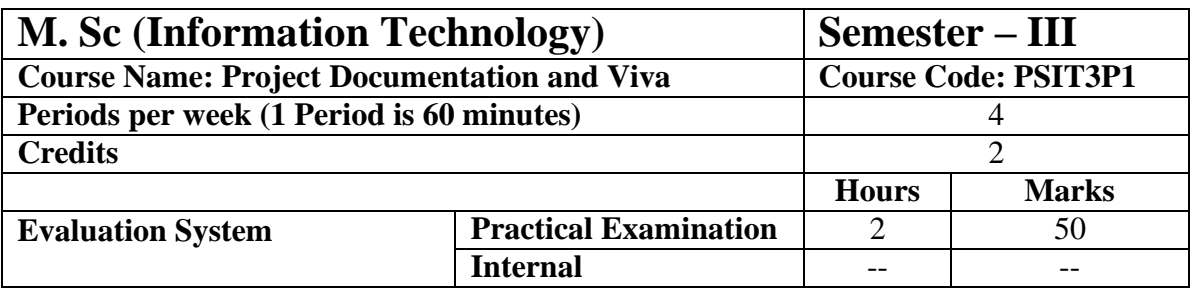

## **PSIT3P1: Project Documentation and Viva**

The learners are expected to develop a project beyond the undergraduate level. Normal web sites, web applications, mobile apps are not expected. Preferably, the project should be from the elective chosen by the learner at the post graduate level. In semester three. The learner is supposed to prepare the synopsis and documentation. The same project has to be implemented in Semester IV.

More details about the project is given is Appendix 1.

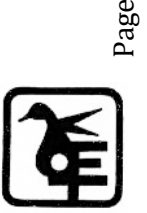

 $\mathcal{O}$ 

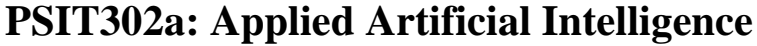

<span id="page-9-0"></span>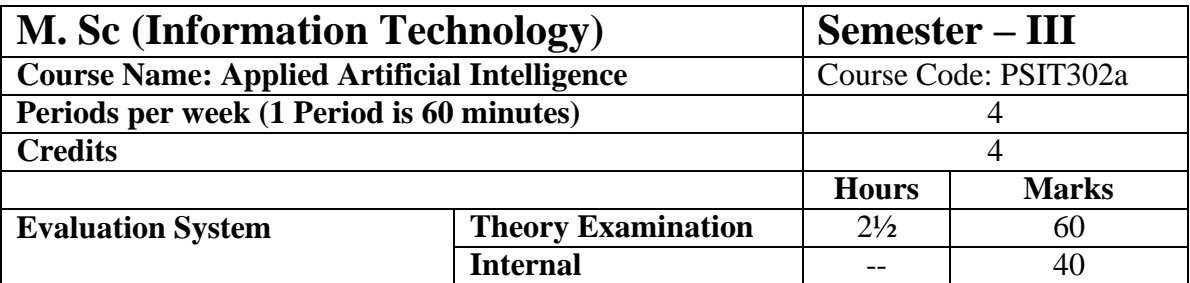

## **Course Objective**

- 1. To explore the applied branches of artificial intelligence.
- 2. To enable the learner to understand applications of artificial intelligence.
- 3. To enable the learner to solve the problem aligned with derived branches of artificial intelligence.
- 4. To enable the learner understand the basics of Intelligent Agent.
- 5. To enable the learner understand the concept of NLP.

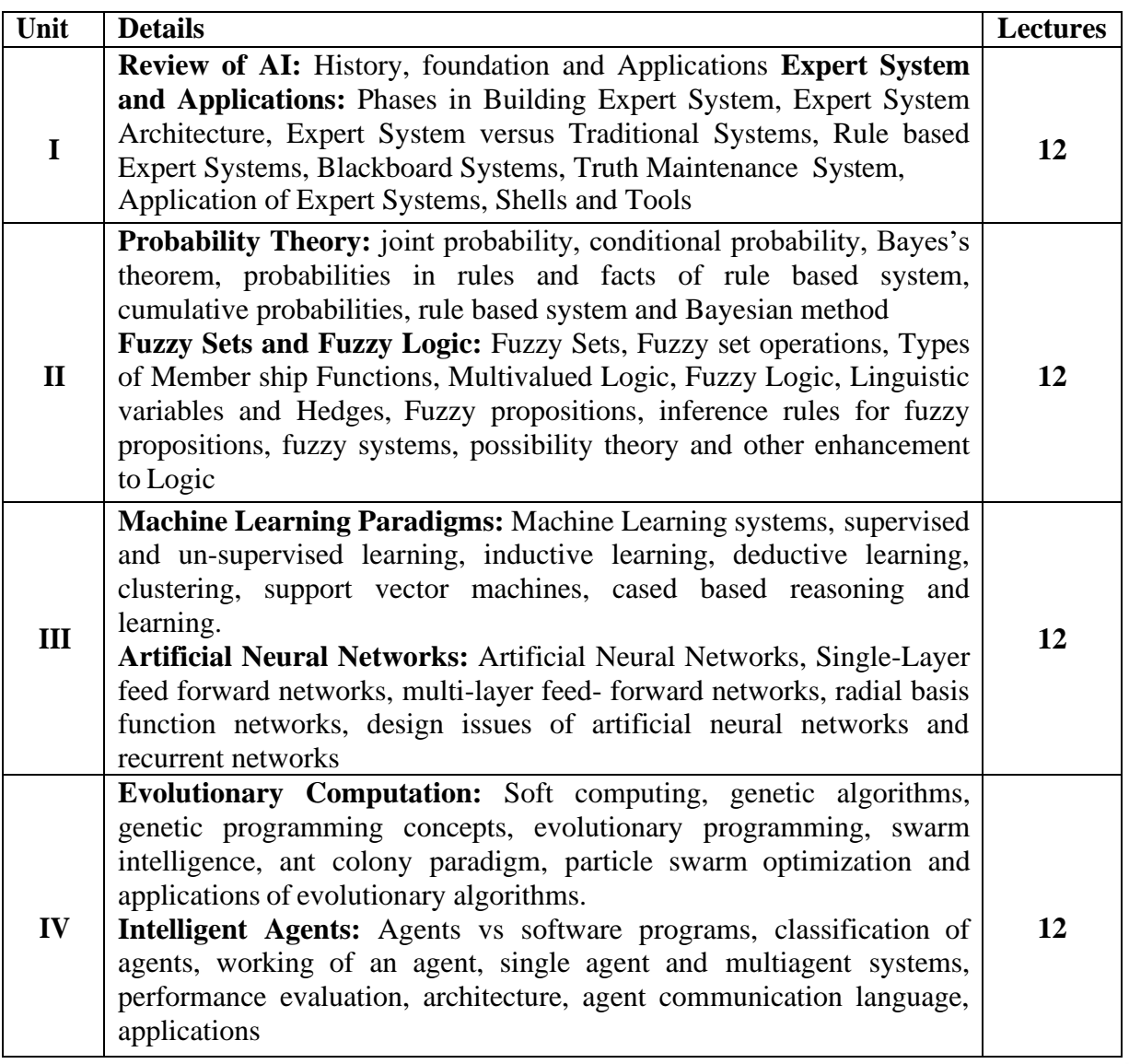

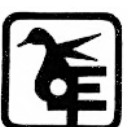

Page  $\blacktriangleright$ 

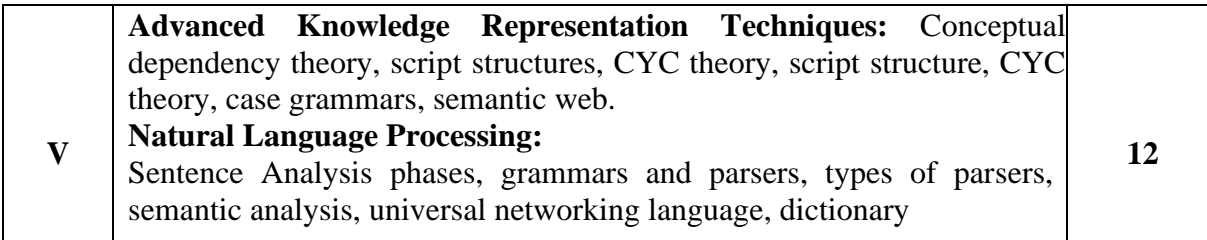

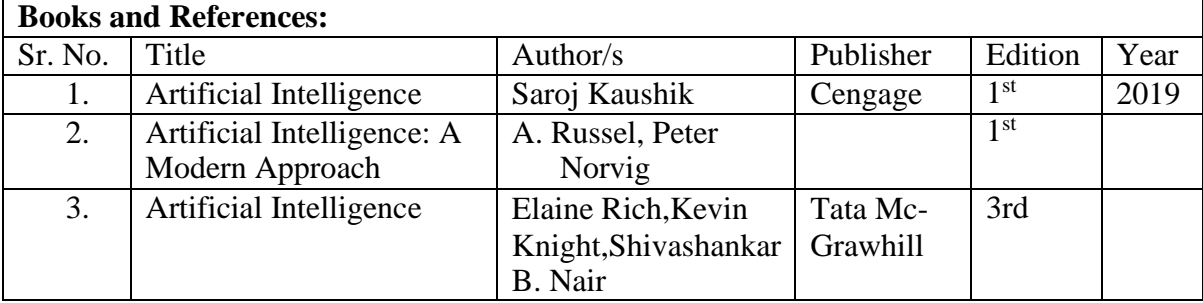

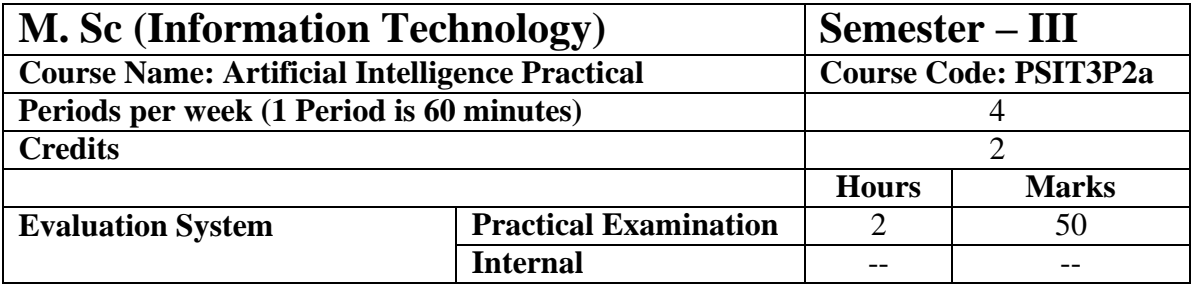

## **List of Practical:**

**10 practicals covering the entire syllabus must be performed. The detailed list of practical will be circulated later in the official workshop.**

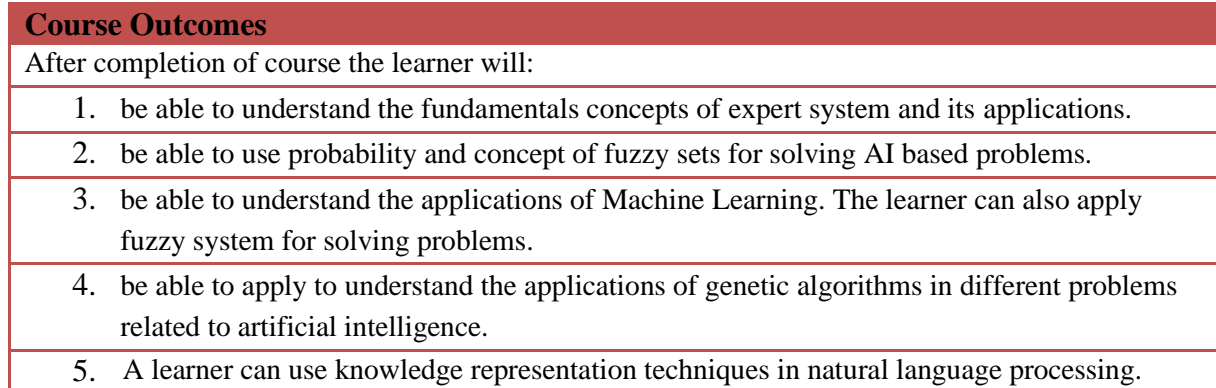

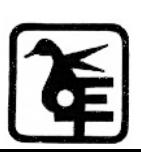

Page  $\infty$ 

## **PSIT302b: Computer Vision**

<span id="page-11-0"></span>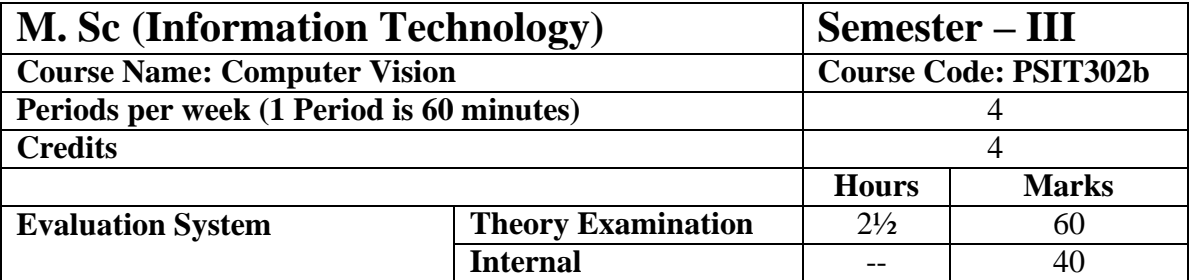

## **Course Objective**

- 1. To develop the learner's understanding of the issues involved in trying to define and simulate perception.
- 2. To familiarize the learner with specific, well known computer vision methods, algorithms and results.
- 3. To provide the learner additional experience in the analysis and evaluation of complicated systems.
- 4. To provide the learner additional software development experience.
- 5. To provide the learner with paper and proposal writing experience.

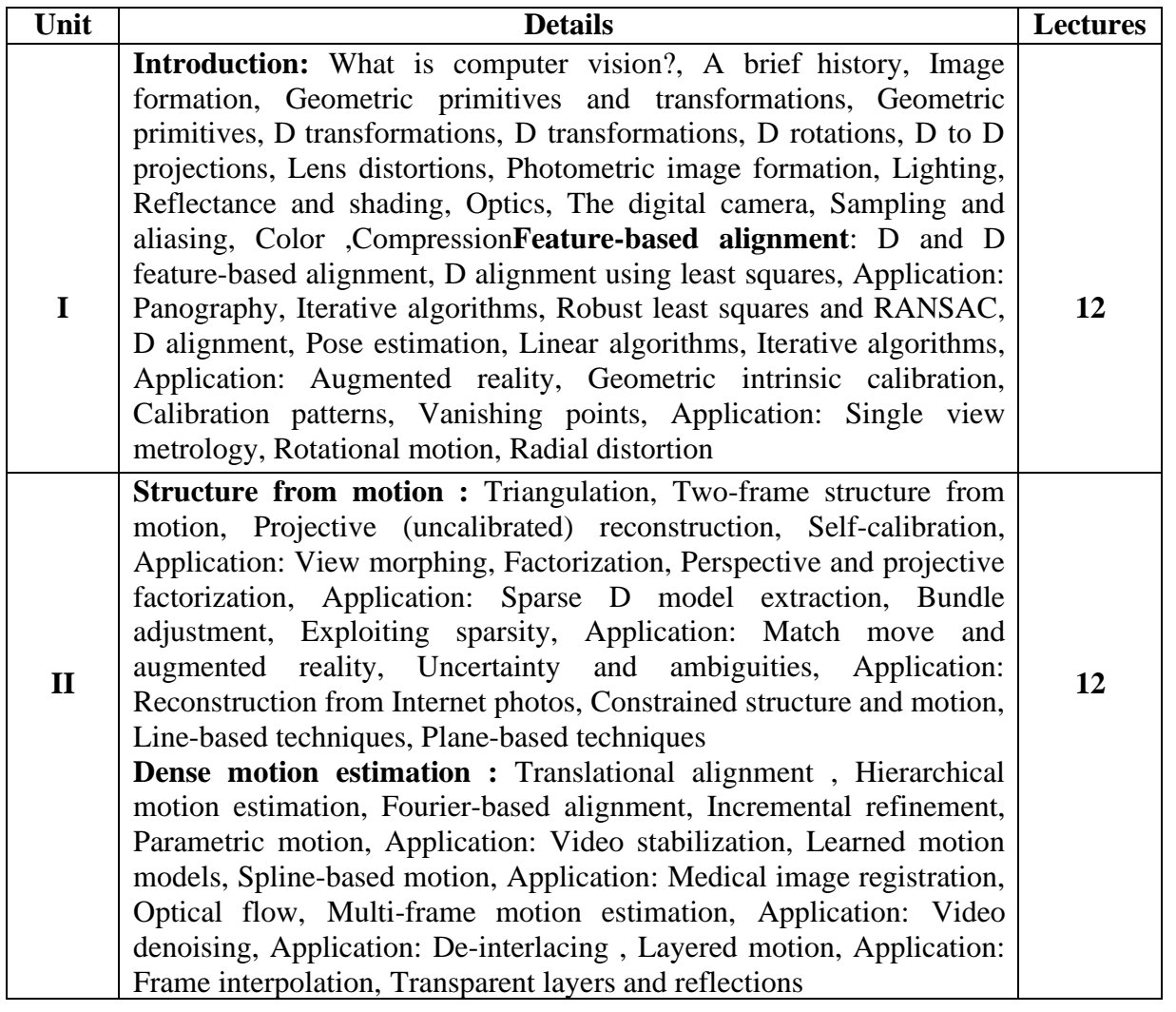

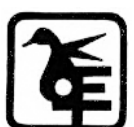

Page  $\mathcal{Q}$ 

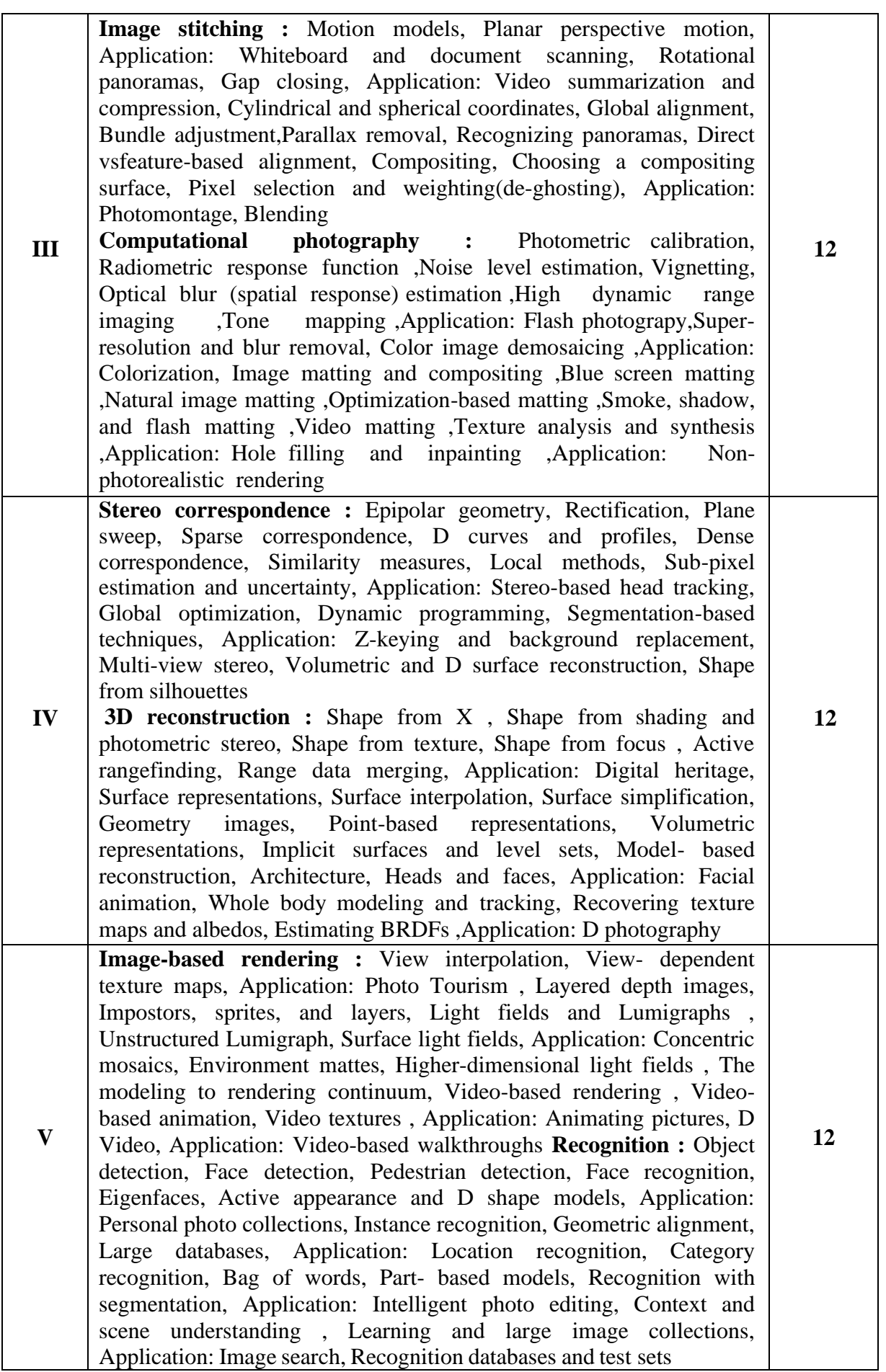

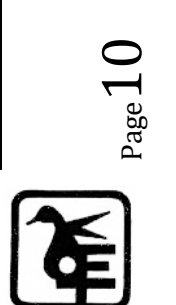

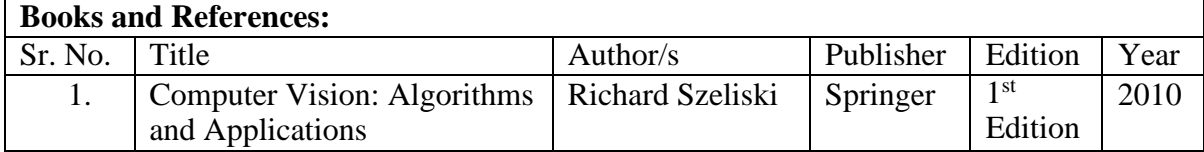

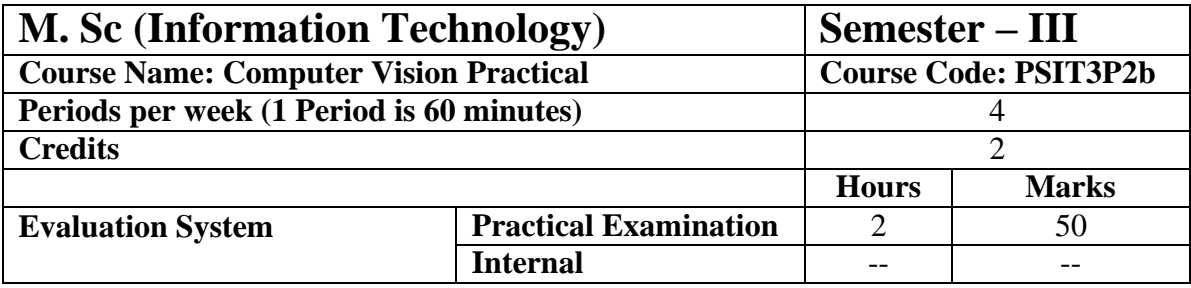

**List of Practical:**

**10 practicals covering the entire syllabus must be performed. The detailed list of practical will be circulated later in the official workshop.**

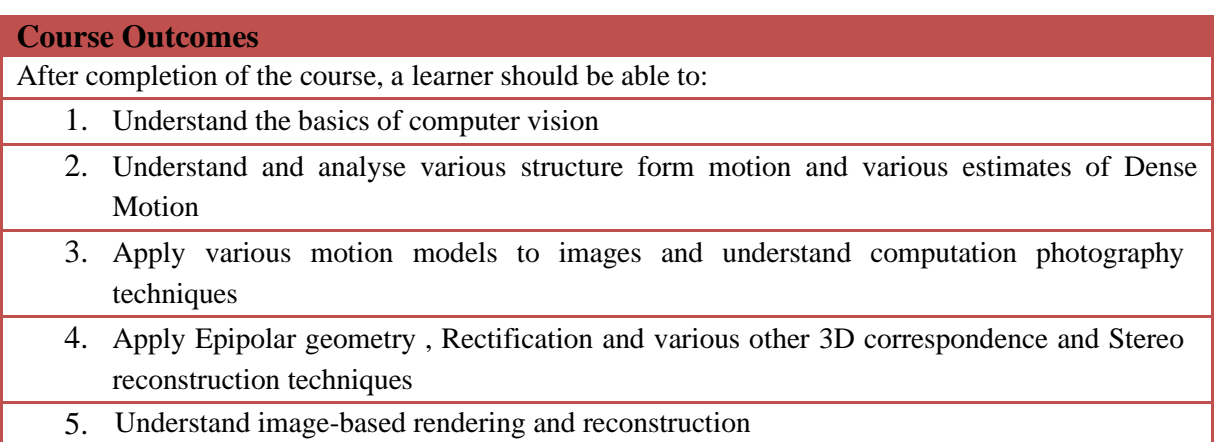

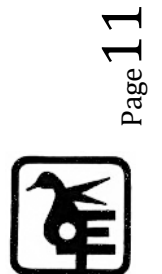

 $\overline{\phantom{a}}$ 

## **PSIT302c: Cloud Application Development**

<span id="page-14-0"></span>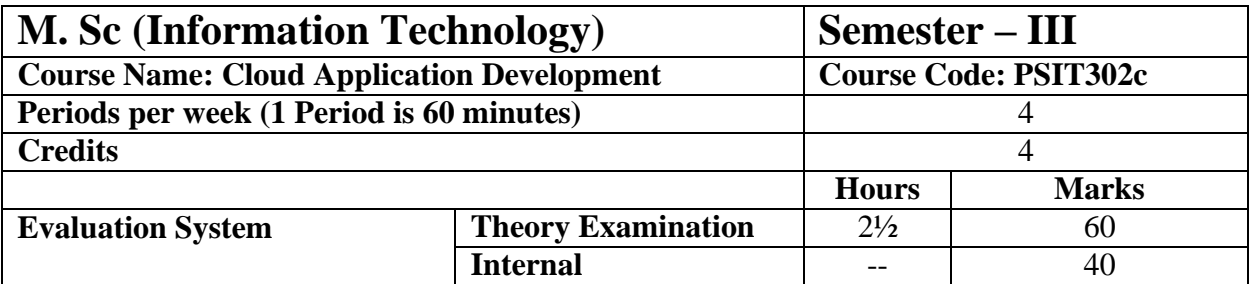

#### **Course Objective**

- 1. To develop and deploy Microservices for cloud
- 2. To understand Kubernetes and deploy applications on Azure Kubernetes Service
- 3. To understand DevOps for Azure
- 4. To follow the DevOps practices for software development
- 5. To build APIs for Azure and AWS

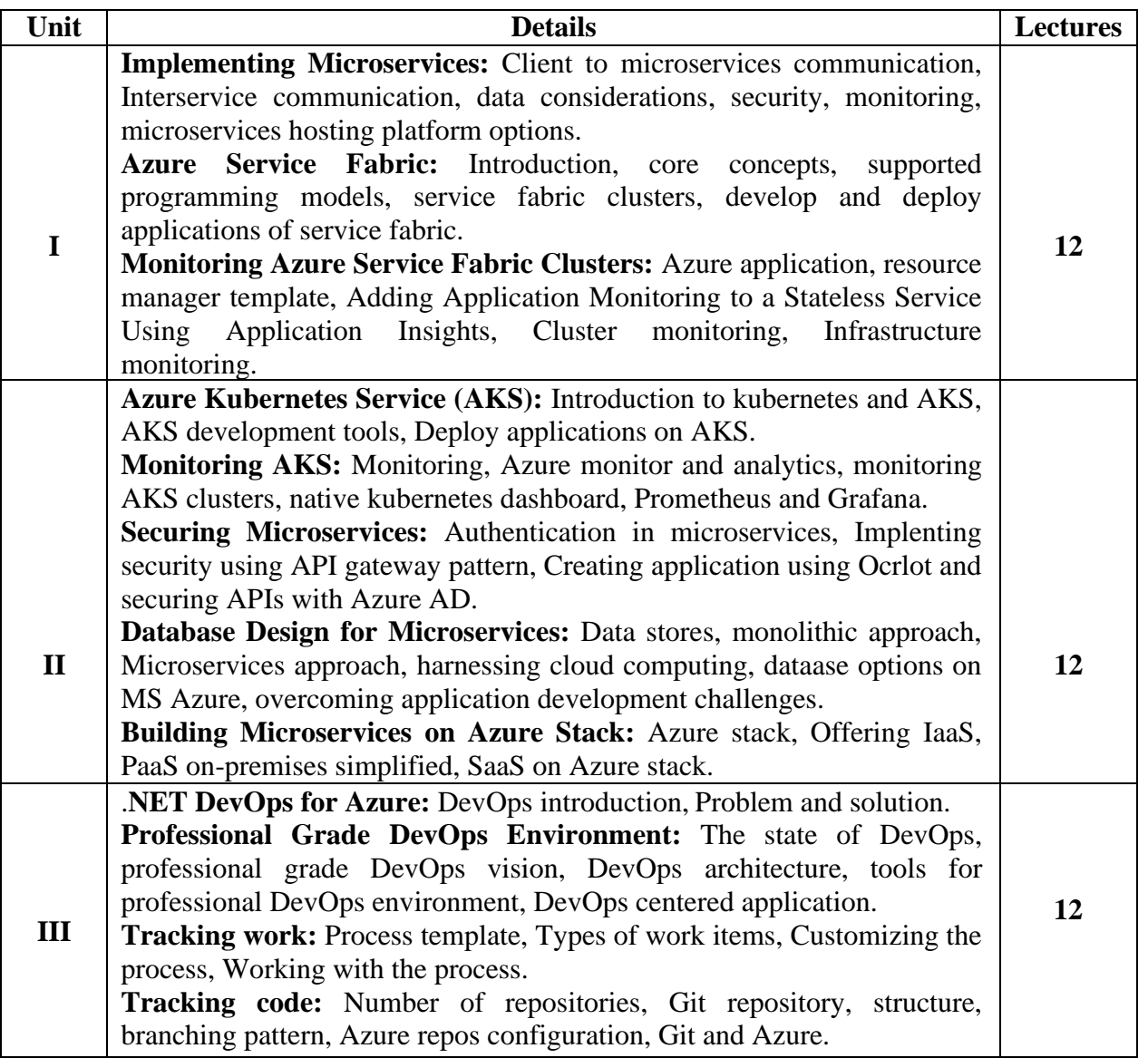

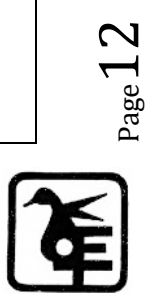

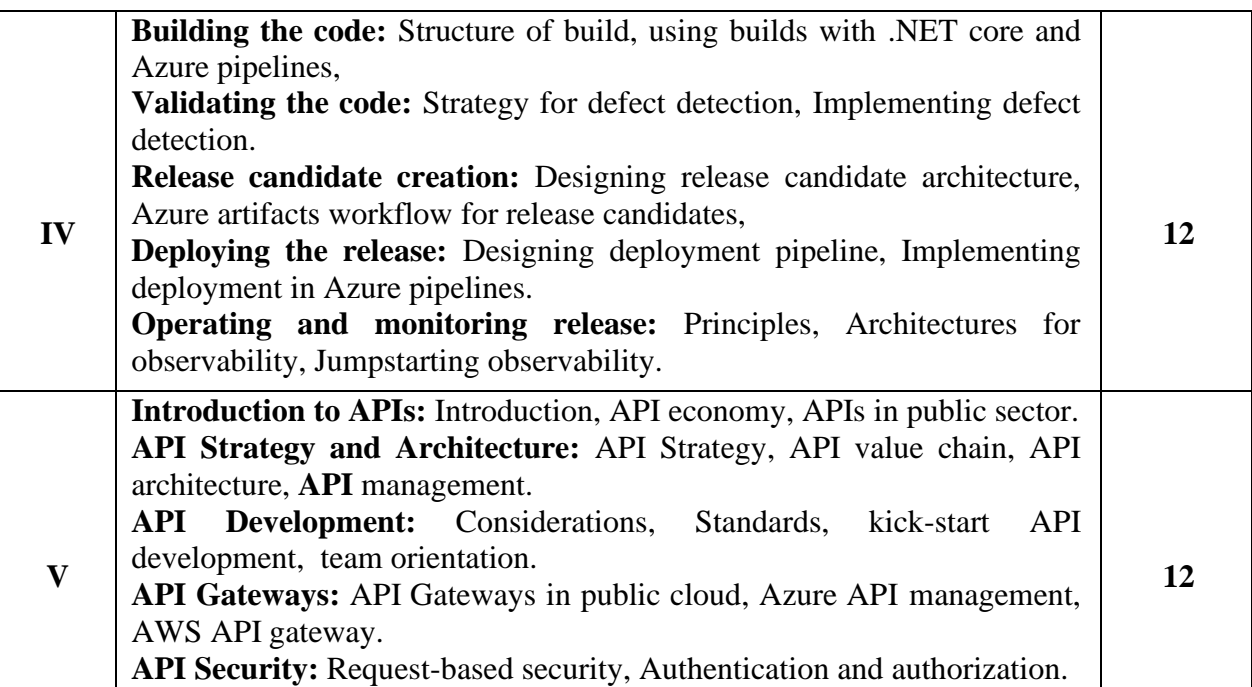

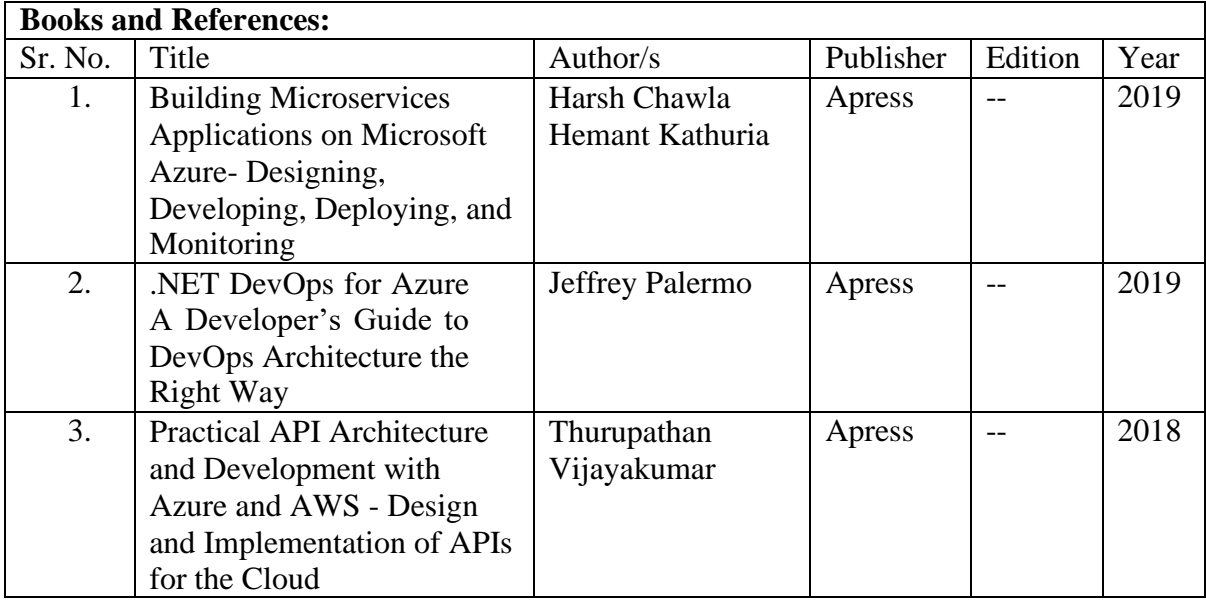

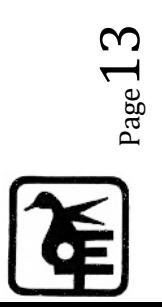

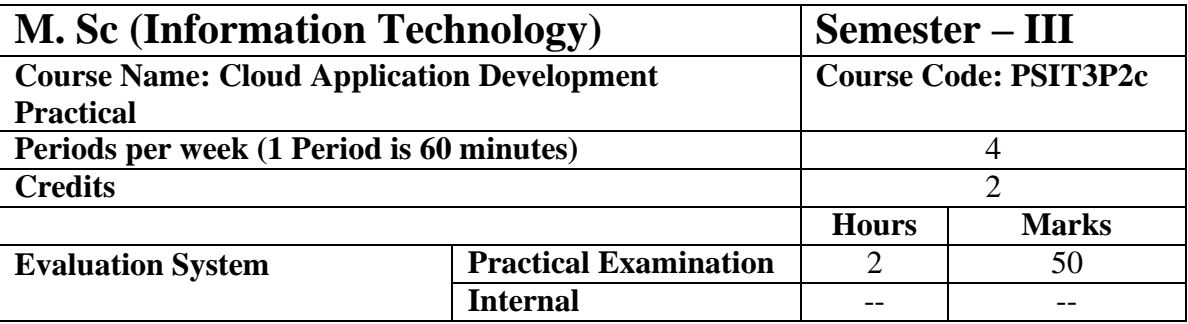

**List of Practical:**

**10 practical covering the entire syllabus must be performed. The detailed list of practical will be circulated later in the official workshop.**

#### **Course Outcomes**

After completion of the course, a learner should be able to:

- 1. Develop the Microservices for cloud and deploy them on Microsoft Azure.
- 2. Build and deploy services to Azure Kubernetes service.
- 3. Understand and build the DevOps way.
- 4. Thoroughly build the applications in the DevOps way.
- 5. Build the APIs for Microsoft Azure and AWS.

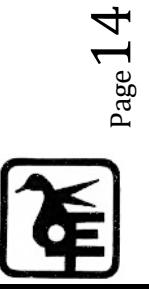

## **PSIT302d: Security Breaches and Countermeasures**

<span id="page-17-0"></span>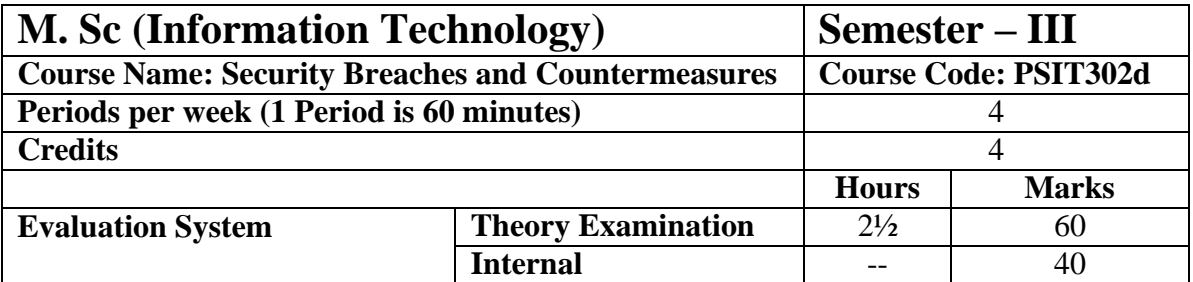

#### **Course Objective**

- 1. To get the insight of the security loopholes in every aspect of computing.
- 2. To understand the threats and different types of attacks that can be launched on computing systems.
- 3. To know the countermeasures that can be taken to prevent attacks on computing systems.
- 4. To test the software against the attacks.
- 5. To analyse vulnerability

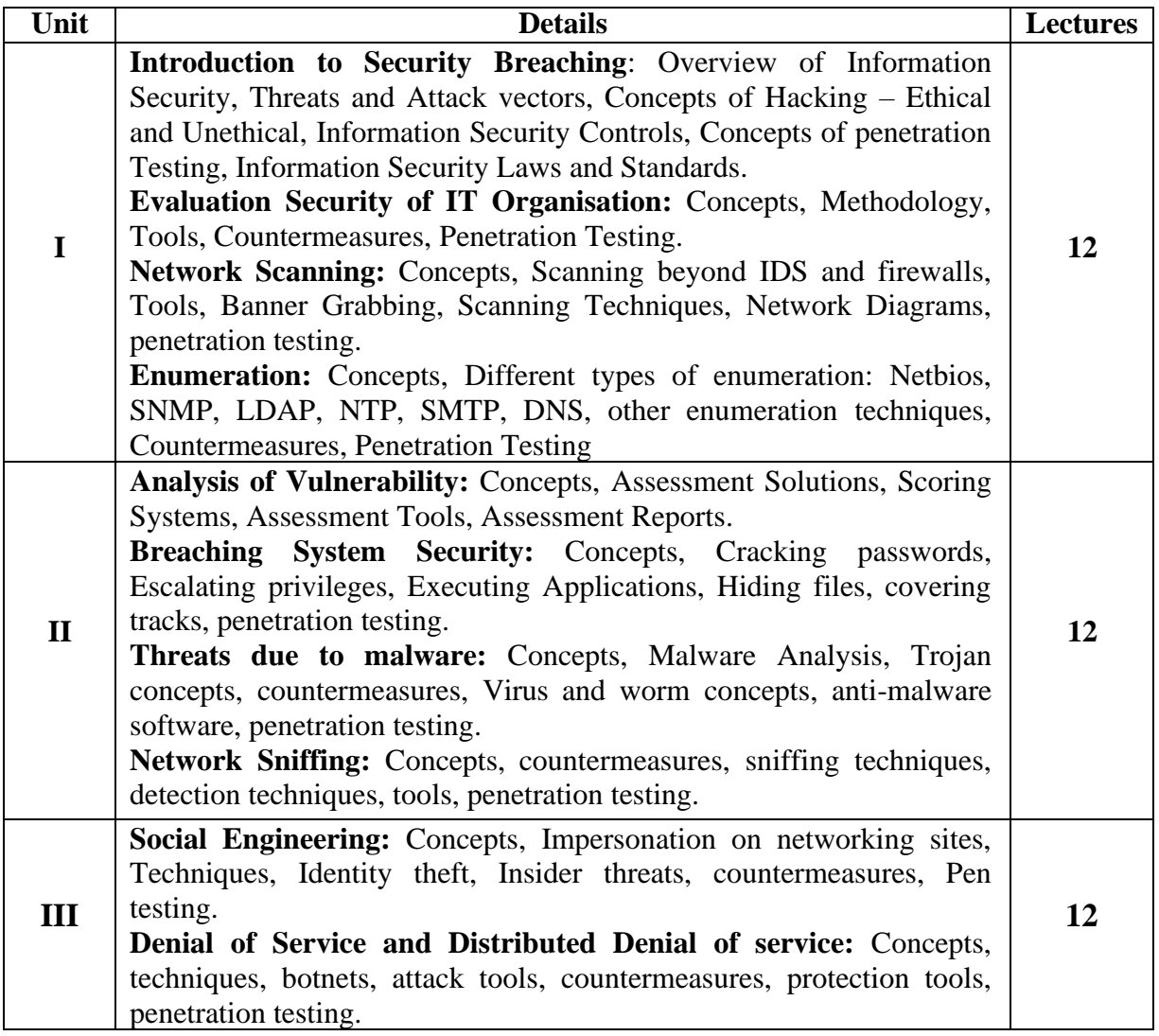

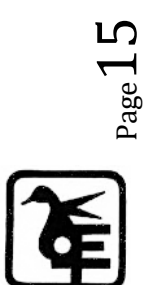

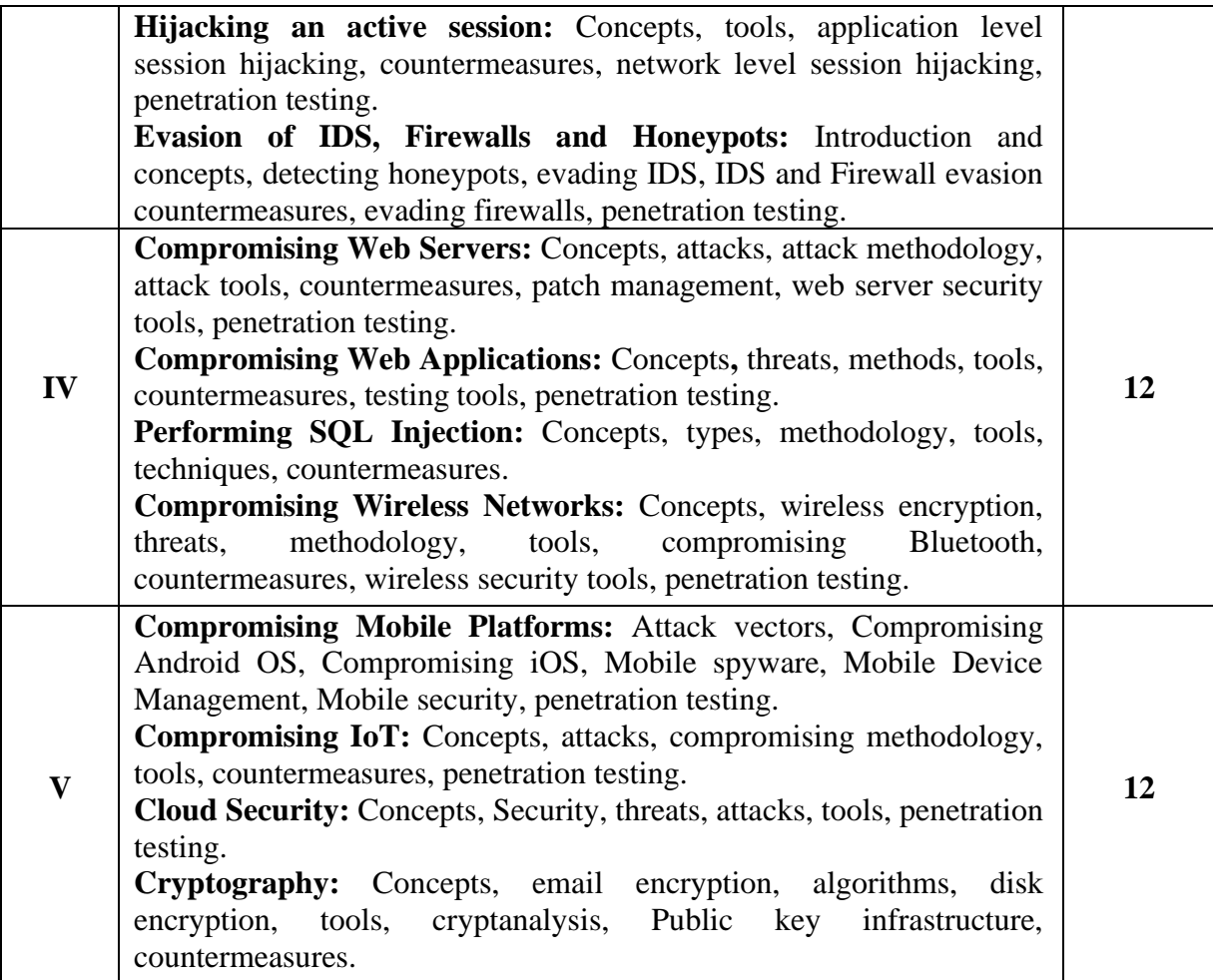

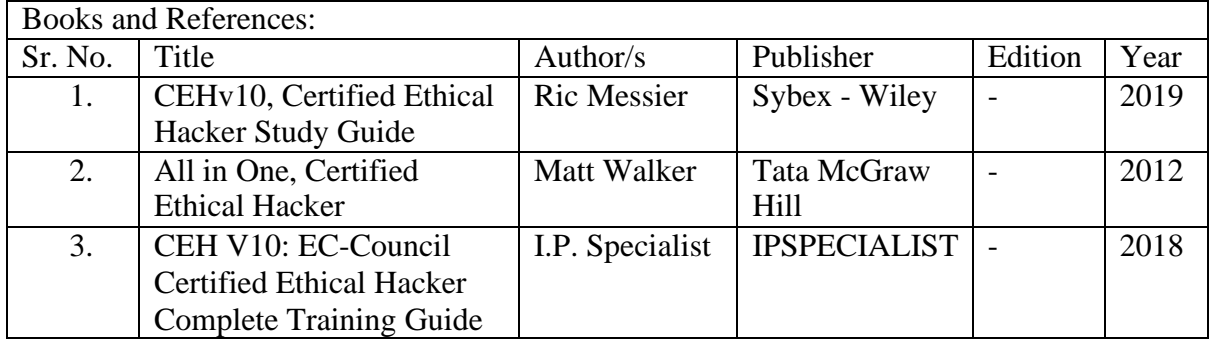

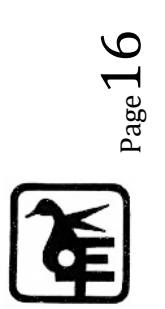

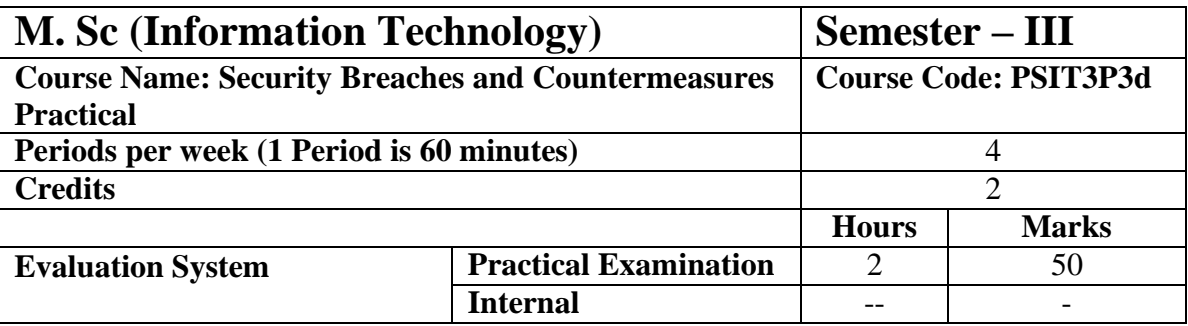

## **List of Practical:**

.

**10 practicals covering the entire syllabus must be performed. The detailed list of practical will be circulated later in the official workshop.**

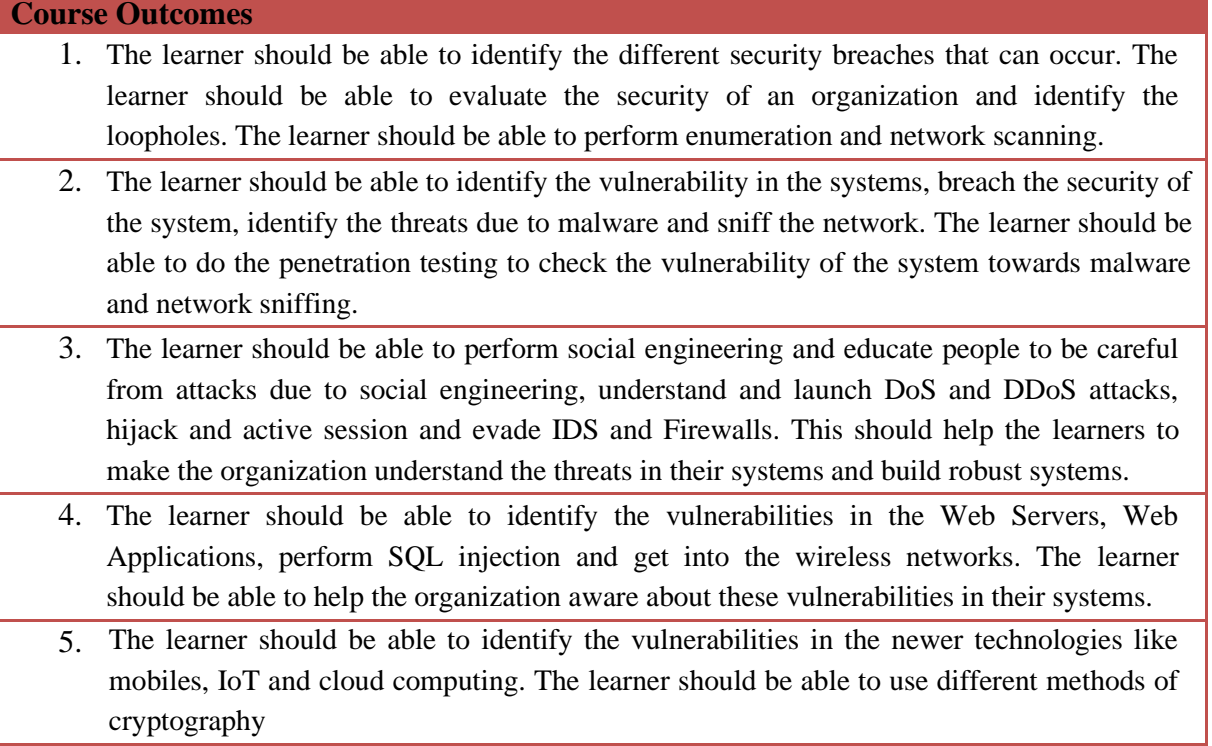

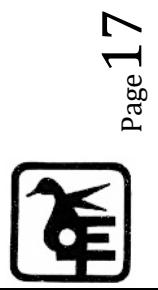

## **PSIT303a: Machine Learning**

<span id="page-20-0"></span>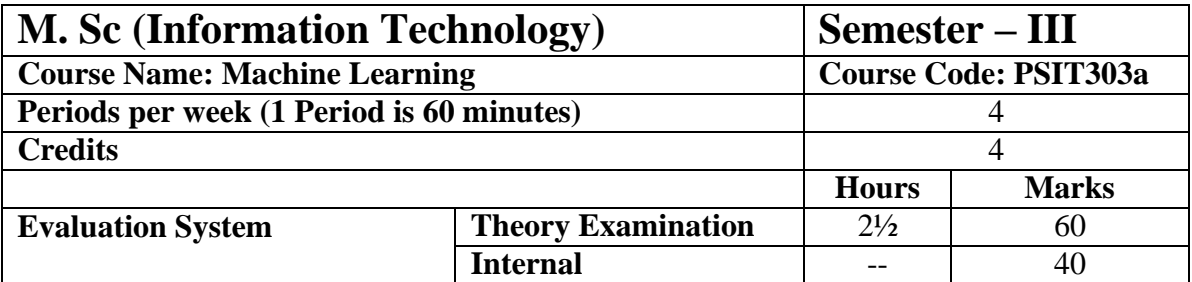

## **Course Objective**

- 1. Understanding Human learning aspects.
- 2. Understanding primitives in learning process by computer.
- 3. Understanding nature of problems solved with Machine Learning
- 4. Understand the working of various models.
- 5. Understand trends in Machine Learning.

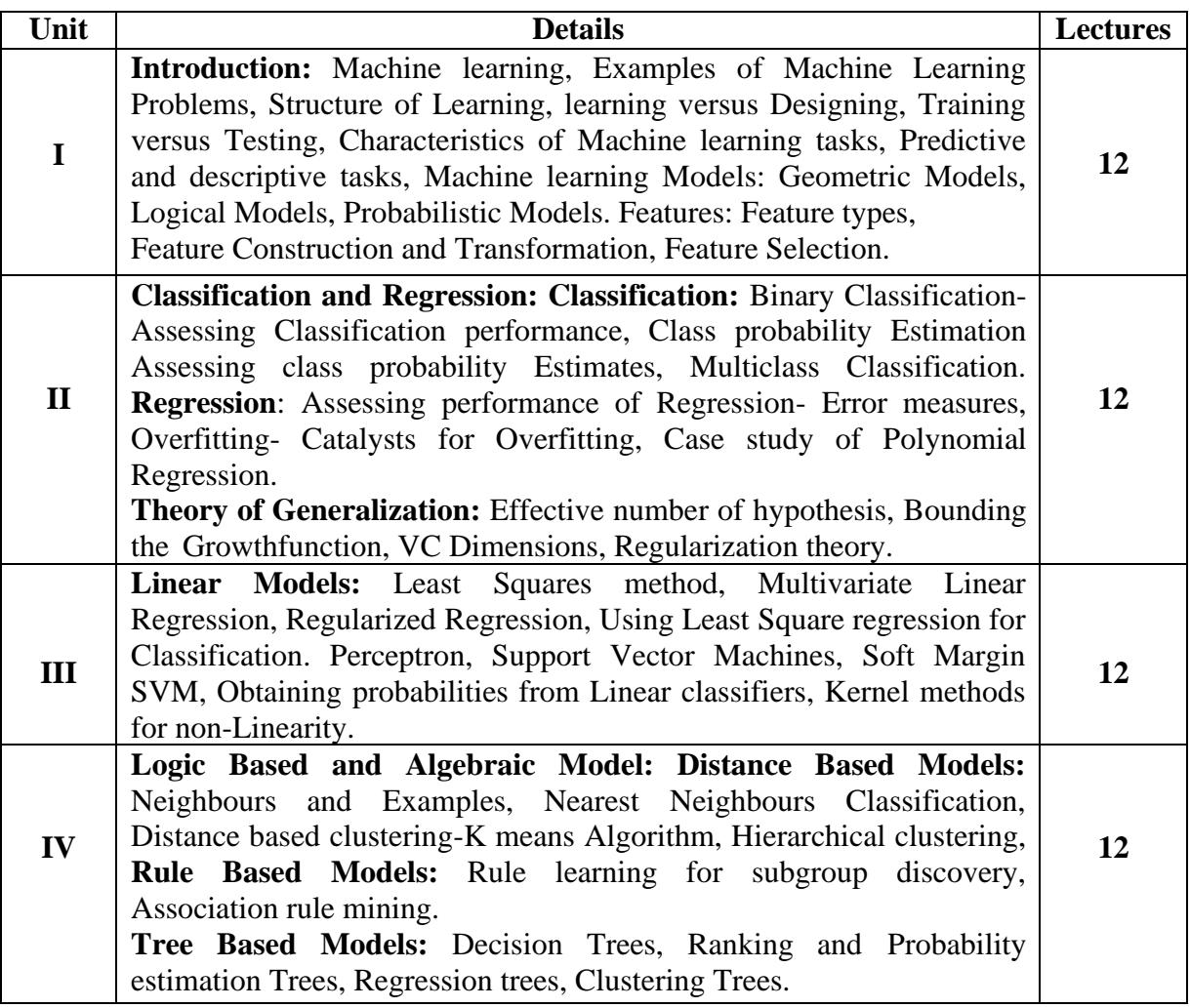

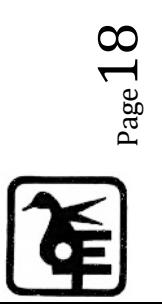

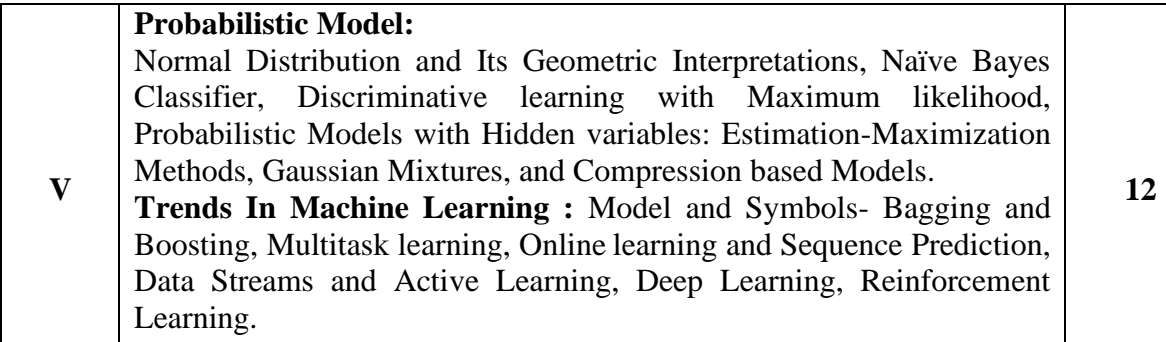

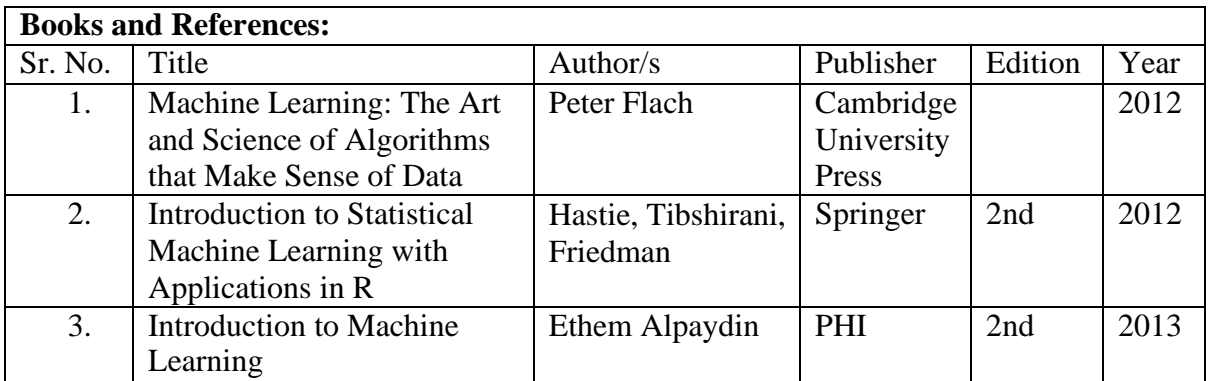

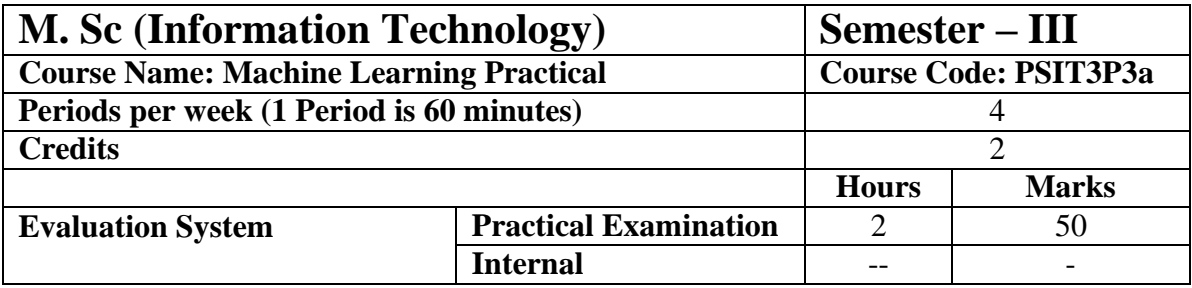

**List of Practical: 10 practicals covering the entire syllabus must be performed. The detailed list of practical will be circulated later in the official workshop.**

#### **Course Outcomes**

After completion of the course, a learner should be able to:

- 1. Understand the key issues in Machine Learning and its associated applications in intelligent business and scientific computing.
	- 2. Acquire the knowledge about classification and regression techniques where a learner will be able to explore his skill to generate data base knowledge using the prescribed techniques.
	- 3. Understand and implement the techniques for extracting the knowledge using machine learning methods.
	- 4. Achieve adequate perspectives of big data analytics in various applications like recommender systems, social media applications etc.
	- 5. Understand the statistical approach related to machine learning. He will also Apply the algorithms to a real-world problem, optimize the models learned and report on the expected accuracy that can be achieved by applying the models.

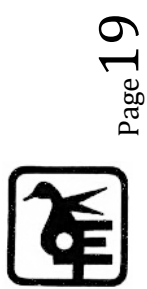

## **PSIT303b: Biomedical Image Processing**

<span id="page-22-0"></span>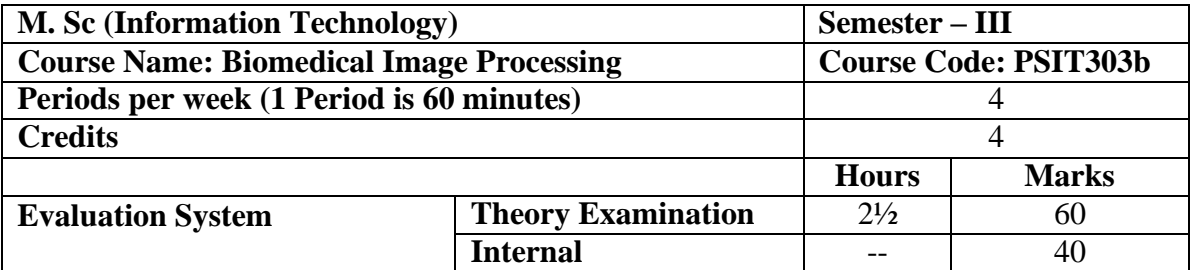

## **Course Objective**

1. To design intelligent systems that can analyze biomedical images.

2. To understand different scientific approaches in biomedical image processing.

- 3. To understand the structure of biomedical images and how to correlate it with different biological data.
- 4. To design systems to identify different physical conditions on the basis of biomedical data.
- 5. To learn classification.

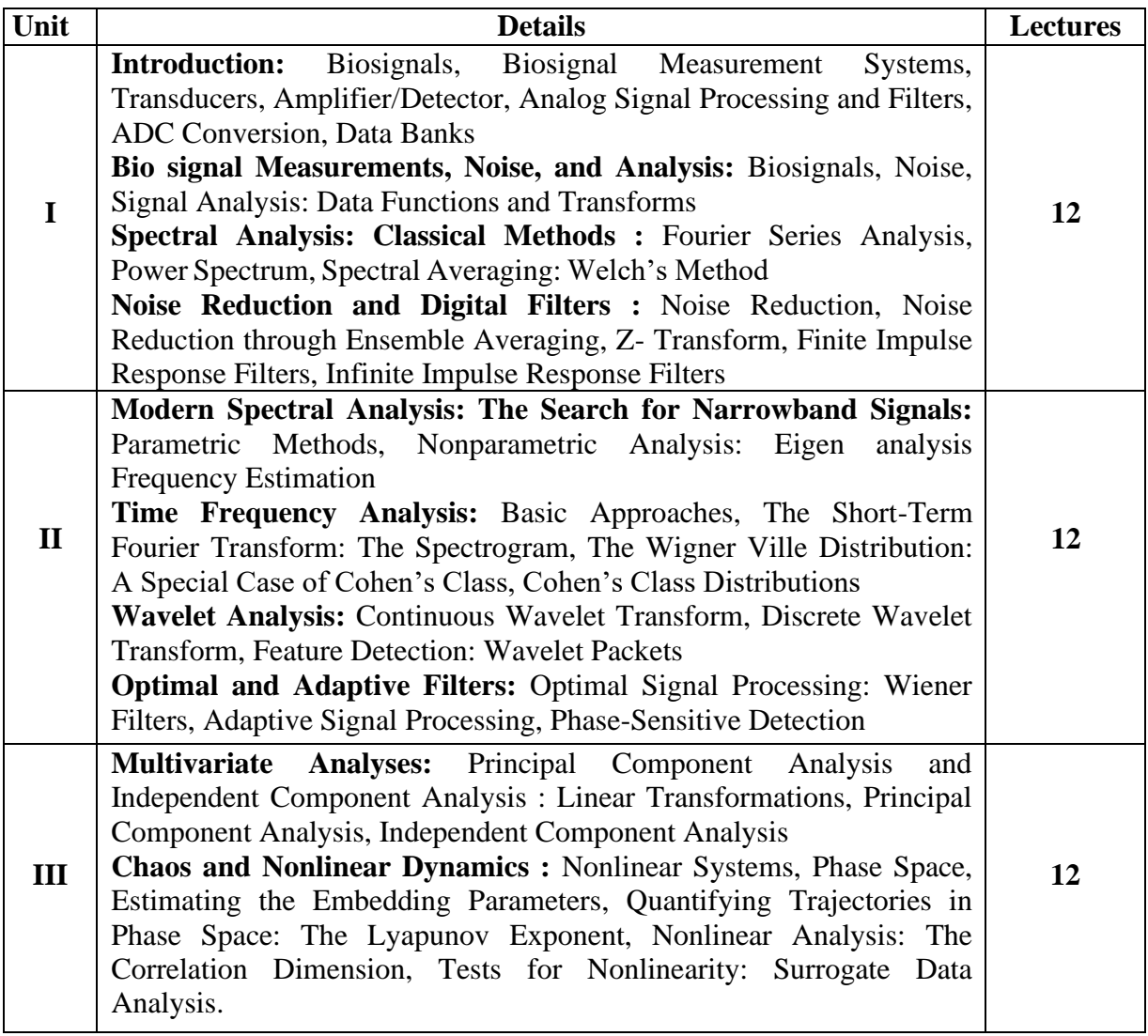

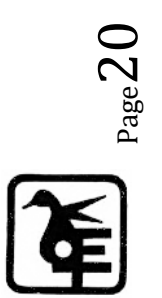

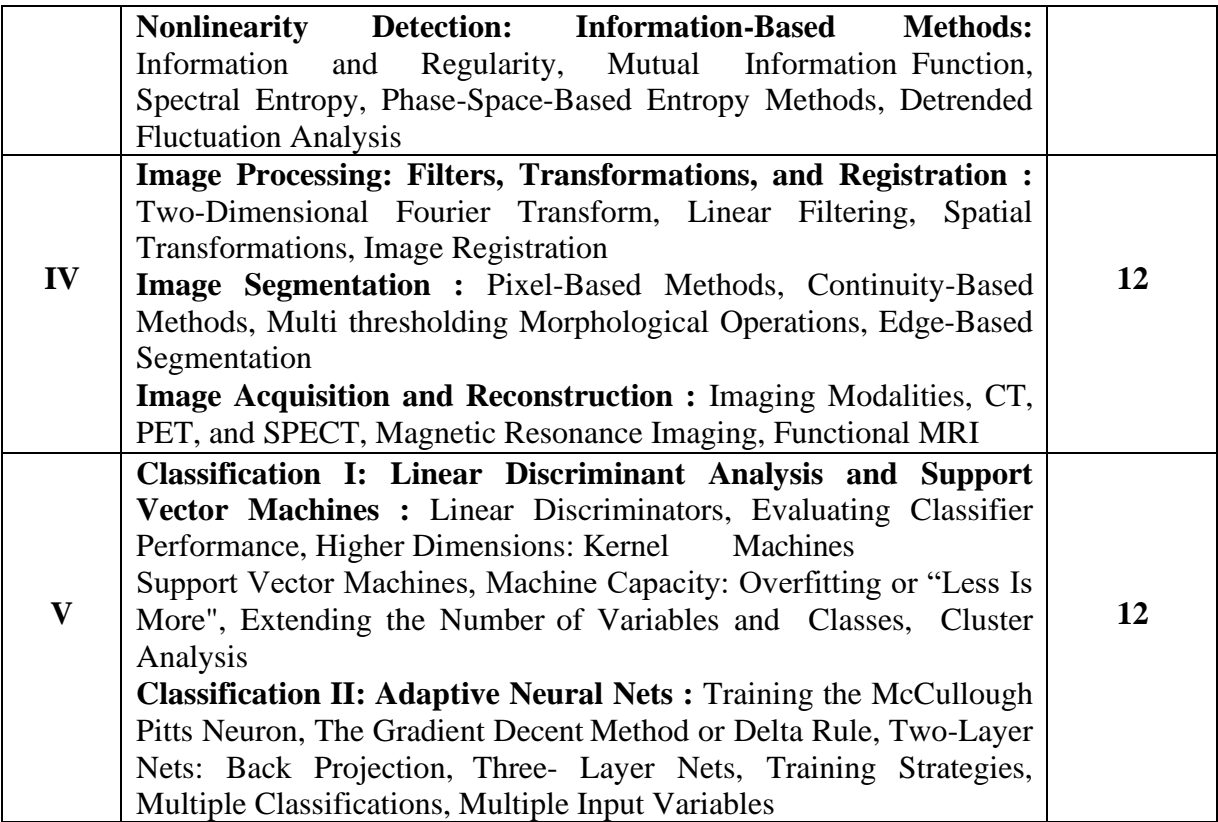

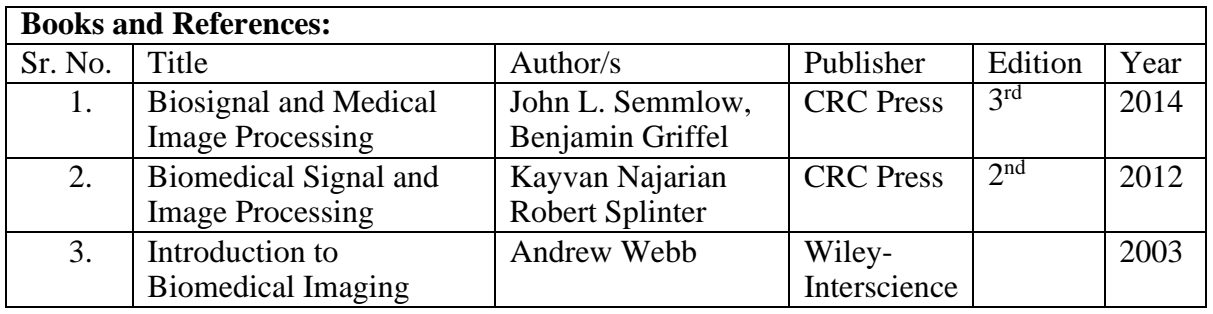

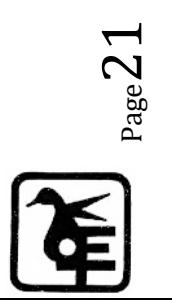

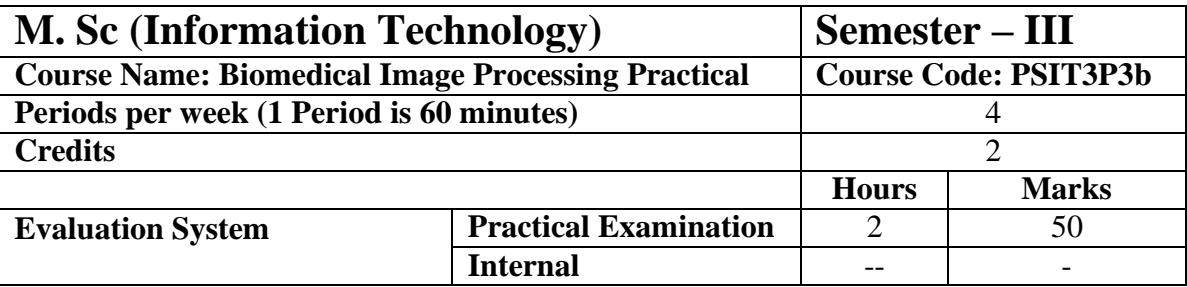

**List of Practical:**

**10 practicals covering the entire syllabus must be performed. The detailed list of practical will be circulated later in the official workshop.**

## **Course Outcomes**

After completion of the course, a learner should be able to:

1. Understand basics of Bio signals and various classical techniques of bio signal processing.

2. Understand various modern spectral analysis techniques.

3. Understand and apply various multivariate analysis techniques on bio signals.

- 4. Understand and apply various transformations filters to images, and different techniques for image acquisition and construction.
- 5. Understand the AI perspective in biological image processing using SVM and Neural Networks.

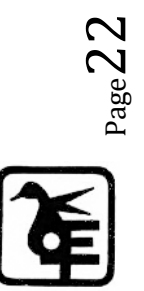

## **PSIT303c: Cloud Management**

<span id="page-25-0"></span>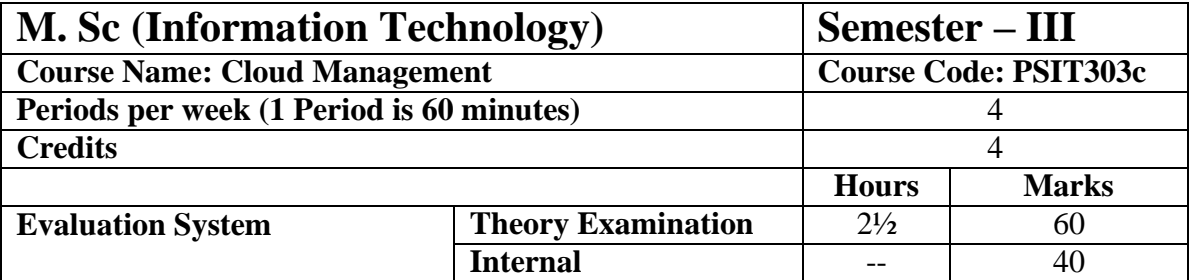

## **Course Objective**

- 1. To Understand the Fundamental Ideas Behind Cloud Computing, The Evolution Of The Paradigm, Its Applicability; Benefits, As Well As Current And Future Challenges.
- 2. The Basic ideas And Principles In Data Center Design; Cloud Management Techniques And Cloud Software Deployment Considerations.
- 3. Different CPU, Memory And I/O Virtualization Techniques That Serve In Offering Software, Computation.
- 4. And Storage Services On The Cloud; Software Defined Networks (SDN) And Software Defined Storage (SDS)
- 5. Cloud Storage Technologies And Relevant Distributed File Systems, Nosql Databases And Object Storage
- 6. The Variety Of Programming Models And Develop Working Experience In Several Of Them

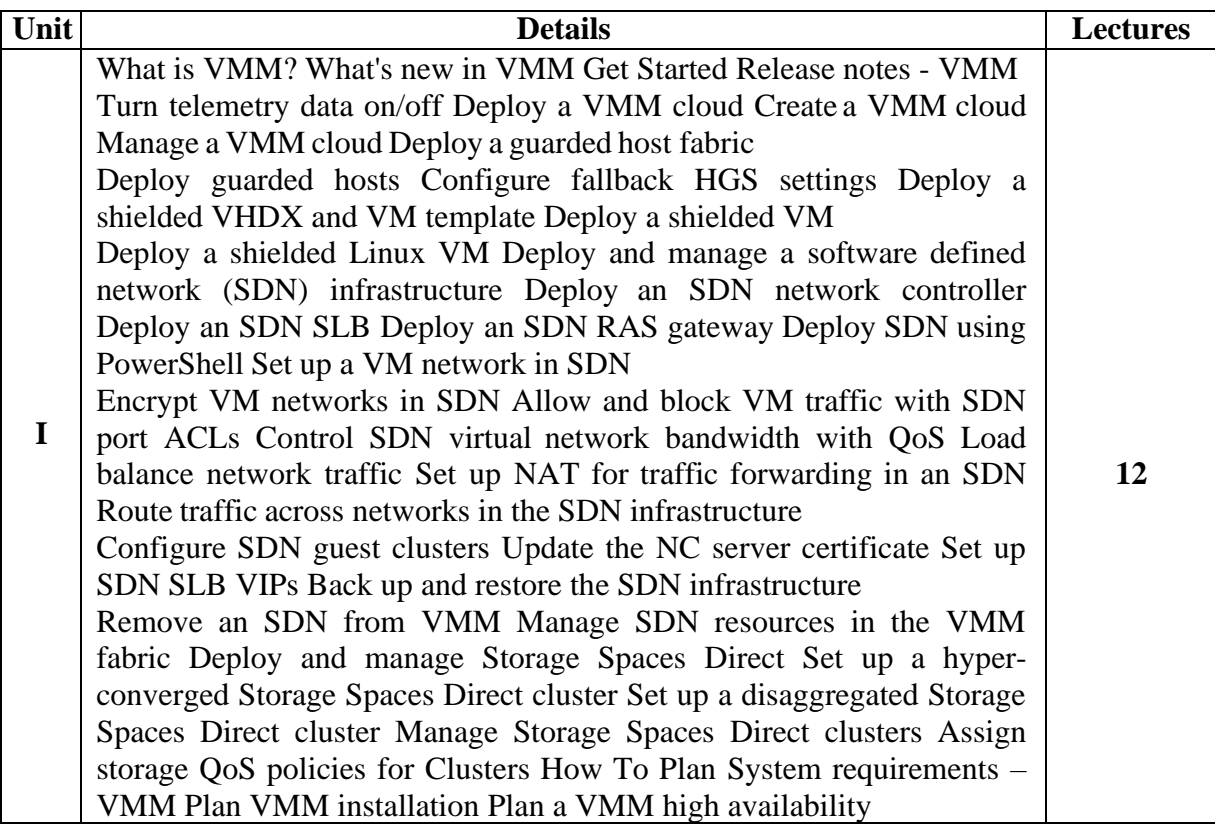

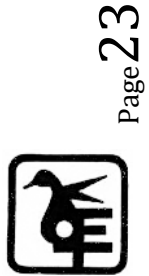

deployment Identify VMM ports and protocols Plan the VMM compute fabric Plan the VMM networking fabric Identify supported storage arrays Upgrade and install.

Upgrade VMM Install VMM Install the VMM console Enable enhanced console session Deploy VMM for high availability Deploy a highly available VMM management server Deploy a highly available SQL Server database for VMM Deploy a highly available VMM library Set up TLS. Deploy update rollups Back up and restore VMM Manage the VMM library Library overview Add file- based resources to the VMM library Add profiles to the VMM library Add VM templates to the VMM library Add service templates to the VMM library Manage VMM library resources Manage virtualization servers Manage VMM host groups Add existing Hyper-V hosts and clusters to the fabric Add a Nano server as a Hyper-V host or cluster Run a script on host Create a cluster from standalone Hyper-V hosts Provision a Hyper-V host or cluster from bare-metal Create a guest Hyper-V cluster from a service template Set up networking for Hyper-V hosts and clusters Set up storage for Hyper-V hosts and clusters Manage MPIO for Hyper- V hosts and clusters Manage Hyper-V extended port ACLs Manage Hyper-V clusters Update Hyper-V hosts and clusters Run a rolling upgrade of Hyper-V clusters Service Hyper-V hosts for maintenance Manage VMware servers Manage management servers Manage infrastructure servers Manage update servers Manage networking Network fabric overview Set up logical networks Set up logical networks in UR1 Set up VM networks Set up IP address pools Add a network gateway Set up port profiles Set up logical switches Set up MAC address pools Integrate NLB with service templates Set up an IPAM server Manage storage Set up storage fabric Set up storage classifications Add storage devices Allocate storage to host groups Set up a Microsoft iSCSI Target Server Set up a Virtual Fibre Channel Set up file storage Set up Storage Replica in VMM Service Manager What's new in Service Manager Get started Evaluation and activation of Service Manager Service Manager components Supported configurations System requirements - Service Manager Release notes - Service Manager Enable service log on Manage telemetry settings How to Plan Planning for Service Manager Plan for deployment Service Manager editions Recommended deployment topologies Operations Manager considerations Service Manager databases Port assignments Prepare for deployment Service Manager performance Plan for performance and scalability Plan for hardware performance Deploy Deploy Service Manager Deployment scenarios Install on a single computer Install on two computers Install on four computers Set up remote SQL Server Reporting Services Use SQL Server AlwaysOn availability groups for failover Create and deploy server images Install on VMs Configure PowerShell Register with the data warehouse to enable reporting Deploy additional management servers Deployment considerations with a disjointed namespace Learn about the new Self Service portal Deploy the Self-Service portal Set up load balancing Back up the encryption key Index non-English knowledge articles

 $P_{\text{age}}24$ 

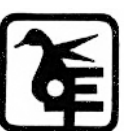

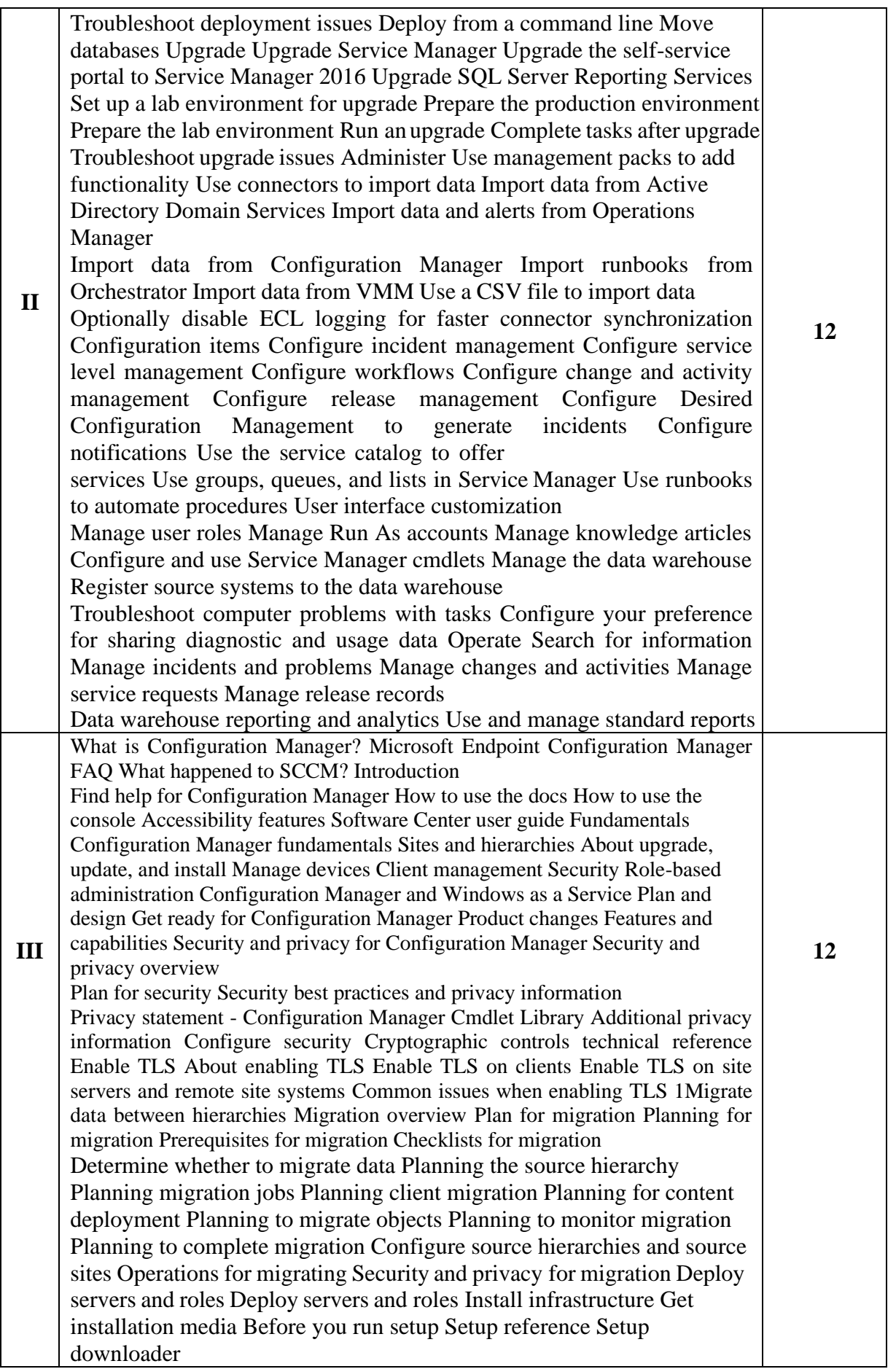

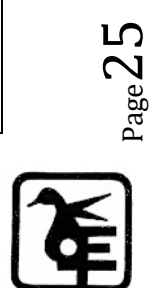

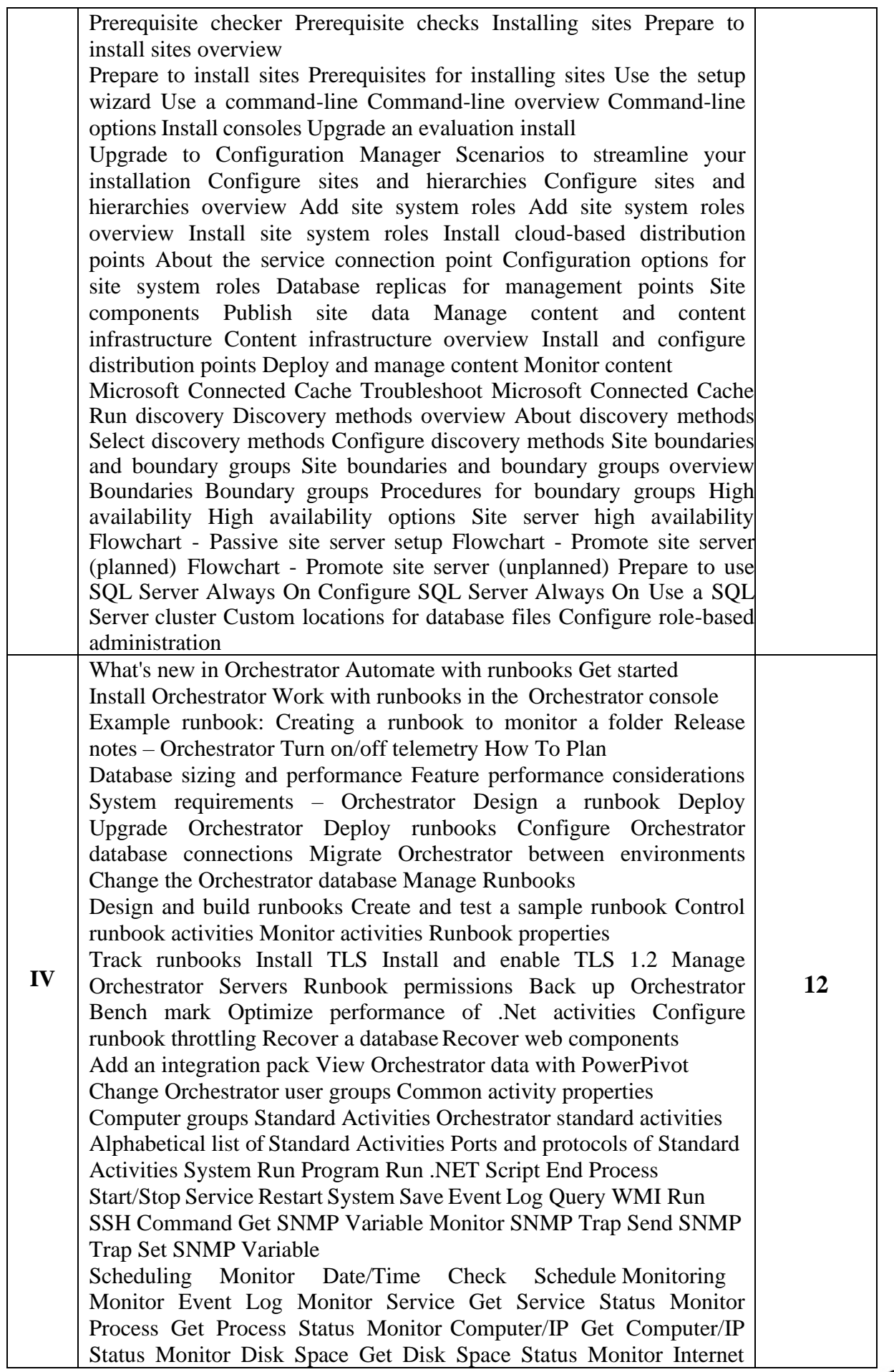

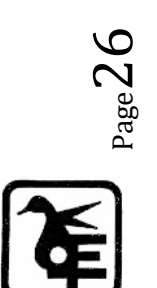

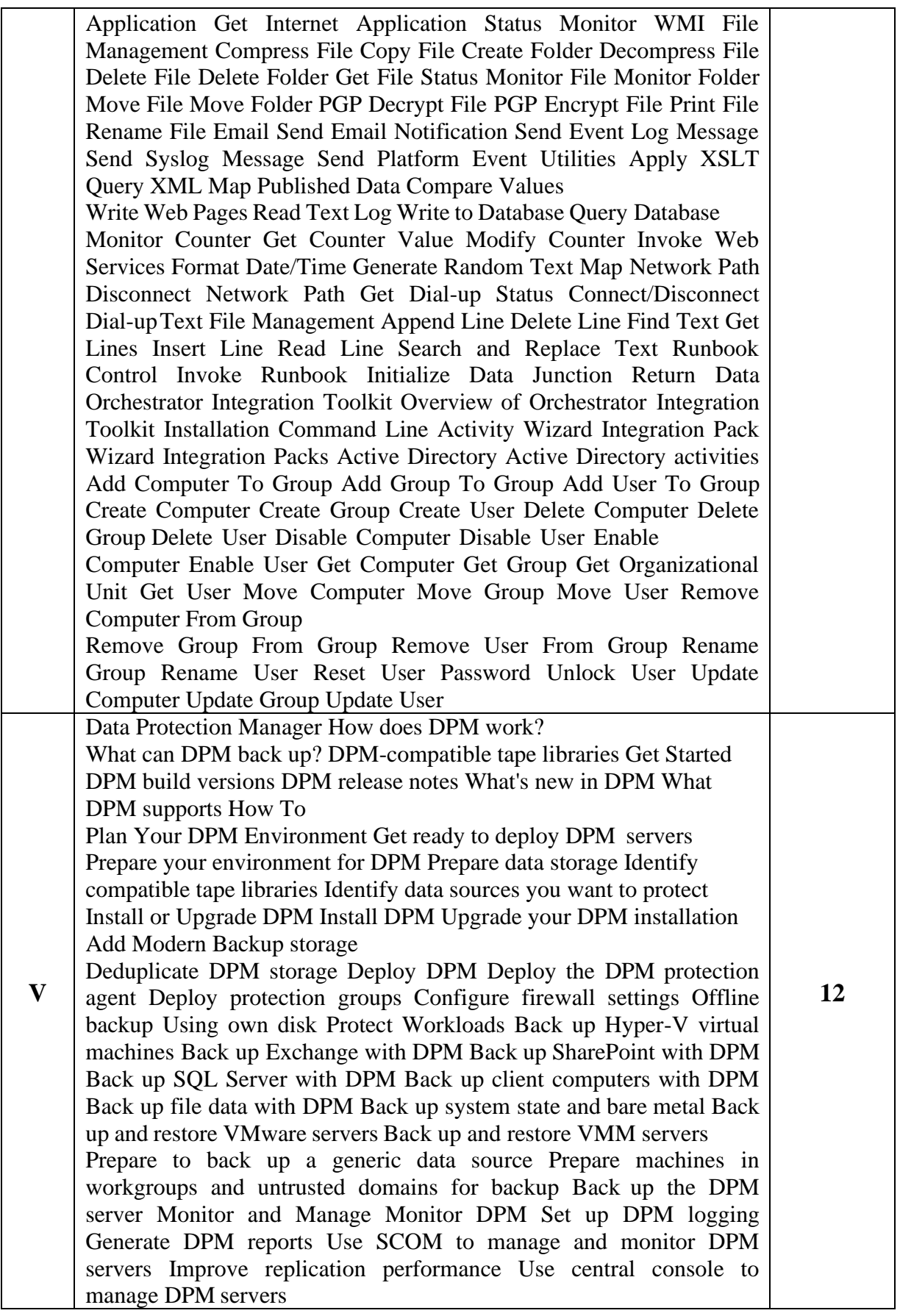

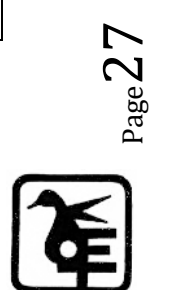

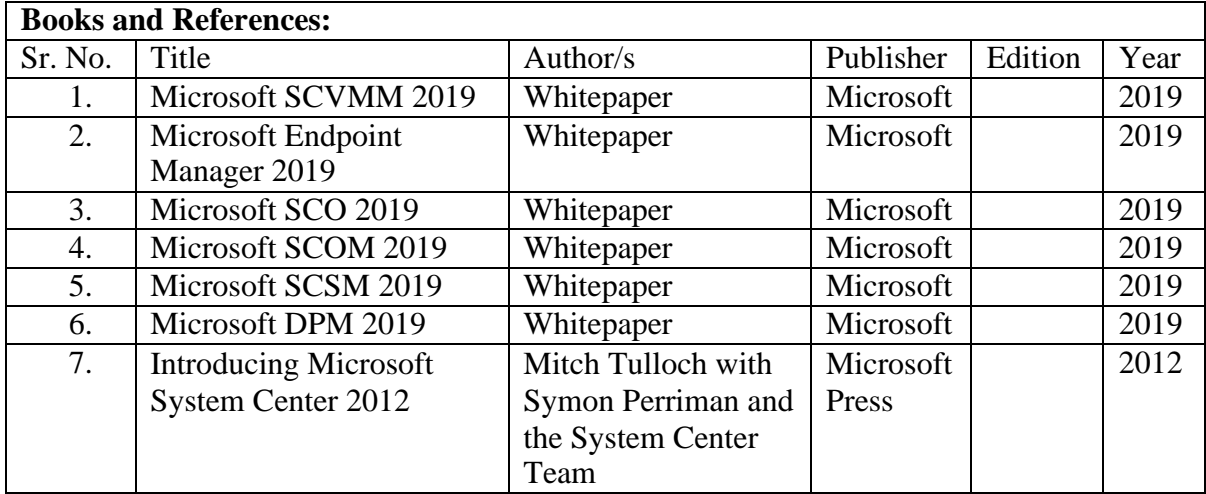

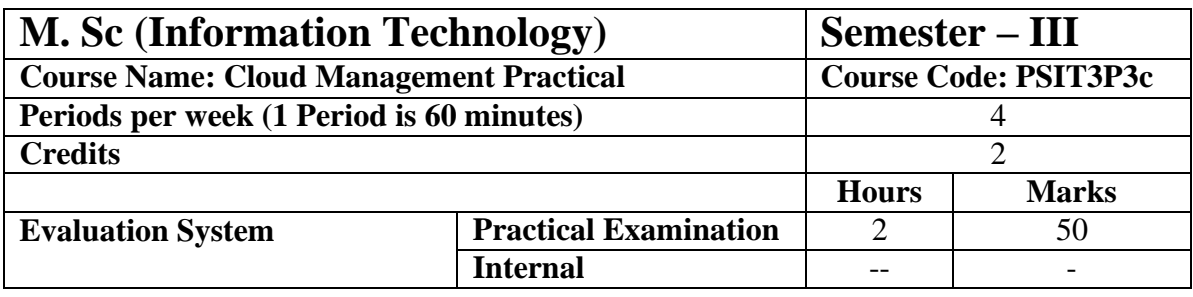

**List of Practical:**

**10 practicals covering the entire syllabus must be performed. The detailed list of practical will be circulated later in the official workshop.**

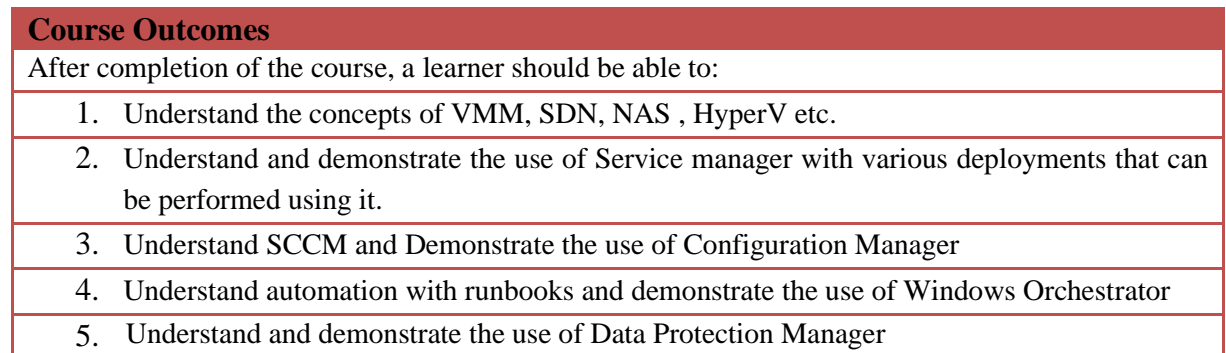

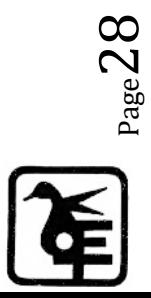

## **PSIT303d: Malware Analysis**

<span id="page-31-0"></span>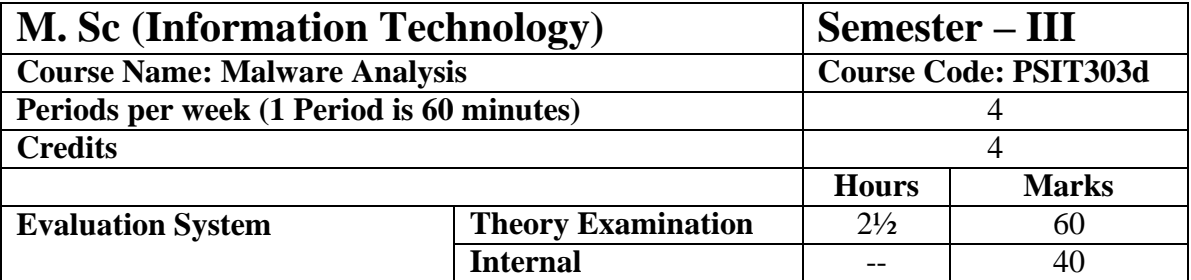

## **Course Objective**

- 1. Possess the skills necessary to carry out independent analysis of modern malware samples using both static and dynamic analysis techniques.
- 2. Have an intimate understanding of executable formats, Windows internals and API, and analysis techniques.
- 3. Extract investigative leads from host and network-based indicators associated with a malicious program.
- 4. Apply techniques and concepts to unpack, extract, decrypt, or bypass new antianalysis techniques in future malware samples.
- 5. Achieve proficiency with industry standard tools including IDA Pro, OllyDbg, WinDBG, PE Explorer, ProcMon etc.

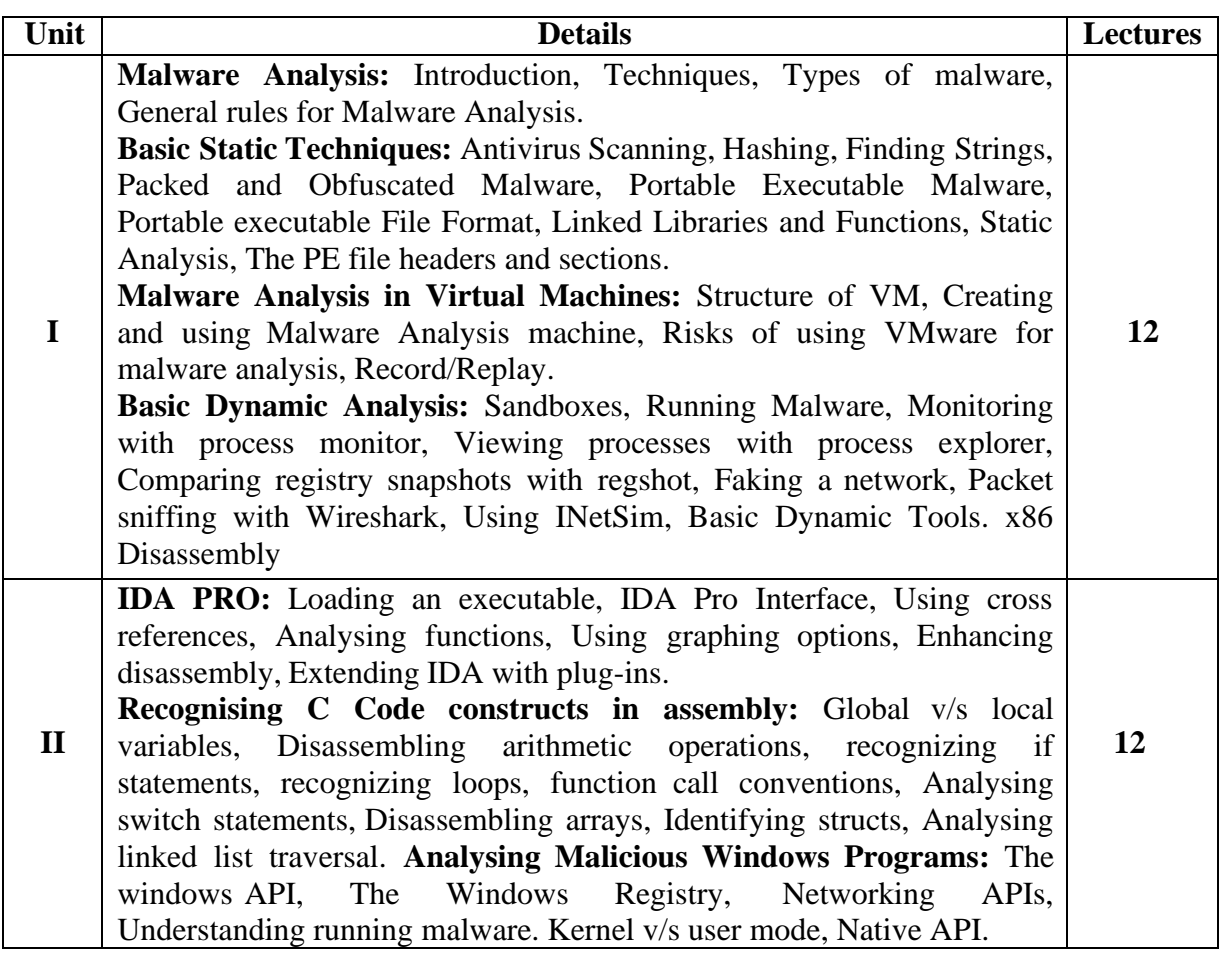

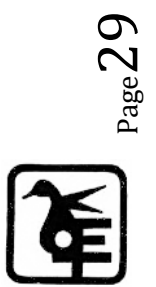

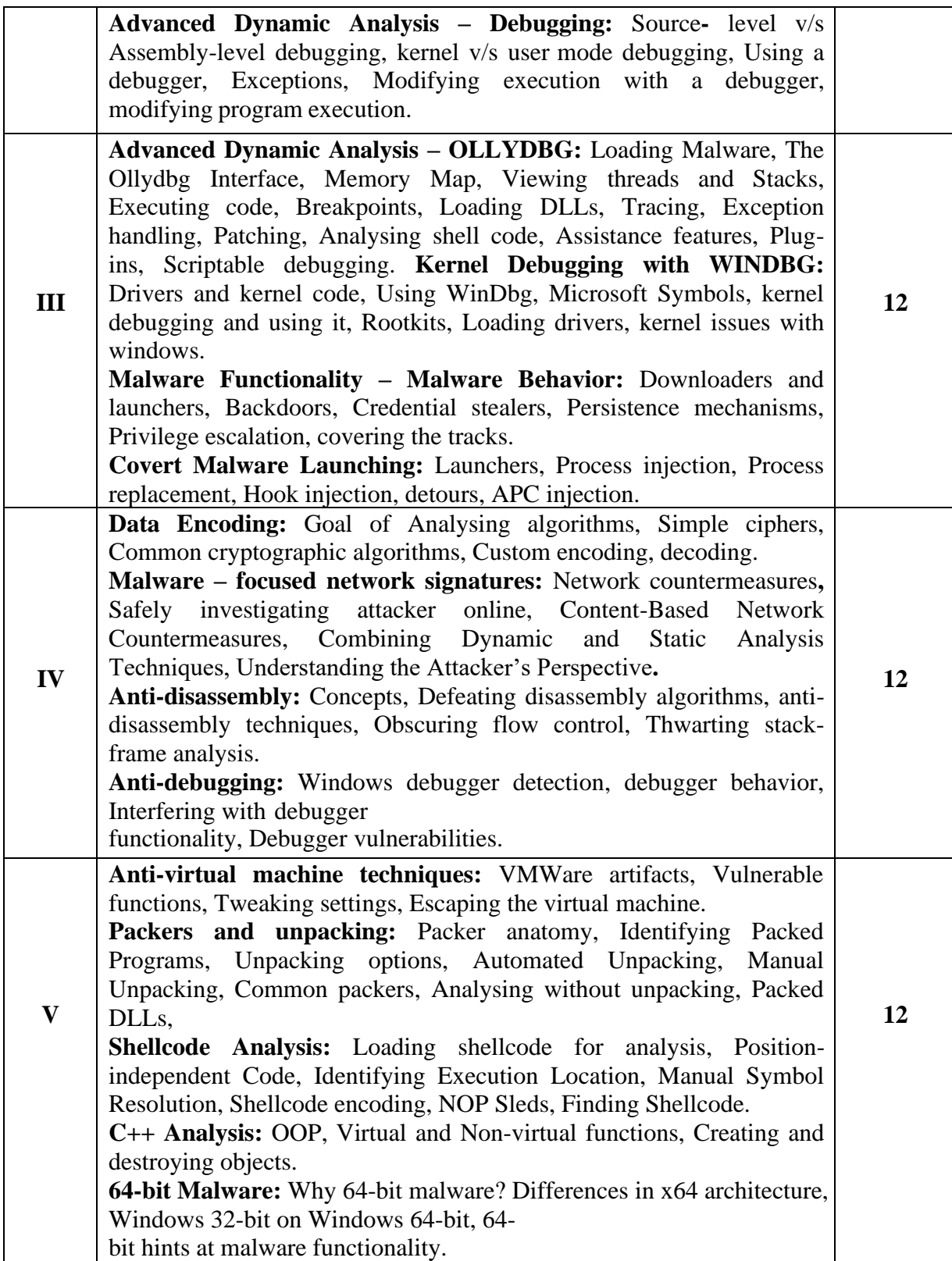

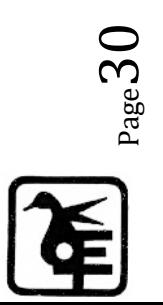

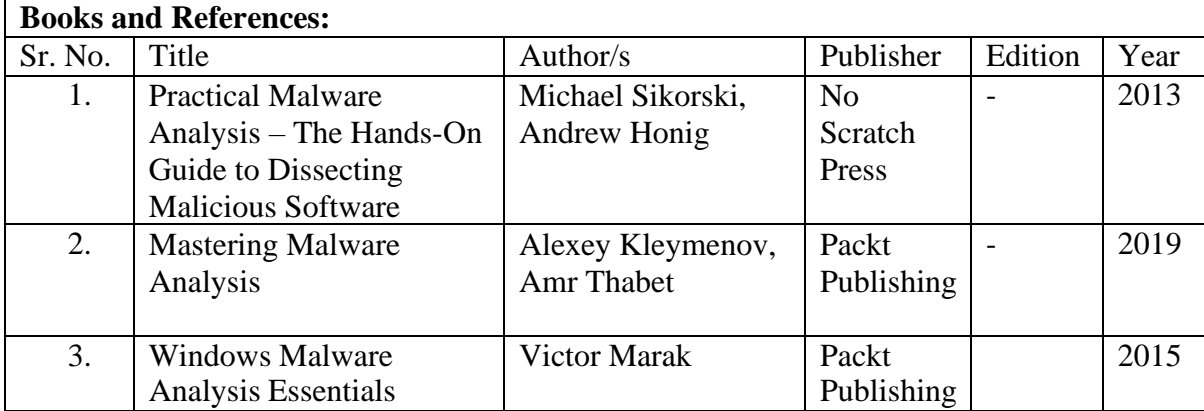

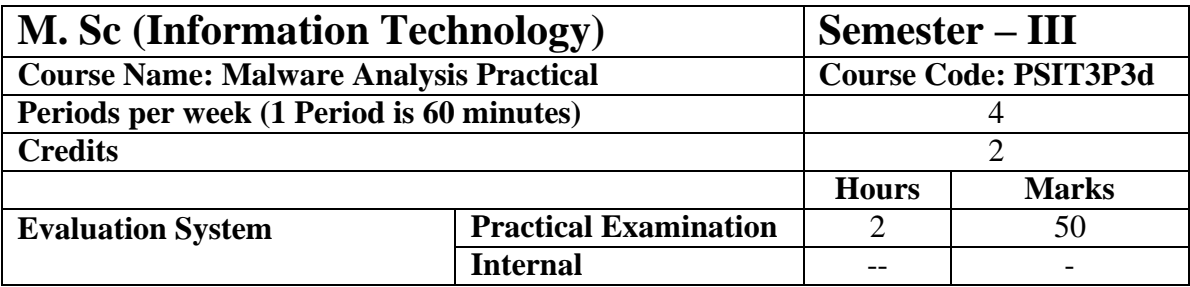

## **List of Practical:**

**10 practicals covering the entire syllabus must be performed. The detailed list of practical will be circulated later in the official workshop.**

## **Course Outcomes** After completion of the course, a learner should be able to: 1. Understand various introductory techniques of malware analysis and creating the testing environment 2. Perform advanced dynamic analysis and recognize constructs in assembly code. 3. Perform Reverse Engineering using OLLYDBG and WINDBG and study the behaviours and functions of malware. 4. Understand data encoding, various techniques for anti-disassembly and anti-debugging. 5. Understand various anti virtual machine techniques and perform shellcode analysis of various languages along with x64 architecture.

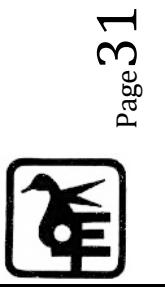

## **PSIT304a: Robotic Process Automation**

<span id="page-34-0"></span>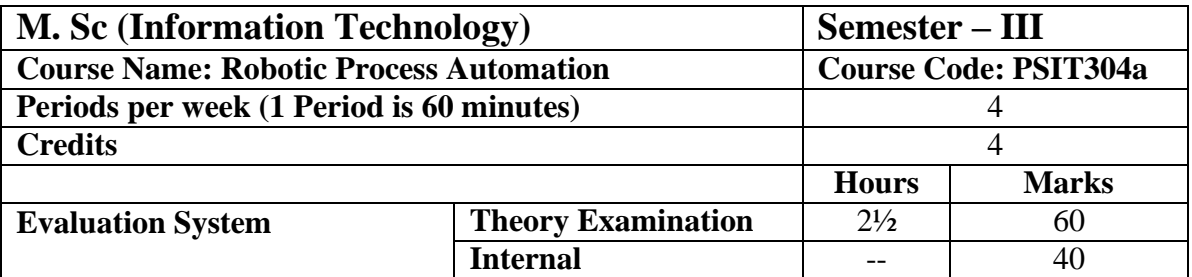

## **Course Objective**

- 1. To make the learners aware about the automation today in the industry.
- 2. To make the learners aware about the tools used for automation.
- 3. To help the learners automate a complete process.
- 4. To understand the concept of bots.
- 5. To develop and manage bot.

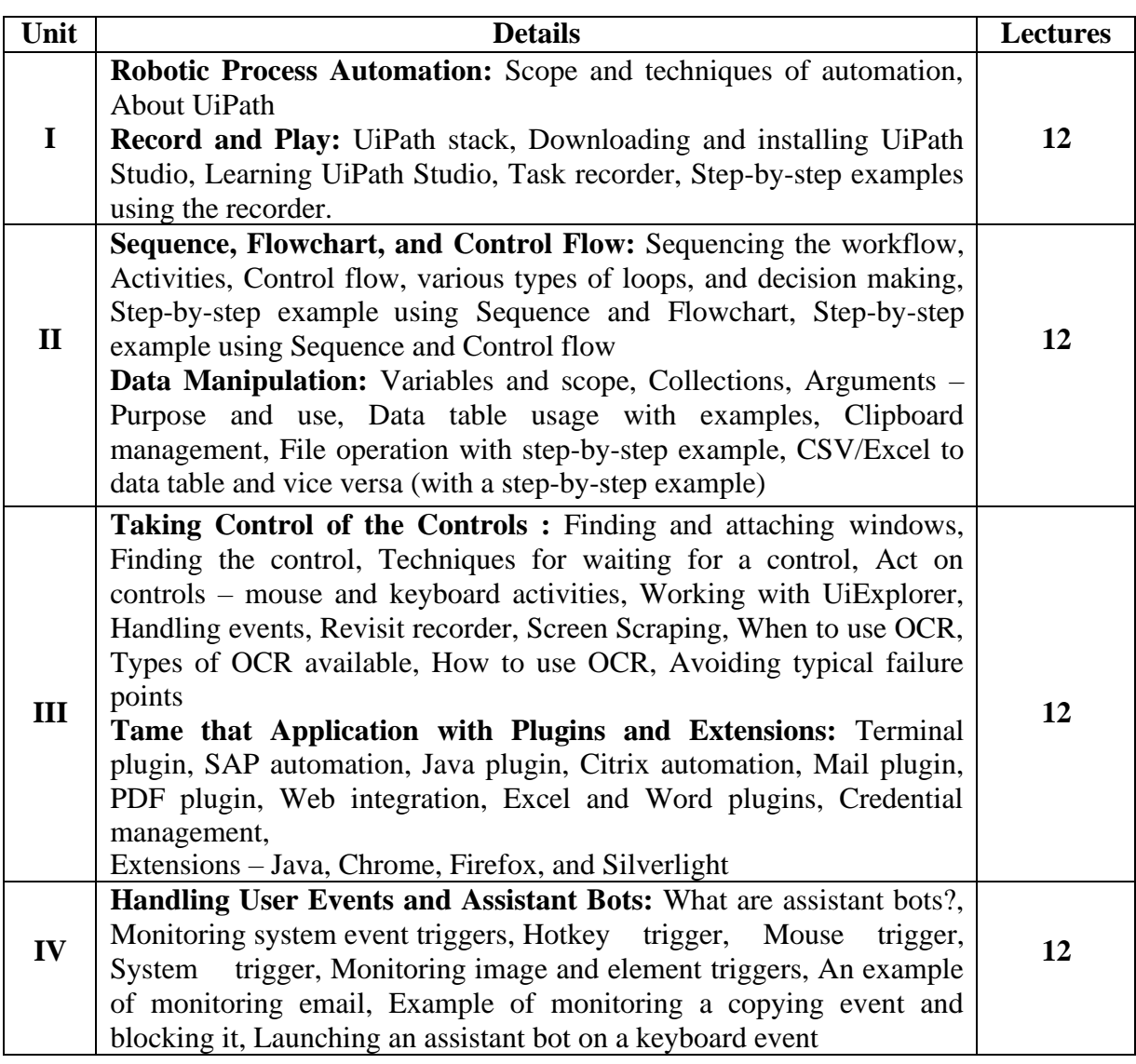

 $J_{\text{page}}$ 32

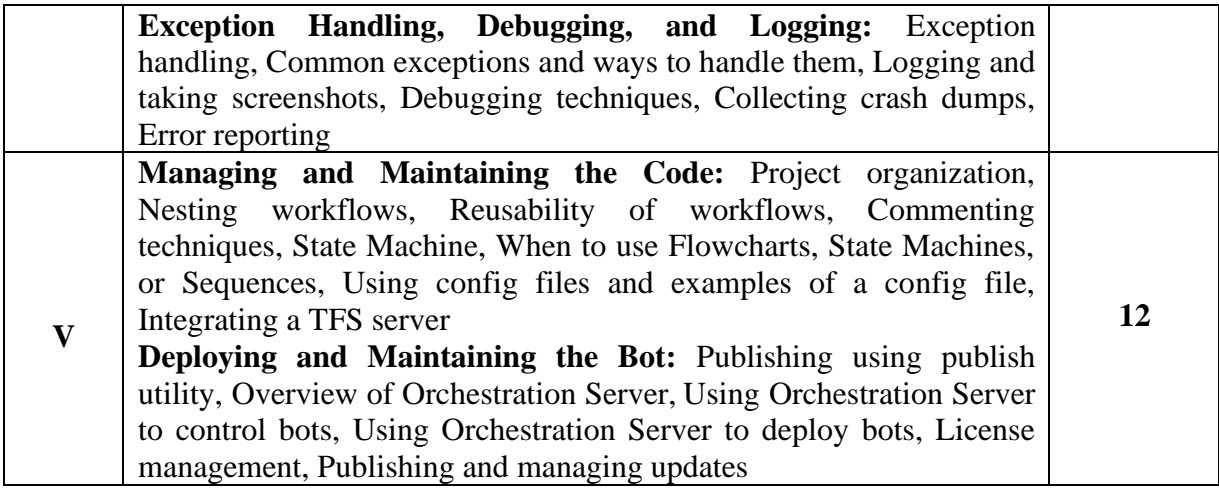

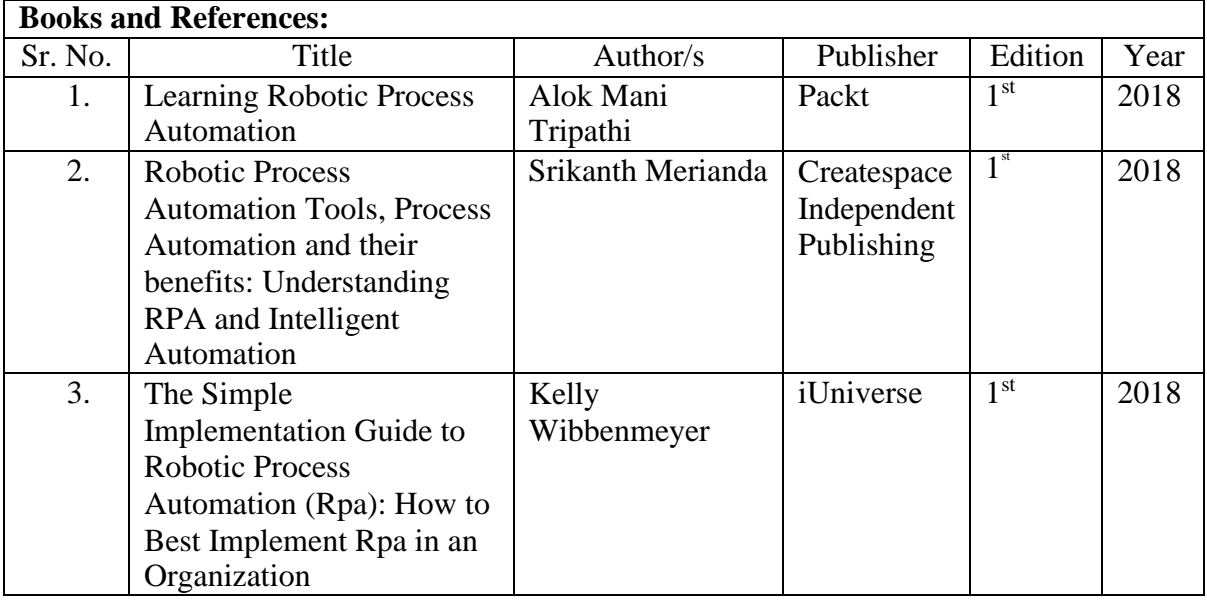

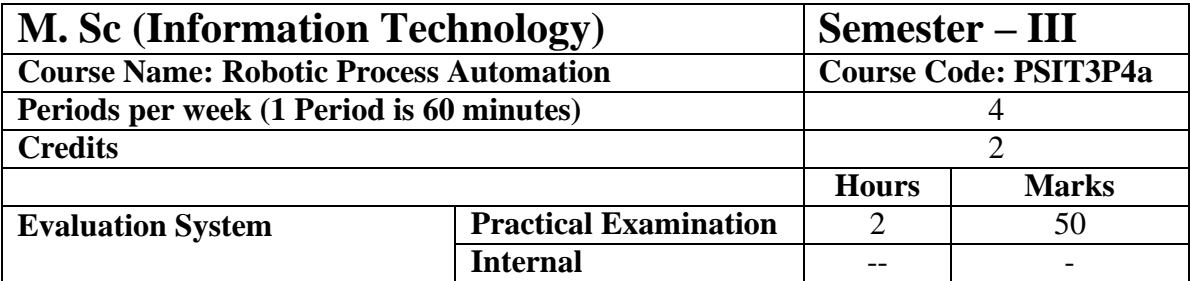

**List of Practical:**

**10 practicals covering the entire syllabus must be performed. The detailed list of practical will be circulated later in the official workshop.**

 $J_{\text{page}}$ 33
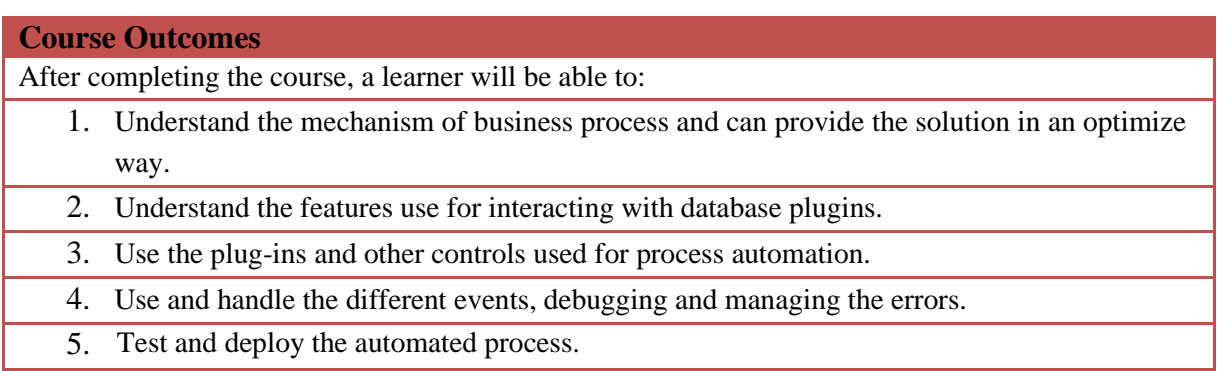

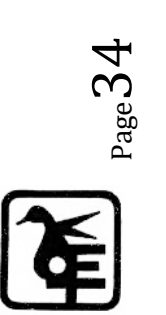

## **PSIT304b: Virtual Reality and Augmented Reality**

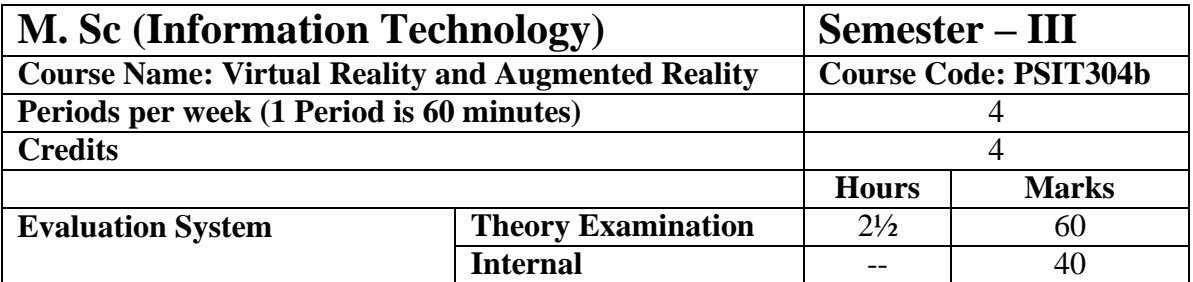

#### **Course Objective**

1. To learn background of VR including a brief history, different forms of VR and related technologies, and broad overview of some of the most important concepts.

- 2. To provide background in perception to educate VR creators on concepts and theories of how we perceive and interact with the world around us.
- 3. To provide background in perception to educate VR creators on concepts and theories of how we perceive and interact with the world around us.
- 4. To make learner aware of high-level concepts for designing/building assets and how subtle design choices can influence user behavior.
- 5. To learn about art for VR and AR should be optimized for spatial displays with spatially aware input devices to interact with digital objects in true 3D
- 6. Walkthrough of VRTK, an open source project meant to spur on cross-platform development

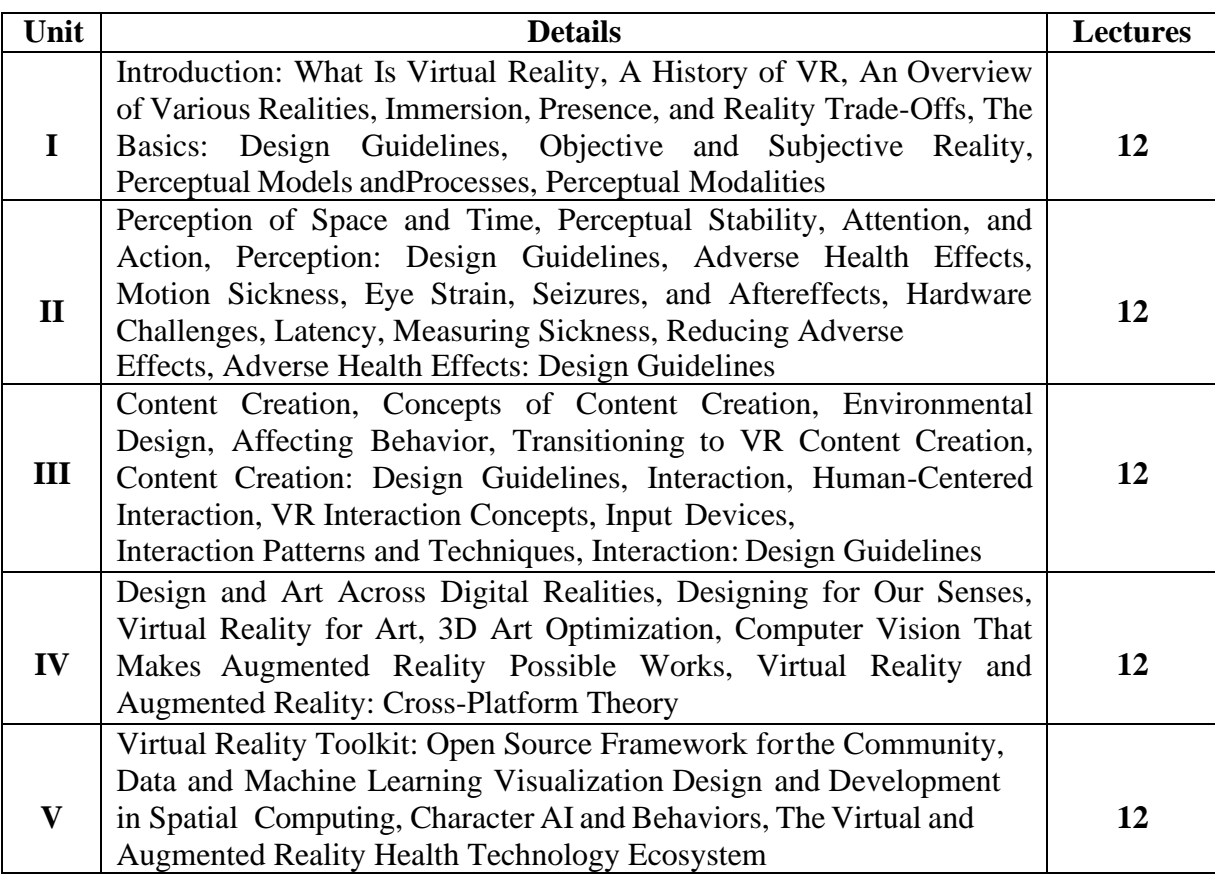

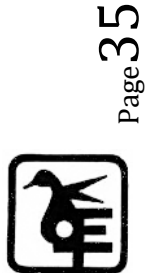

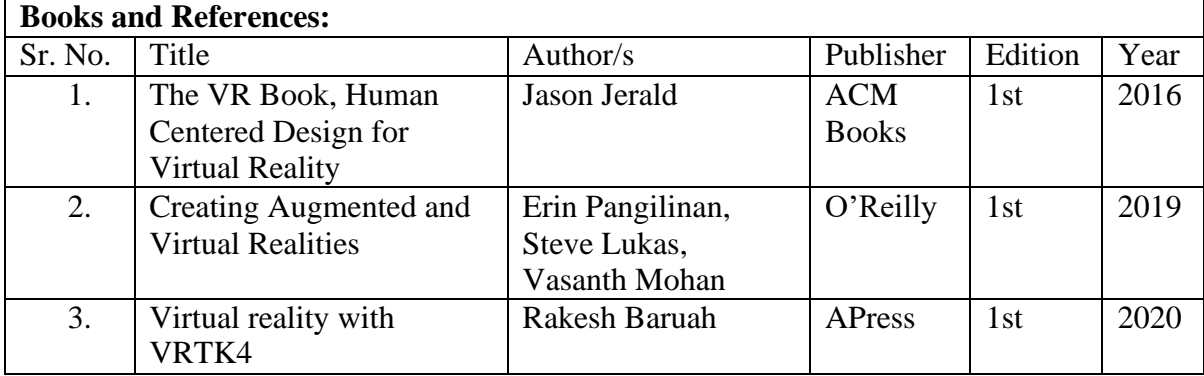

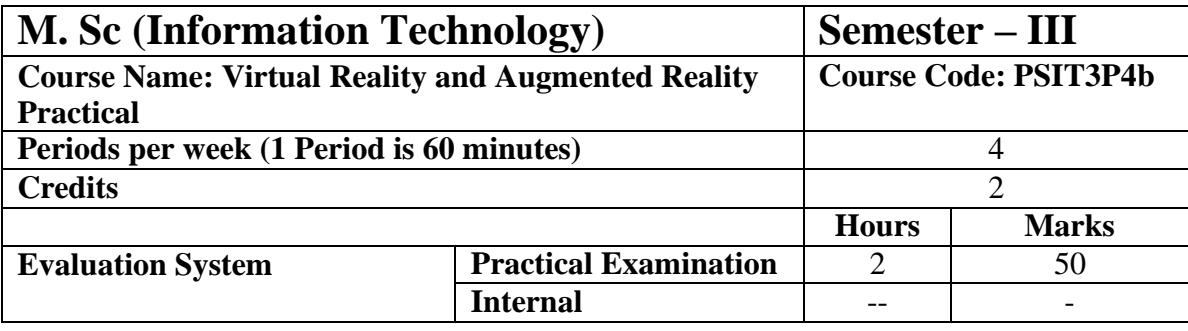

**List of Practical:**

**10 practicals covering the entire syllabus must be performed. The detailed list of practical will be circulated later in the official workshop.**

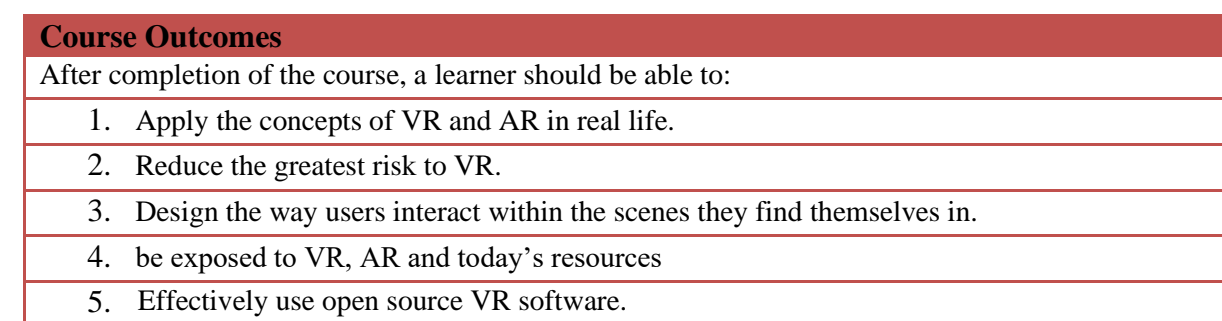

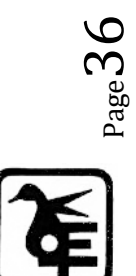

## **PSIT304c: Data Centre Technologies**

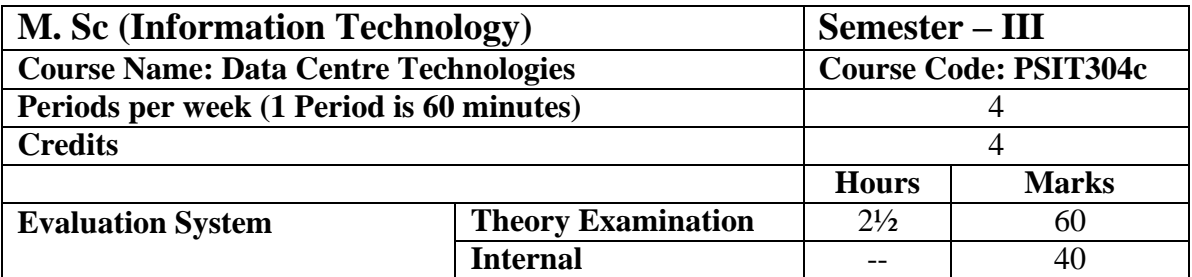

- 1. Identify important requirements to design and support a data center.
- 2. Determine a data center environment's requirement including systems and network architecture as well as services.
- 3. Evaluate options for server farms, network designs, high availability, load balancing, data center services, and trends that might affect data center designs.
- 4. Assess threats, vulnerabilities and common attacks, and network security devices available to protect data centers.
- 5. Design a data center infrastructure integrating features that address security, performance, and availability.
- 6. Measure data center traffic patterns and performance metrics.

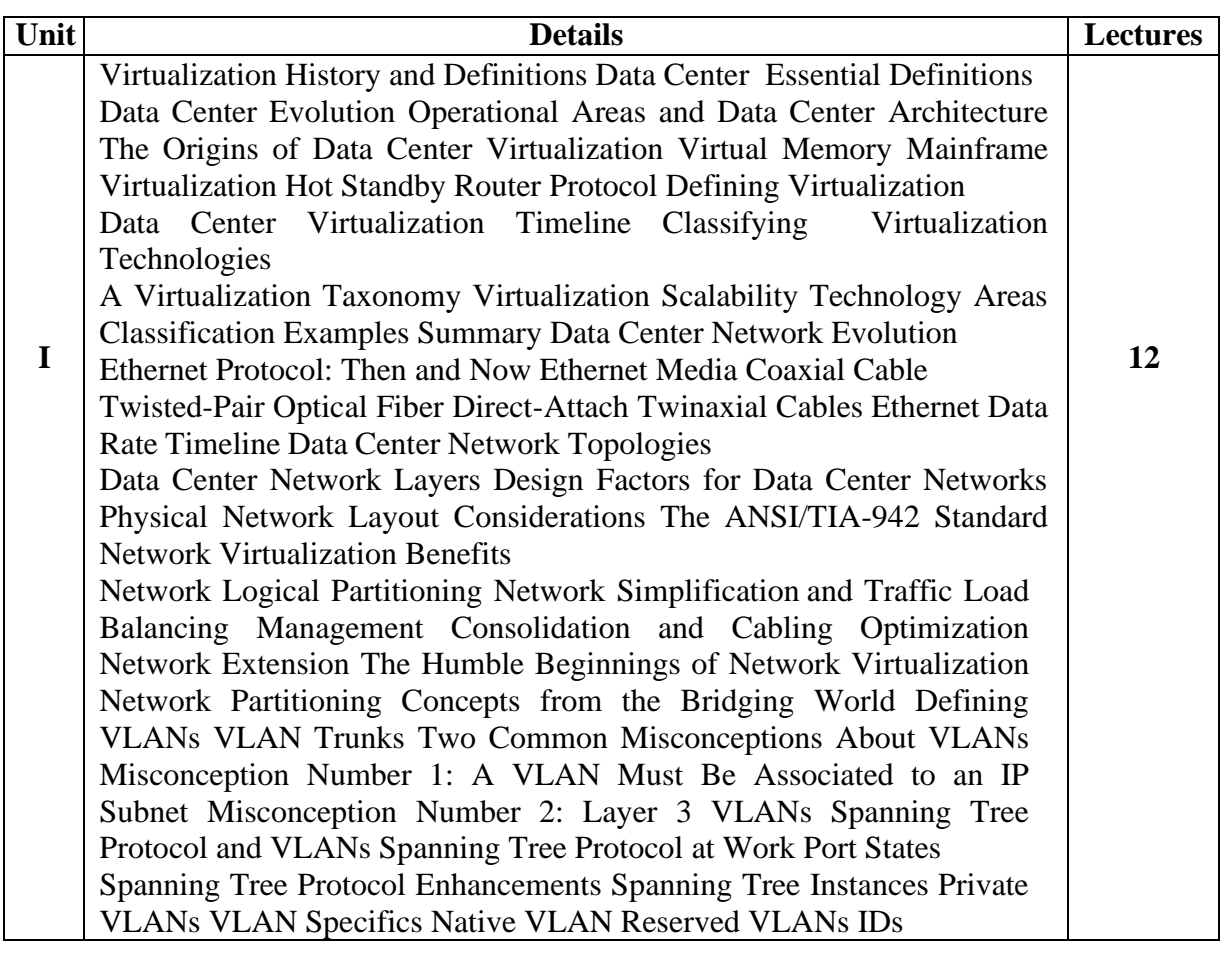

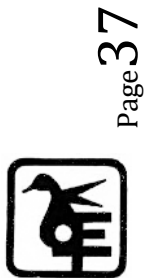

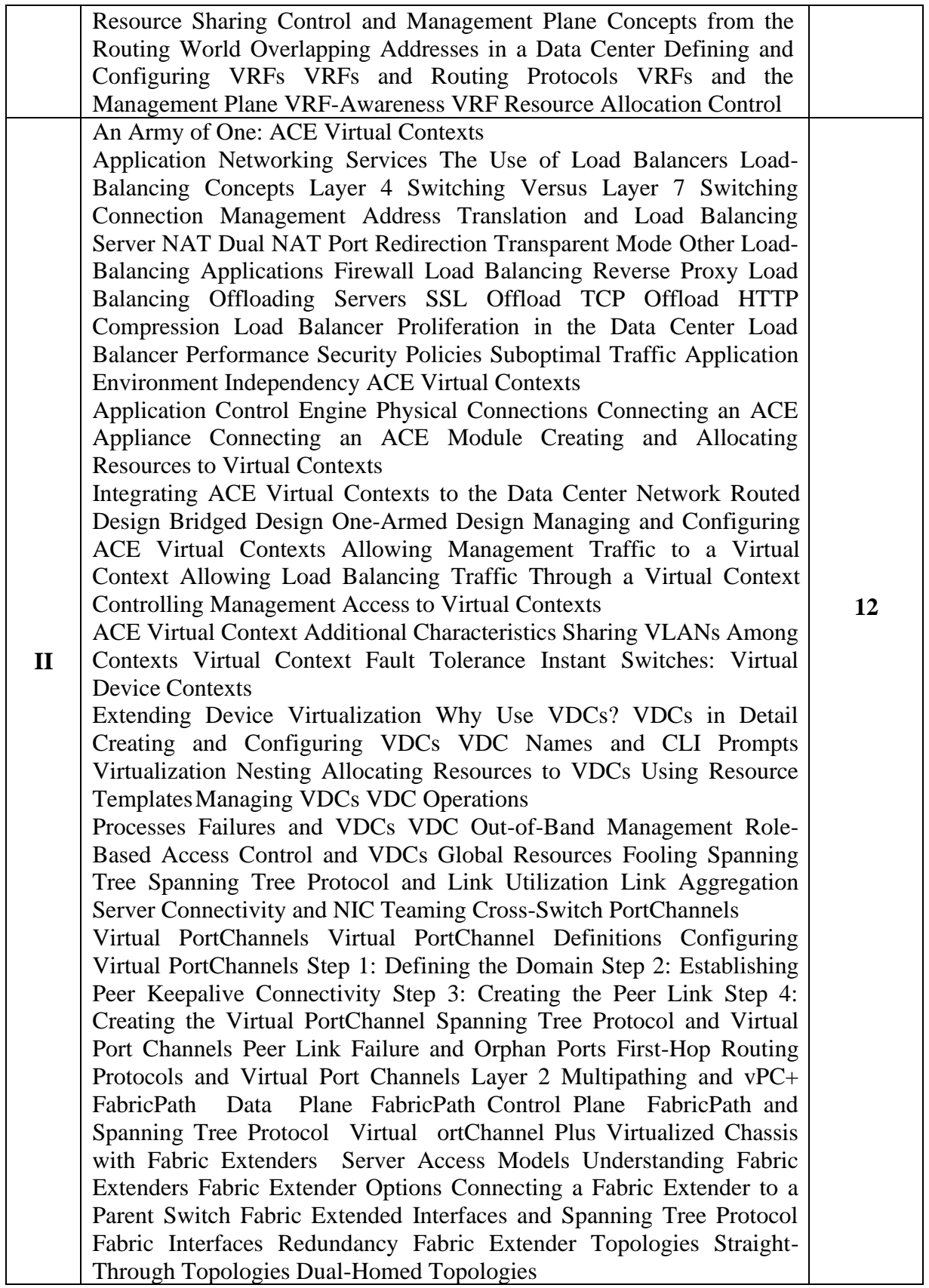

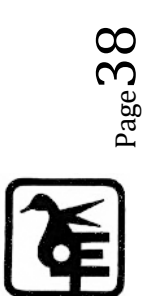

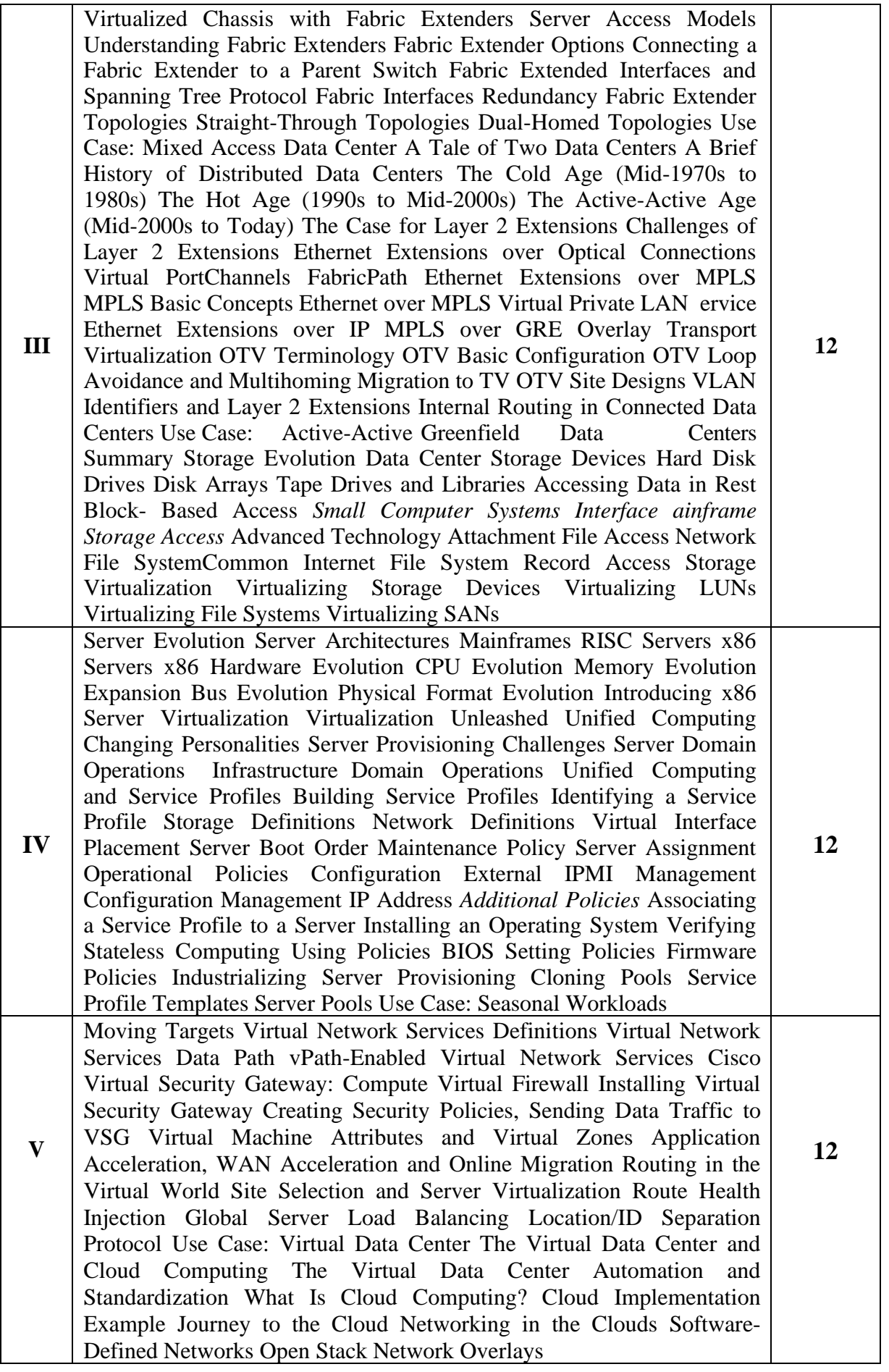

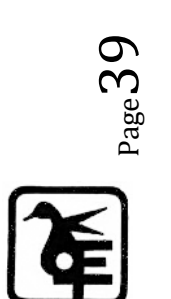

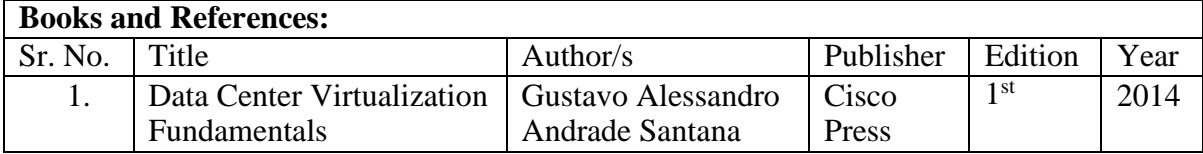

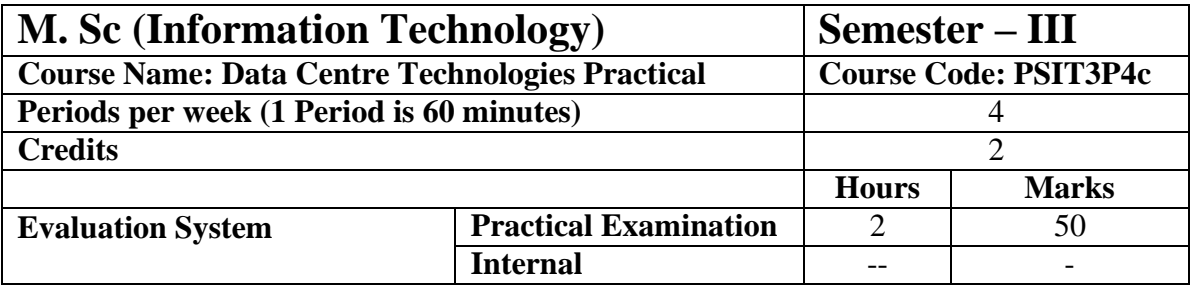

**List of Practical:**

**10 practicals covering the entire syllabus must be performed. The detailed list of practical will be circulated later in the official workshop.**

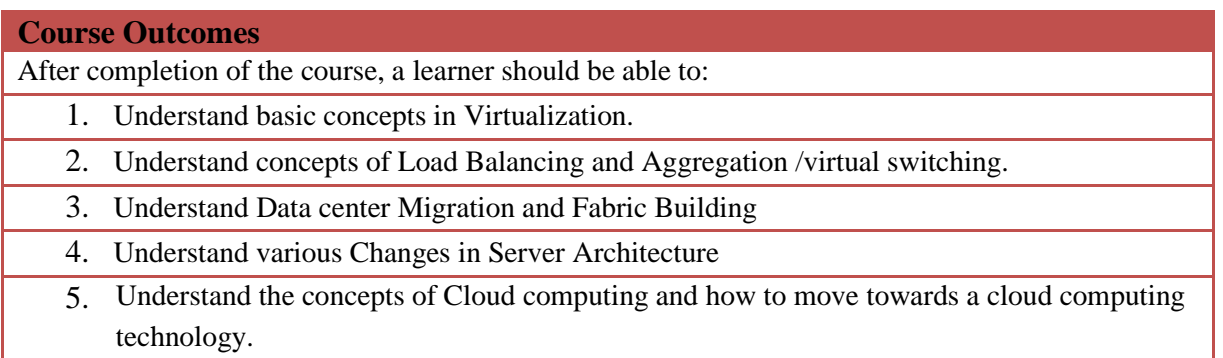

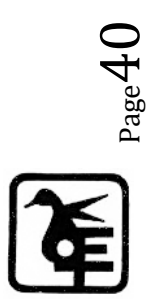

## **PSIT304d: Offensive Security**

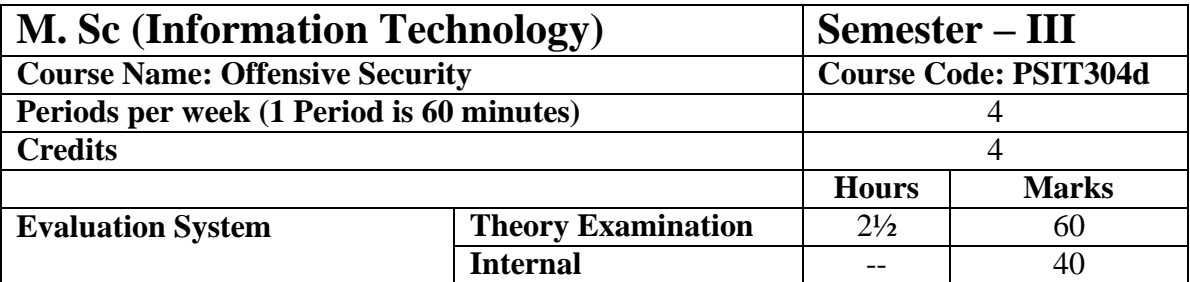

- 1. Understanding of security requirements within an organization.
- 2. How to inspect, protect assets from technical and managerial perspectives.
- 3. To learn various offensive strategies to penetrate the organizations security.
- 4. To learn various tools that aid in offensive security testing.
- 5. Understanding the tools like NMAP, Nessus

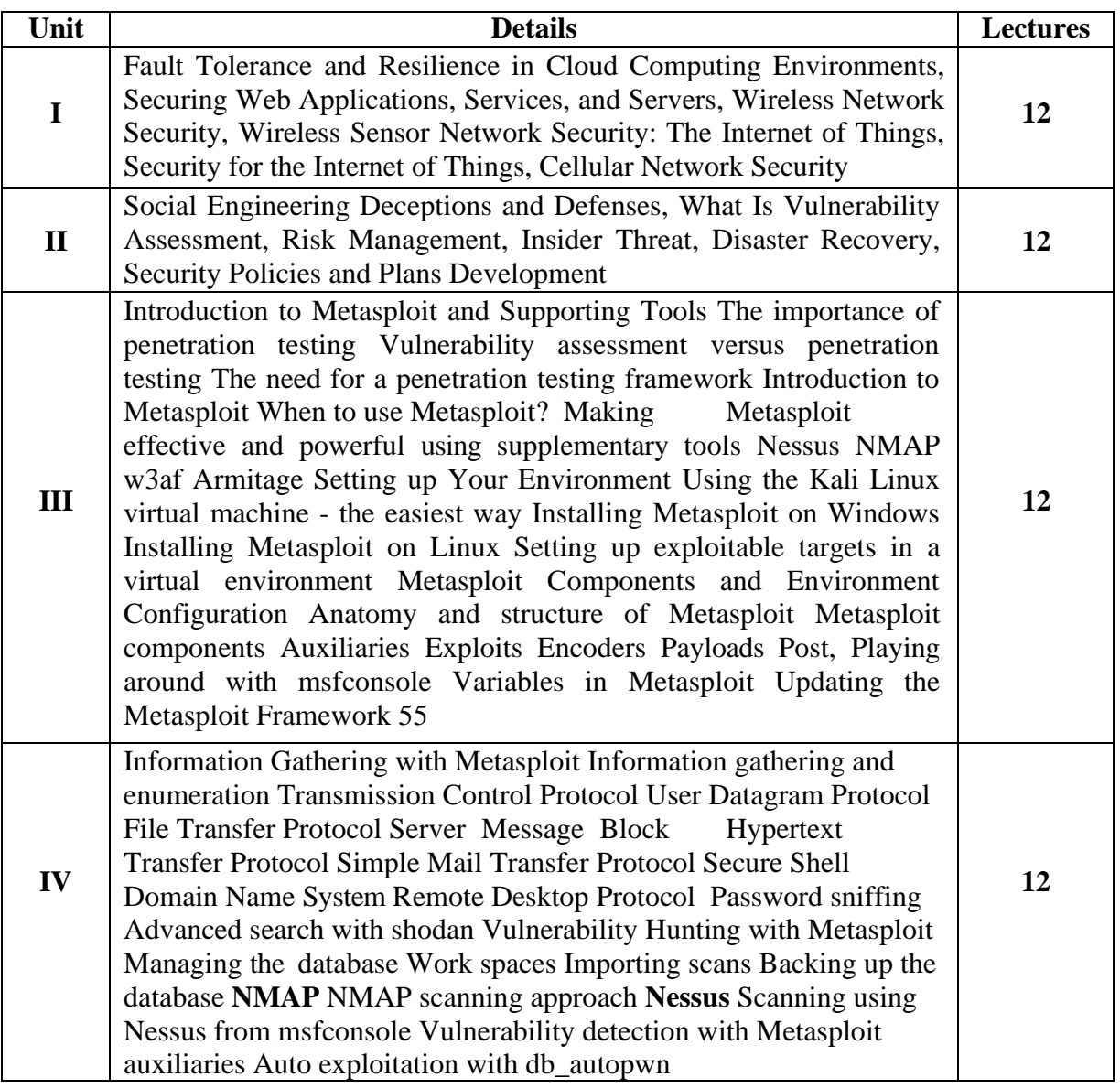

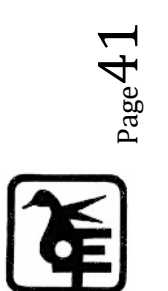

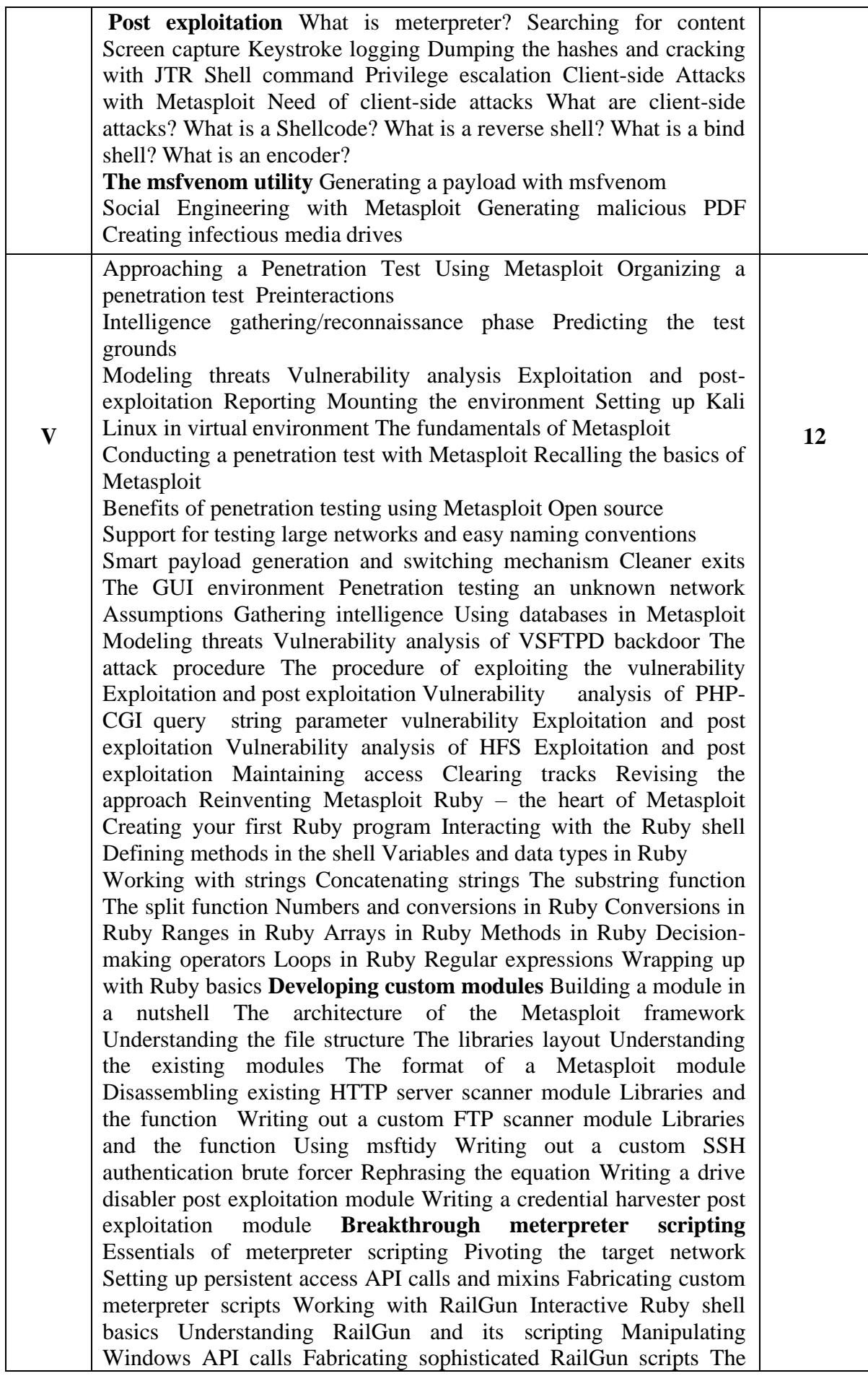

 $\mathsf{P}_{\text{age}}42$ 

Exploit Formulation Process The absolute basics of exploitation The basics The architecture System organization basics Registers Exploiting stack-based buffer overflows withMetasploit Crashing the vulnerable application Building the exploit base Calculating the offset Using the pattern\_create tool Using the pattern\_offset tool Finding the JMP ESP address Using Immunity Debugger to find executable modules Using msfbinscan Stuffing the space Relevance of NOPs Determining bad characters Determining space limitations Writing the Metasploit exploit module Exploiting SEH-based buffer overflows with Metasploit Building the exploit base Calculating the offset Using pattern\_create tool Using pattern\_offset tool *Table of Contents* Finding the POP/POP/RET address The Mona script Using msfbinscan Writing the Metasploit SEH exploit module Using NASM shell for writing assembly instructions **Bypassing DEP in Metasploit modules** Using msfrop to find ROP gadgets Using Mona to create ROP chains Writing the Metasploit exploit module for DEP bypass

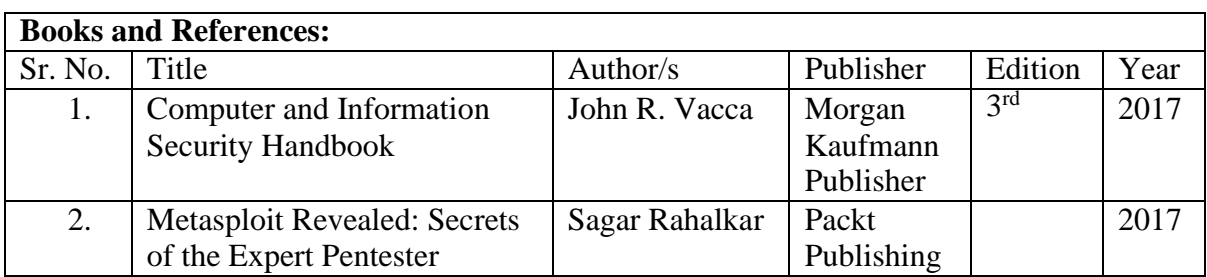

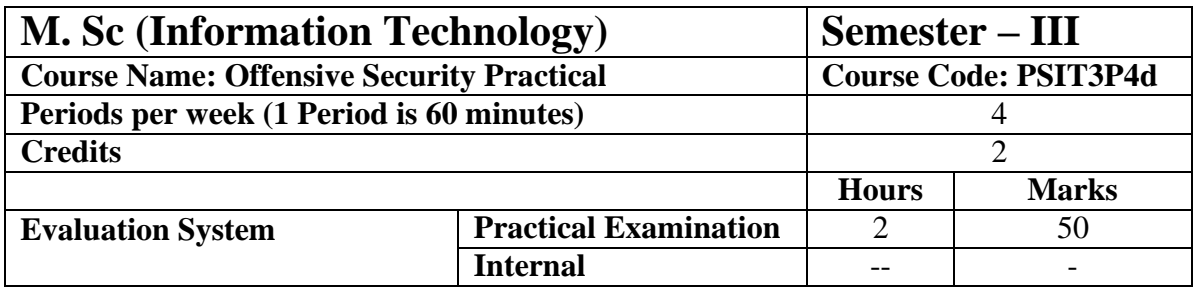

**List of Practical:**

**10 practicals covering the entire syllabus must be performed. The detailed list of practical will be circulated later in the official workshop.**

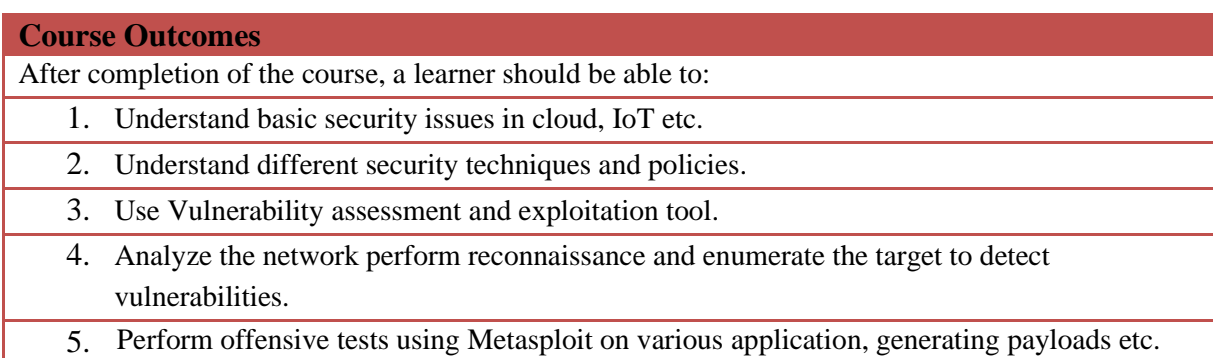

 $Page43$ 

# SEMESTER IV

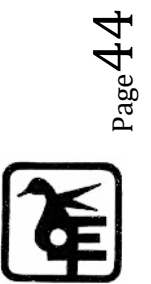

## **PSIT401: Blockchain**

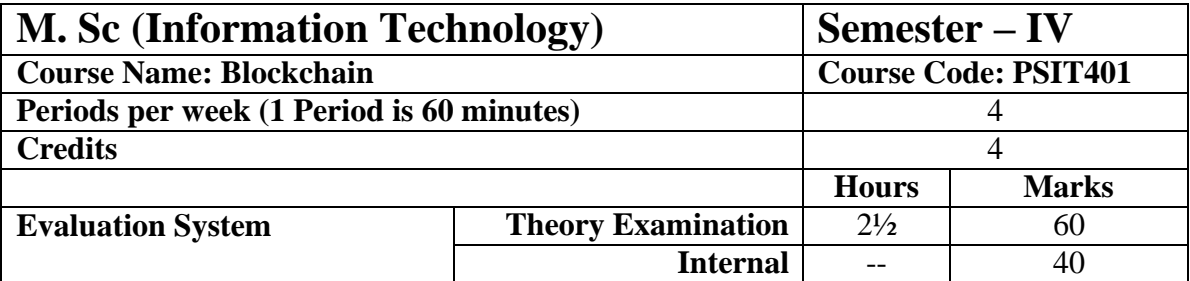

- 1. To provide conceptual understanding of the function of Blockchain as a method of securing distributed ledgers, how consensus on their contents is achieved, and the new applications that they enable.
- 2. To cover the technological underpinnings of blockchain operations as distributed data structures and decision-making systems, their functionality and different architecture types.
- 3. To provide a critical evaluation of existing "smart contract" capabilities and platforms, and examine their future directions, opportunities, risks and challenges.
- 4. To understand the solidity programming.
- 5. To understand the Blockchain application development.

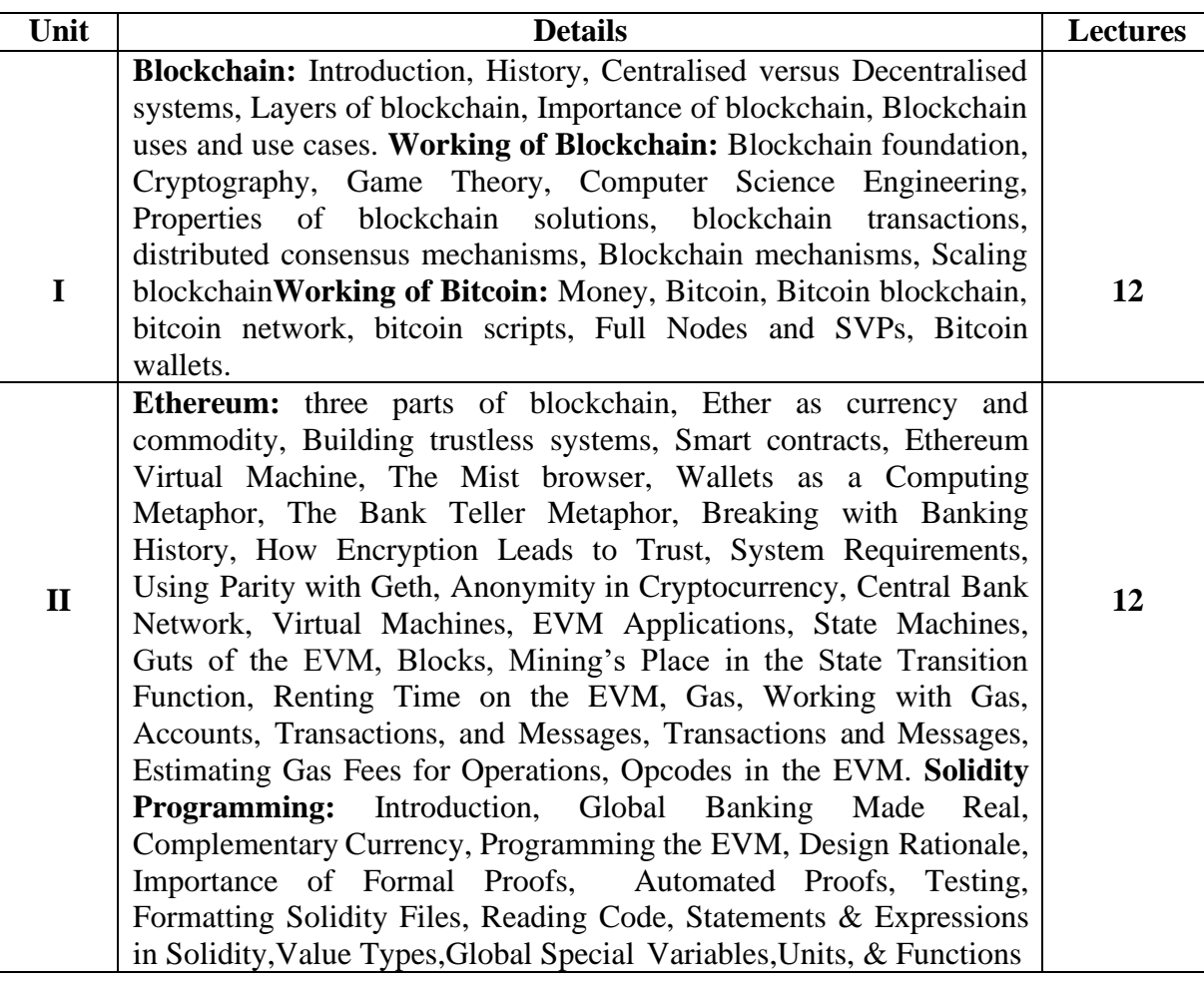

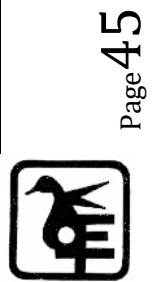

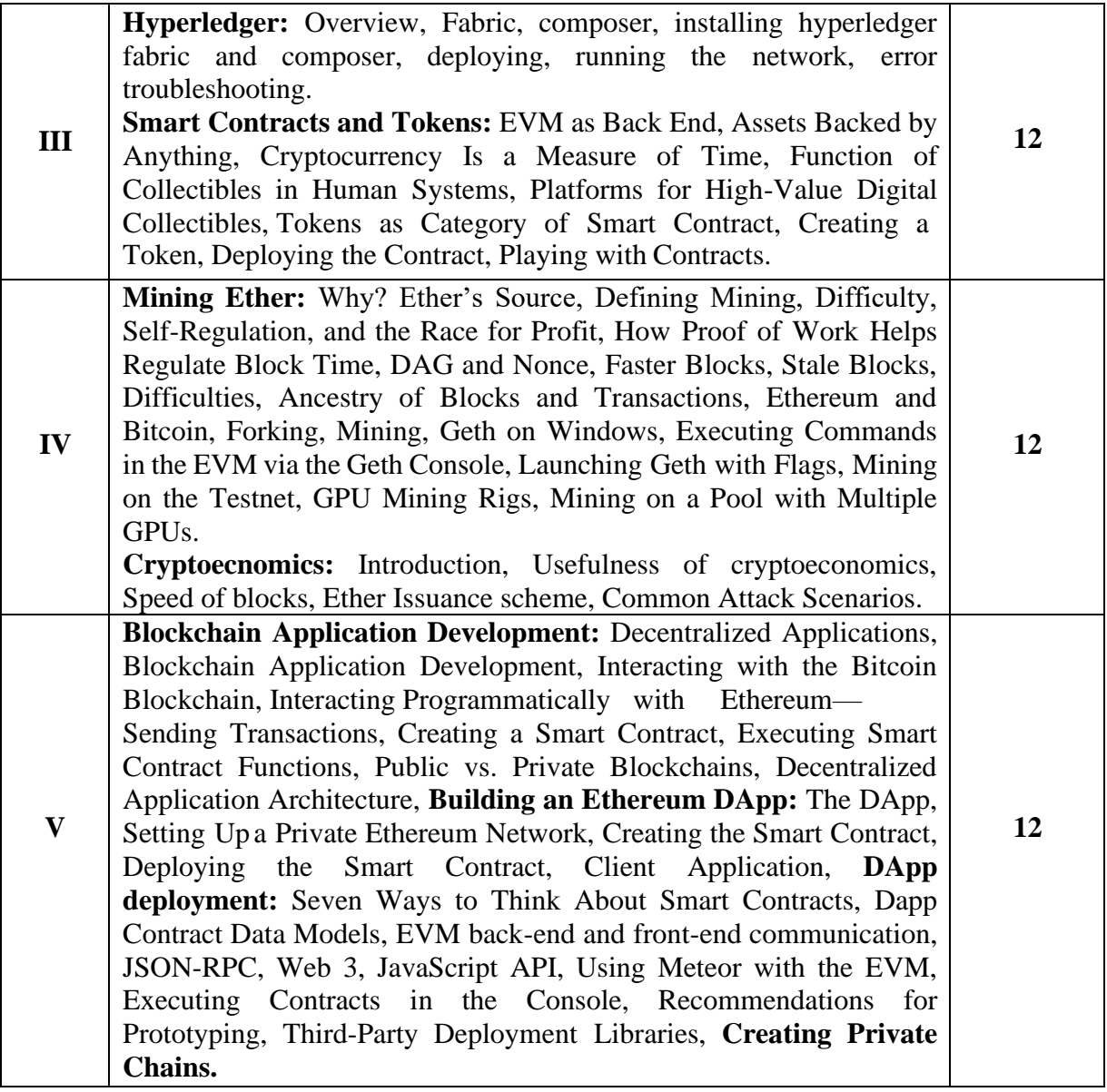

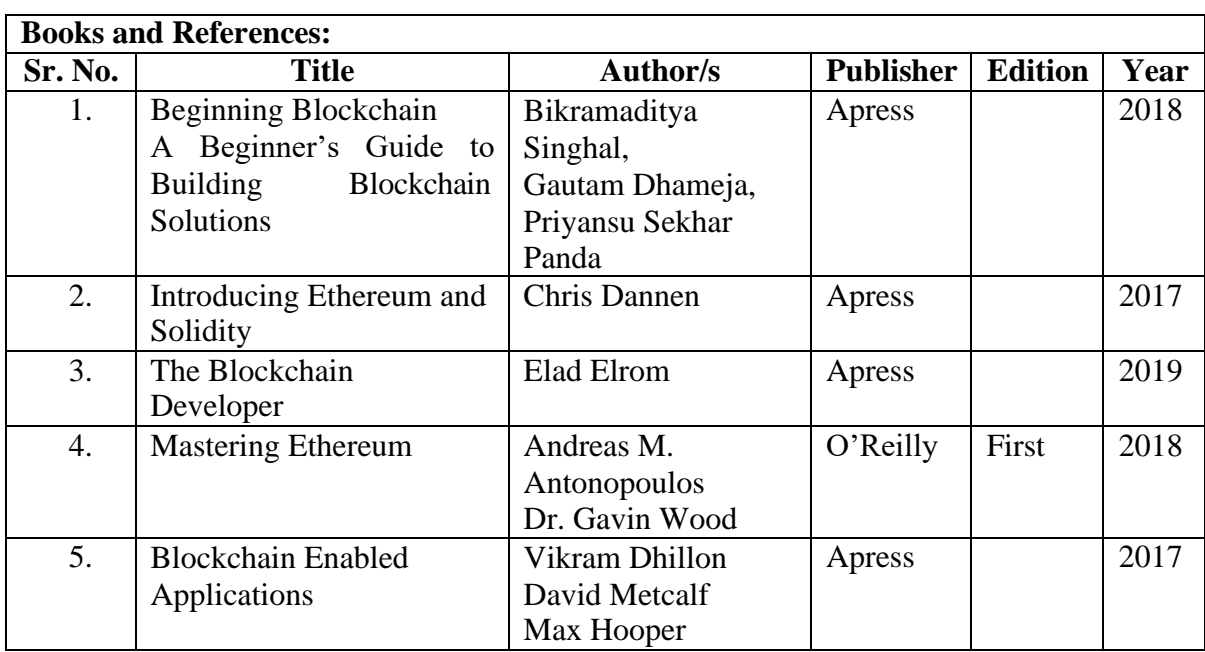

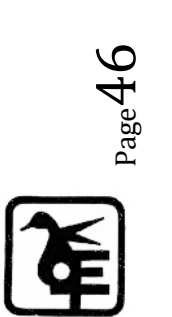

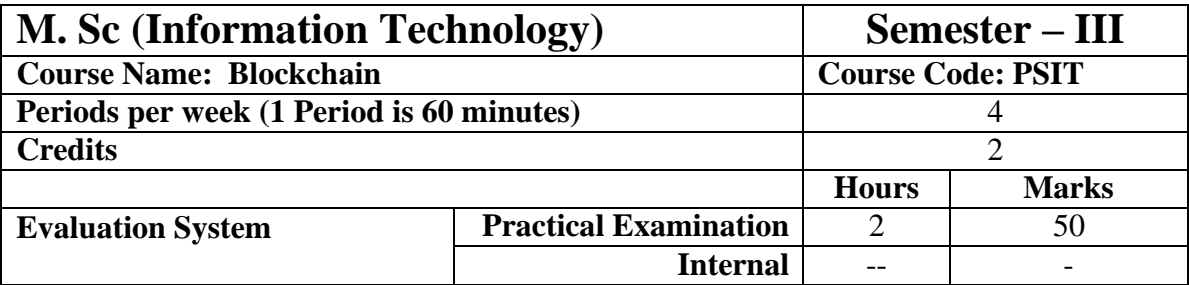

#### **List of Practical:**

**10 practicals covering the entire syllabus must be performed. The detailed list of practical will be circulated later in the official workshop.**

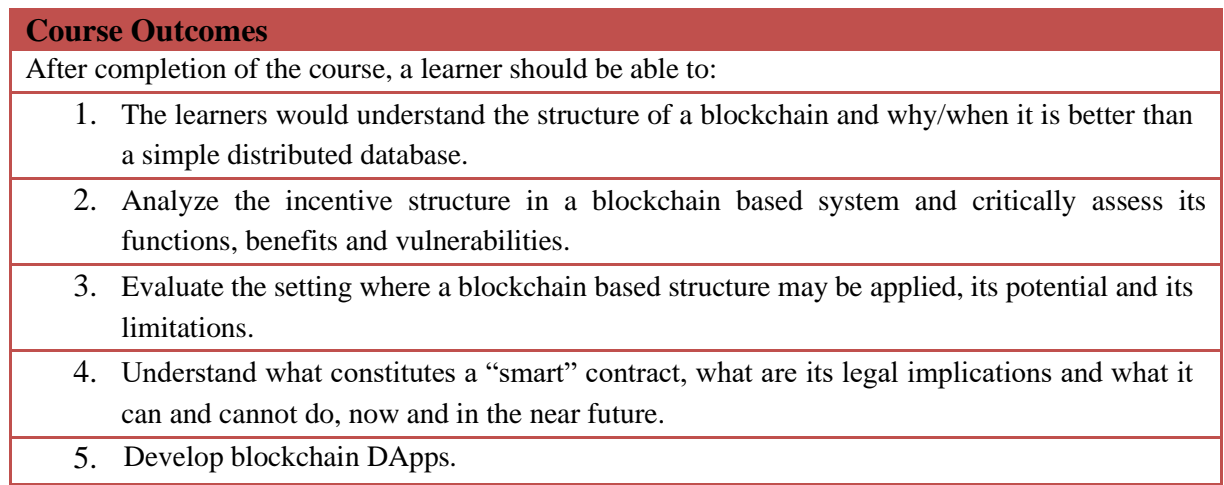

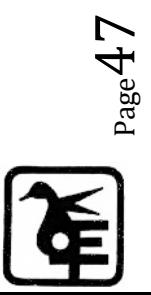

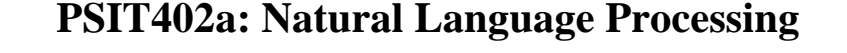

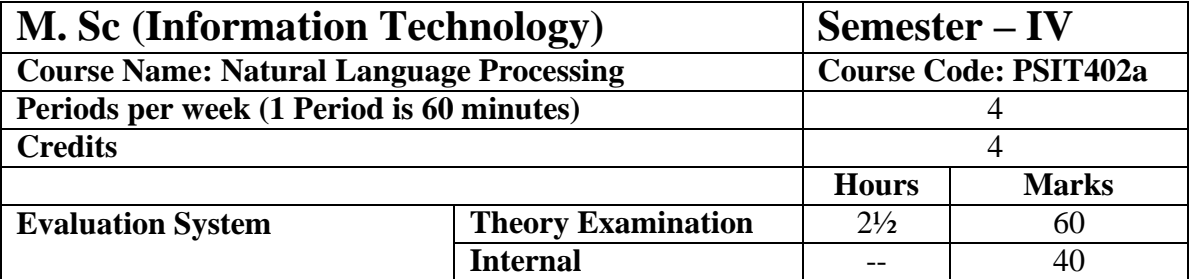

- 1. The prime objective of this course is to introduce the learners to the field of Language Computing and its applications ranging from classical era to modern context.
- 2. To provide understanding of various NLP tasks and NLP abstractions such as Morphological analysis, POS tagging, concept of syntactic parsing, semantic analysis etc.
- 3. To provide knowledge of different approaches/algorithms for carrying out NLP tasks.
- 4. To highlight the concepts of Language grammar and grammar representation in Computational Linguistics.
- 5. To understand various parsing approaches.

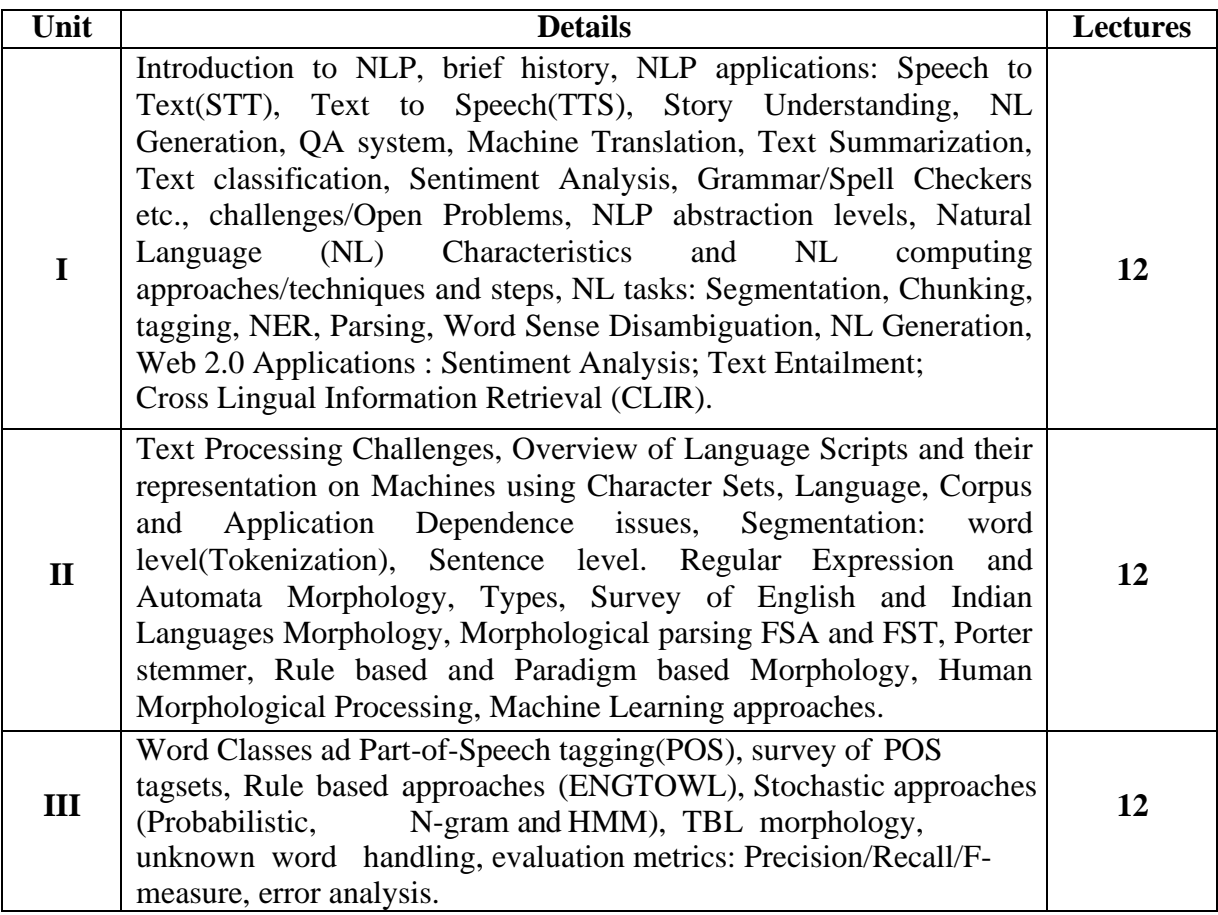

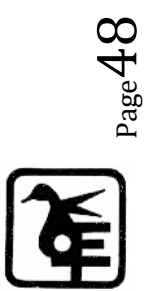

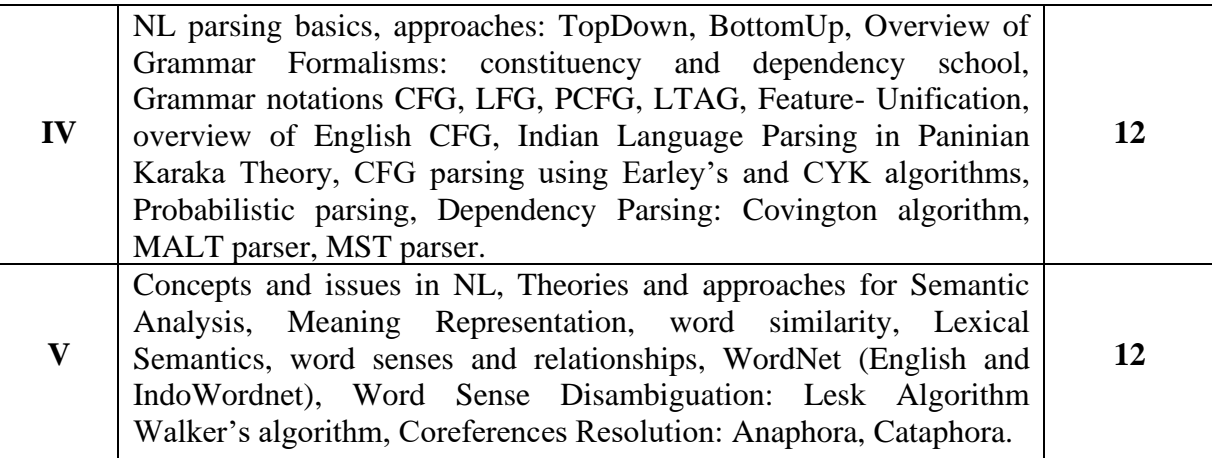

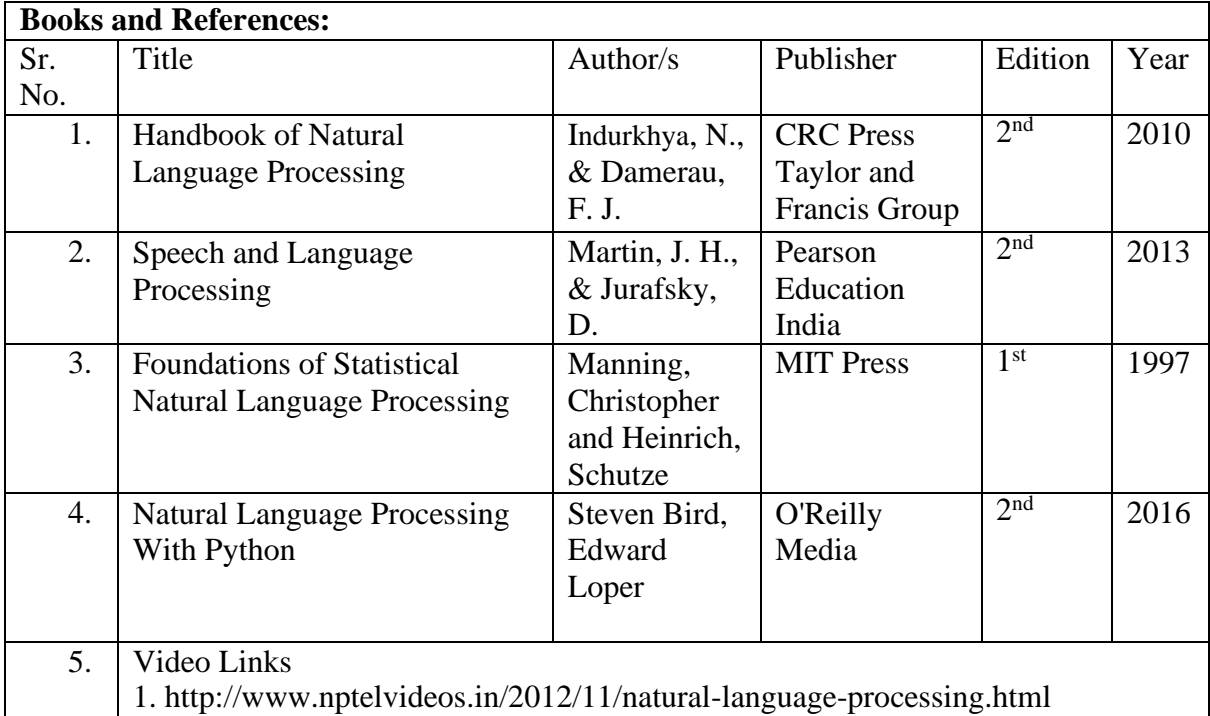

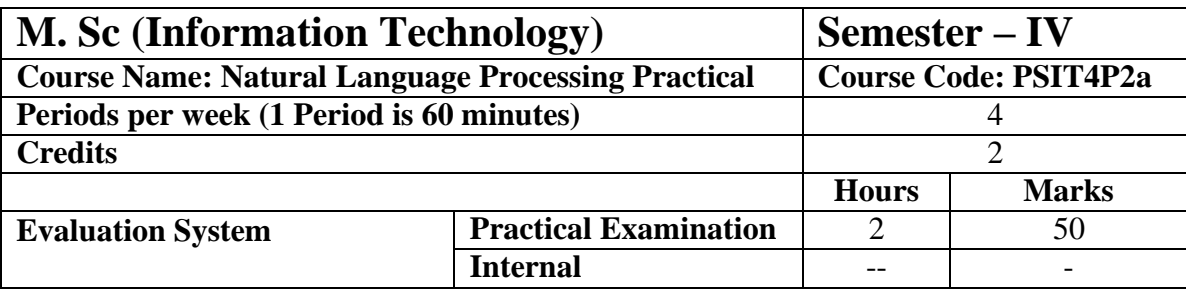

**List of Practical:**

**10 practicals covering the entire syllabus must be performed. The detailed list of practical will be circulated later in the official workshop.**

 $P_{\text{age}}49$ 

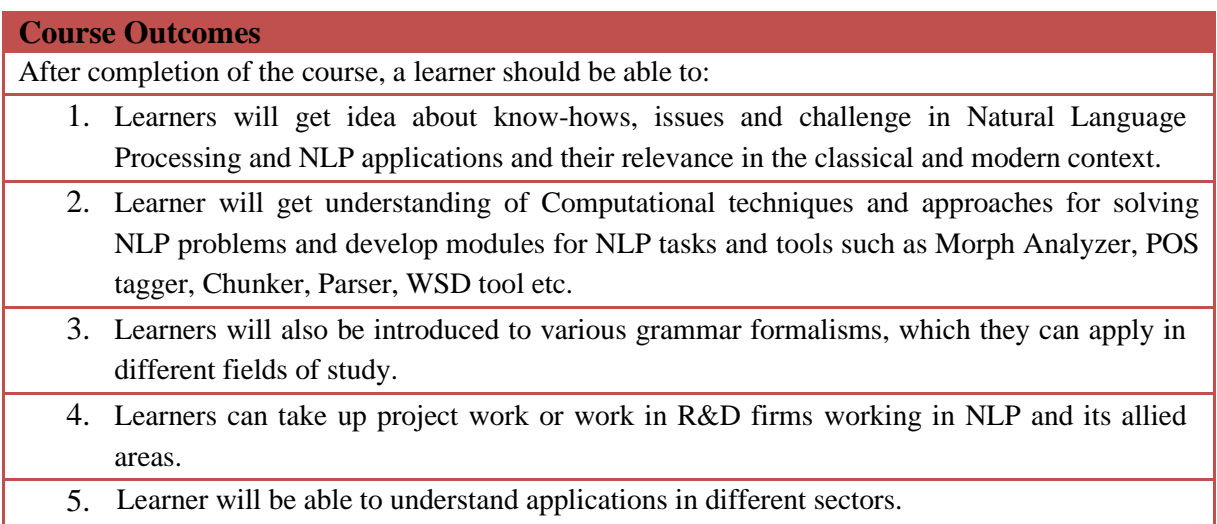

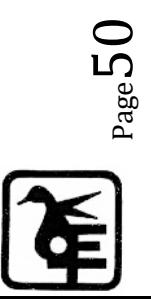

## **PSIT402b: Digital Image Forensics**

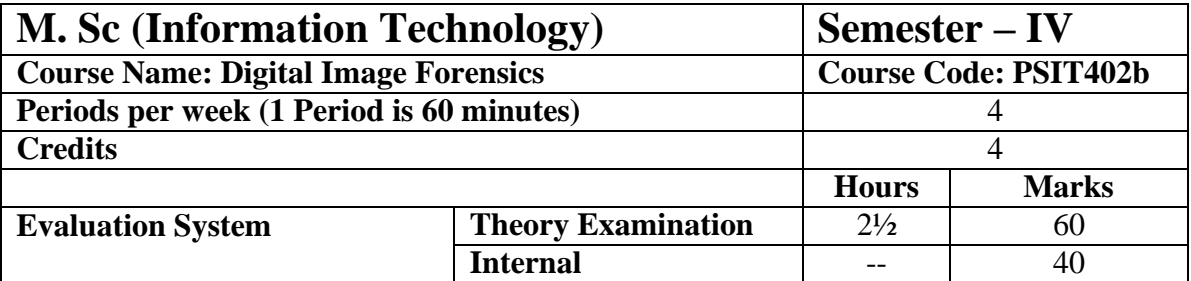

#### **Course Objective**

- 1. To understand describe the origin of computer forensics and the relationship between law enforcement and industry.
- 2. Describe electronic evidence and the computing investigation process.
- 3. Extracting Digital Evidence from Images and establishing them in court of Law.
- 4. Enhancing images for investigation and various techniques to enhance images.
- 5. Interpret and present Evidences in Court of Law.

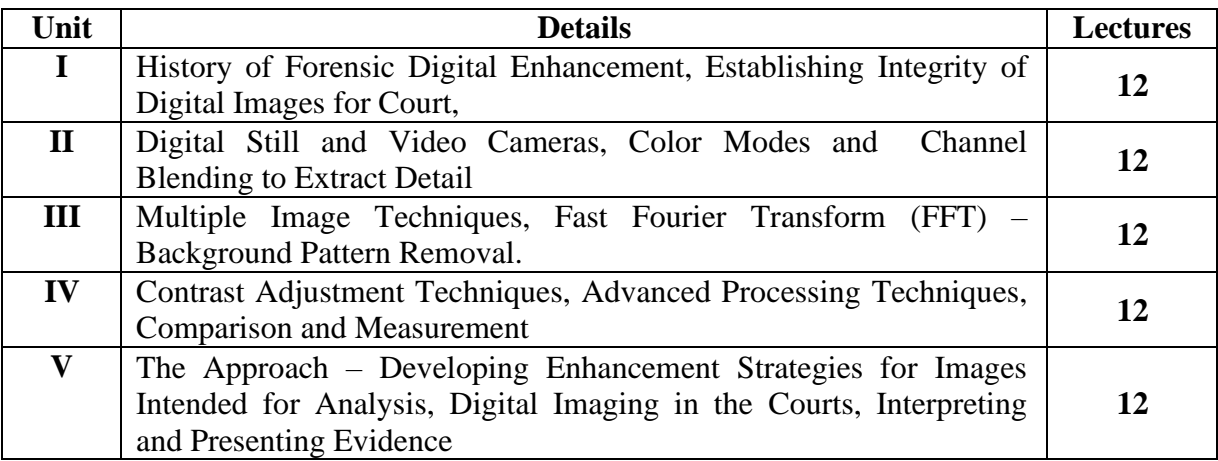

#### **Books and References:**

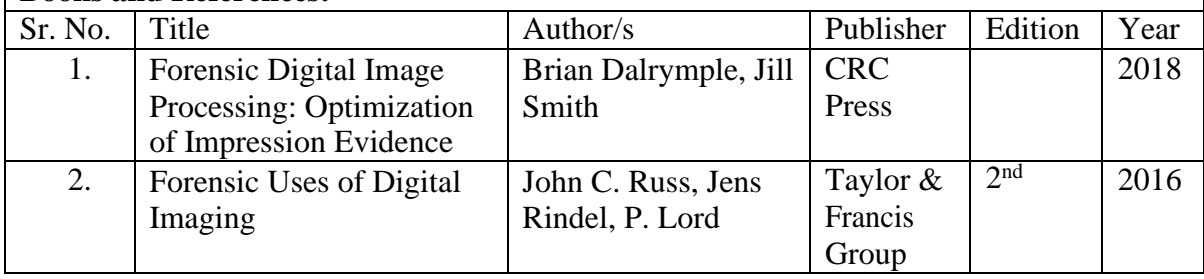

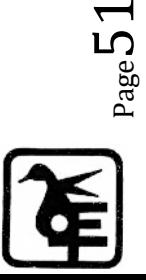

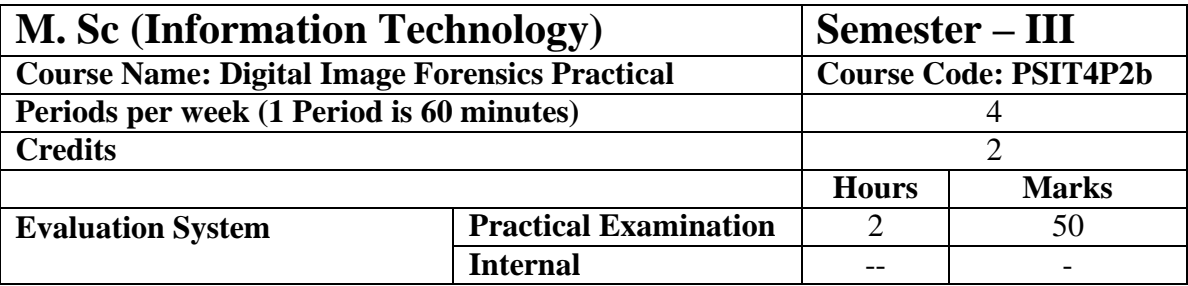

**List of Practical:**

**10 practicals covering the entire syllabus must be performed. The detailed list of practical will be circulated later in the official workshop.**

#### **Course Outcomes**

After completion of the course, a learner should be able to:

1. Understand the basics of image forensics and techniques to establish their integrity.

2. Understand different techniques for extracting detail from images.

- 3. Understand and apply various advanced techniques in image processing and to compare and measure various parameters associated with them.
- 4. Apply various enhancement strategies for digital images.
- 5. Prepare the evidence to be acceptable in the court of law.

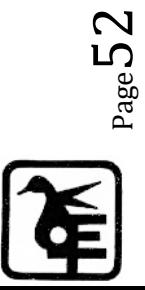

## **PSIT402c: Advanced IoT**

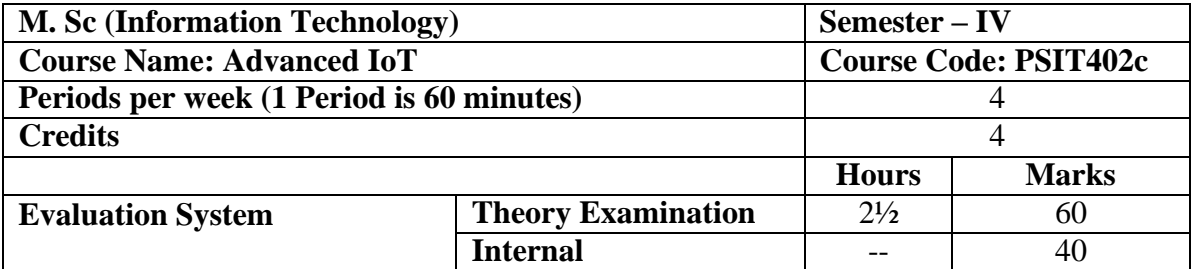

#### **Course Objective**

1. To understand the latest developments in IoT.

- 2. To build smart IoT applications.
- 3. To leverage the applications of IoT in different technologies.
- 4. To build own IoT platform.
- 5. To build critical components

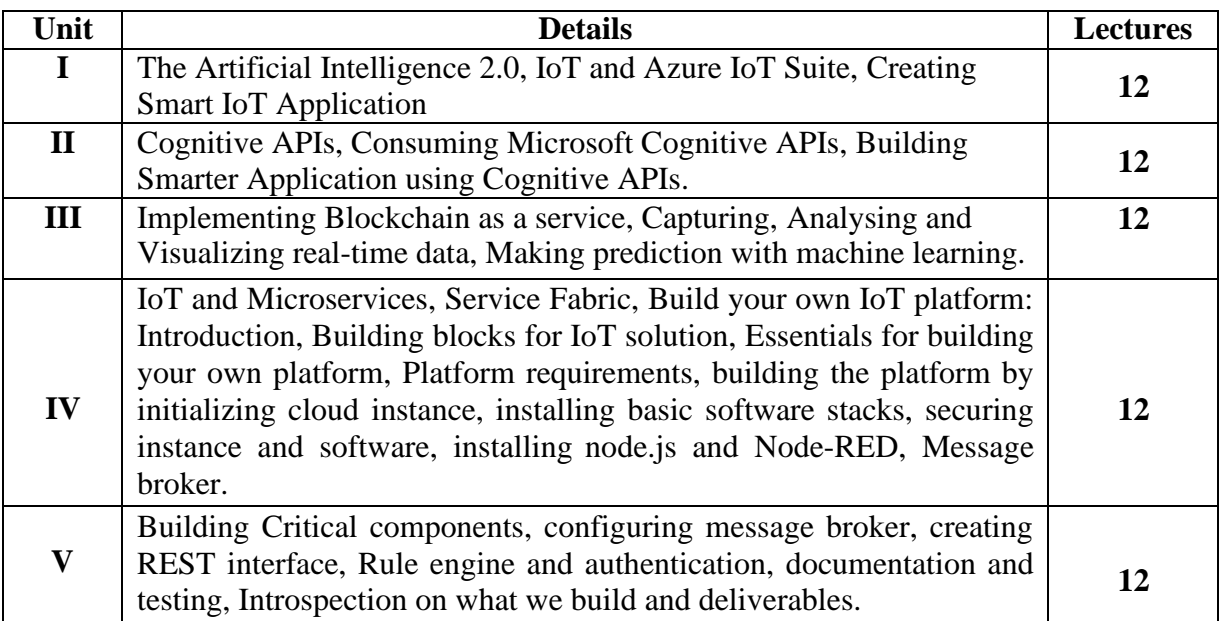

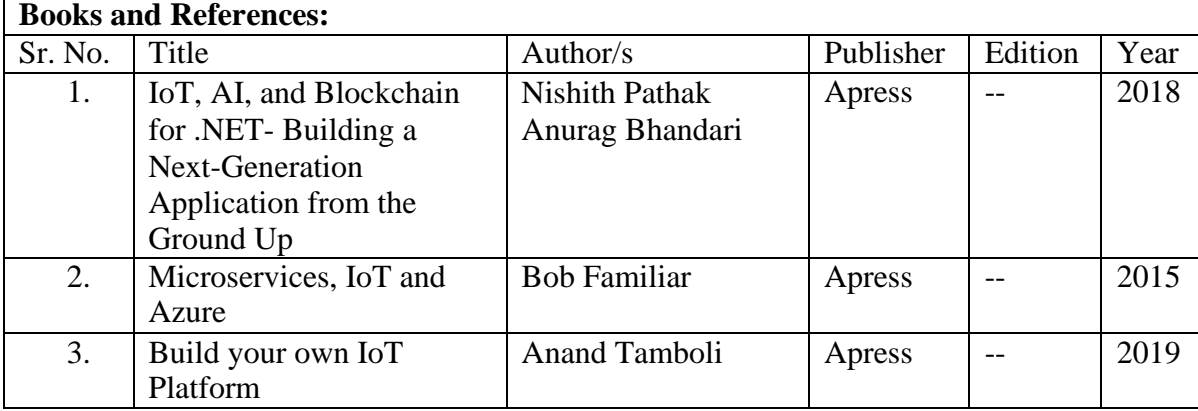

 $\Gamma_{\text{age}}$ 53

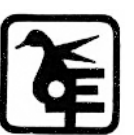

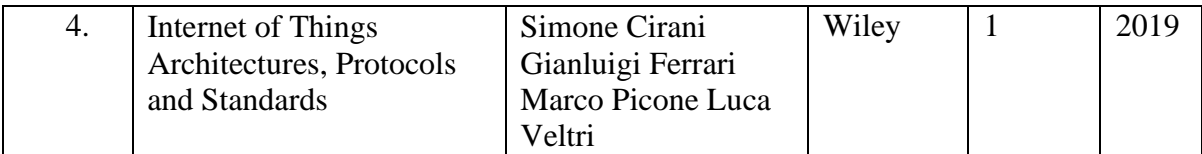

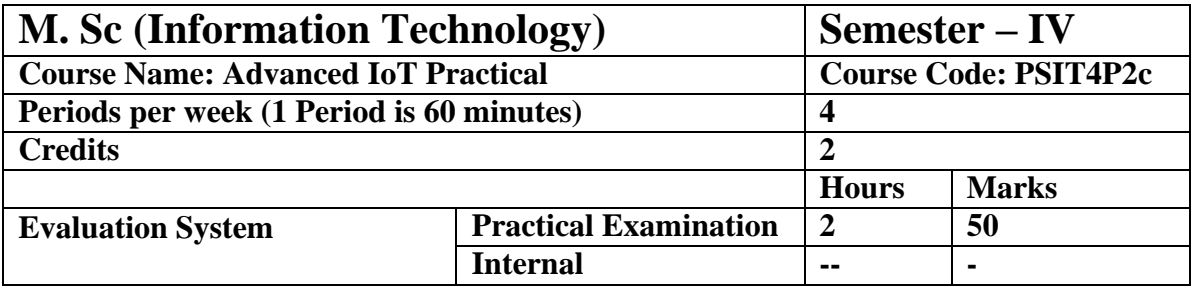

**List of Practical:**

**10 practicals covering the entire syllabus must be performed. The detailed list of practical will be circulated later in the official workshop.**

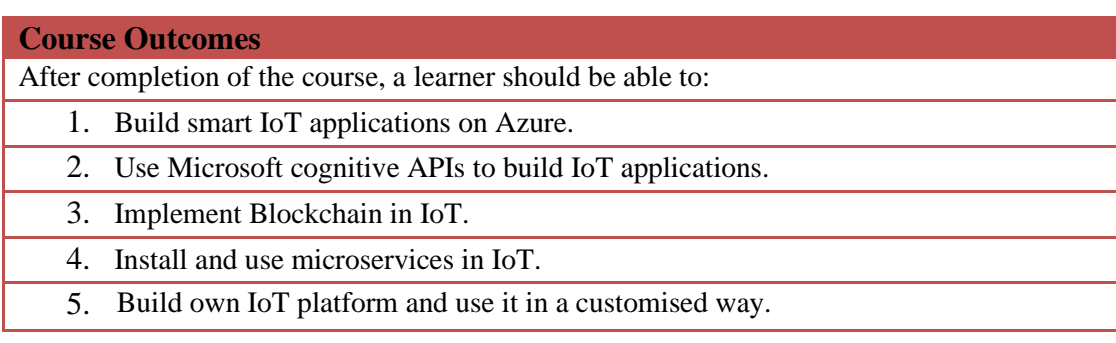

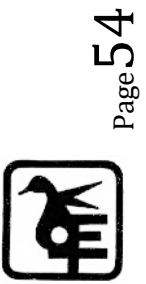

# **PSIT402d: Cyber Forensics**

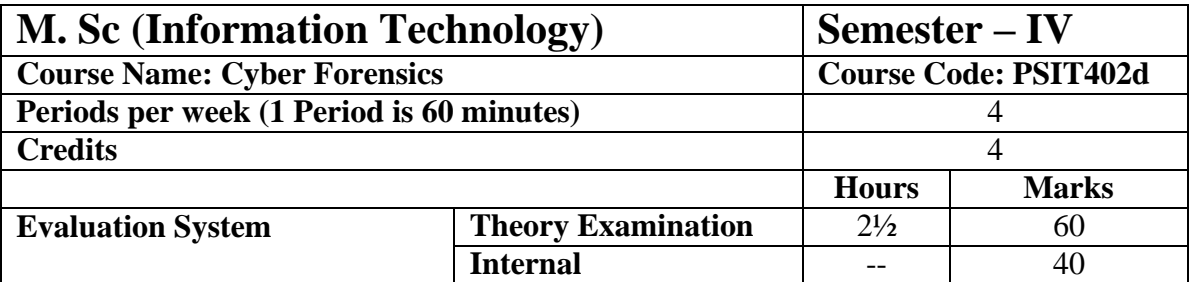

- 1. Explain laws relevant to computer forensics.
- 2. Seize digital evidence from pc systems.
- 3. Recover data to be used as evidence.
- 4. Analyse data and reconstruct events.
- 5. Explain how data may be concealed or hidden.

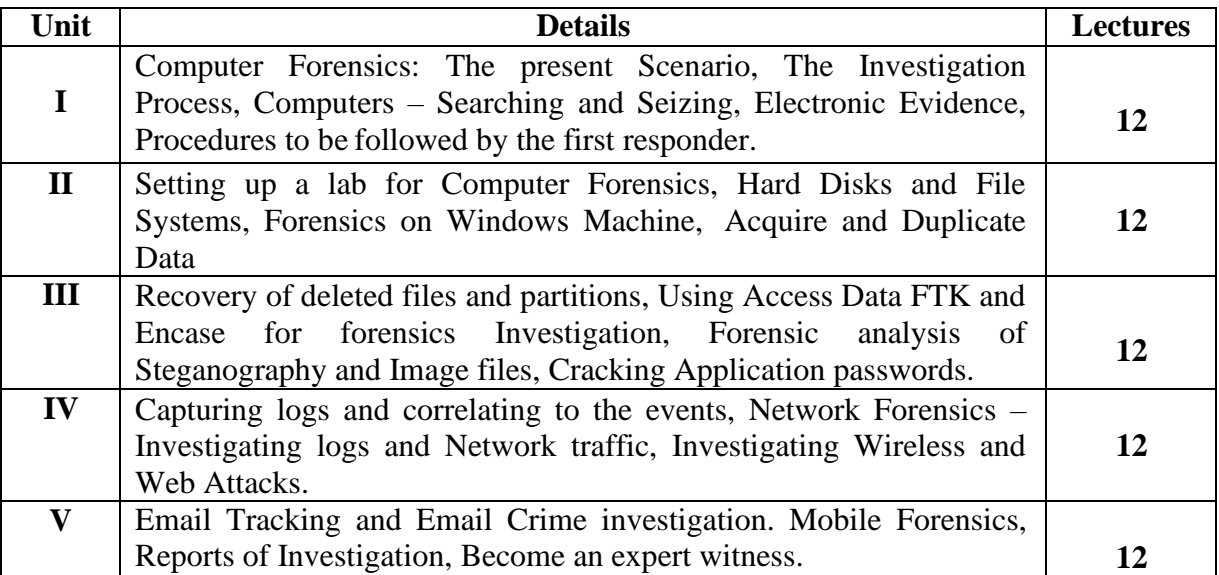

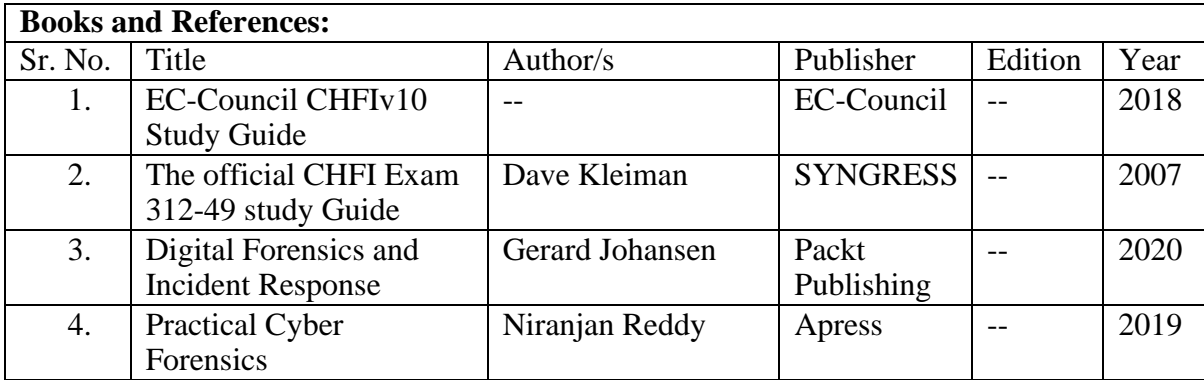

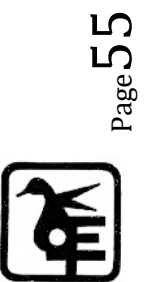

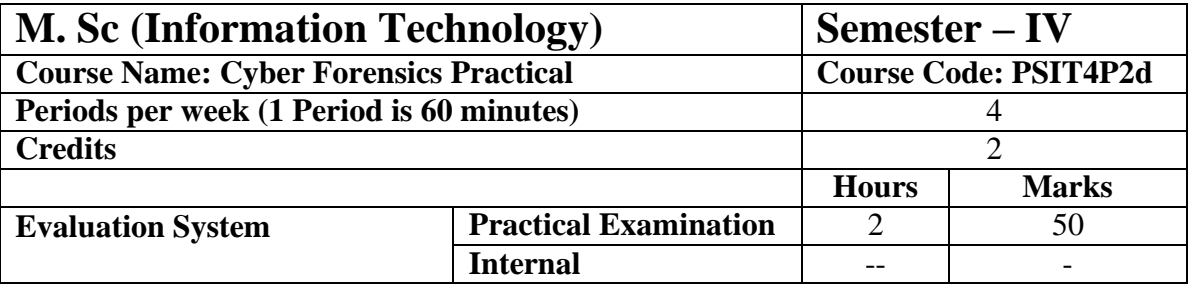

**List of Practical:**

**10 practicals covering the entire syllabus must be performed. The detailed list of practical will be circulated later in the official workshop.**

#### **Course Outcomes**

After completion of the course, a learner should be able to:

1. Investigate the cyber forensics with standard operating procedures.

2. Recover the data from the hard disk with legal procedure.

3. To recover and analyse the data using forensics tool.

4. Acquire the knowledge of network analysis and use it for analysing the internet attacks.

5. Able to investigate internet frauds done through various gadgets like mobile, laptops, tablets and become a forensic investigator.

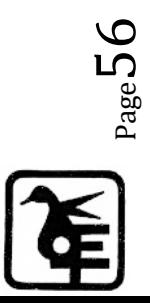

## **PSIT403a: Deep Learning**

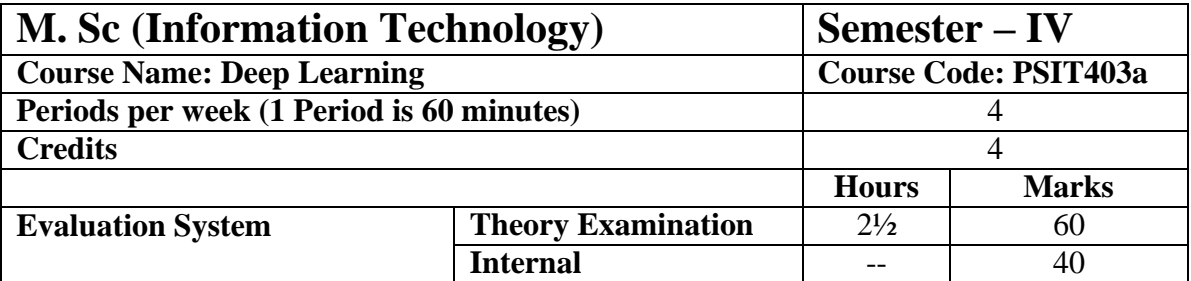

#### **Course Objective**

- 1. To present the mathematical, statistical and computational challenges of building neural networks.
- 2. To study the concepts of deep learning
- 3. To enable the learners to know deep learning techniques to support real-time applications.
- 4. To understand the deep learning research.
- 5. To learn deep generative models.

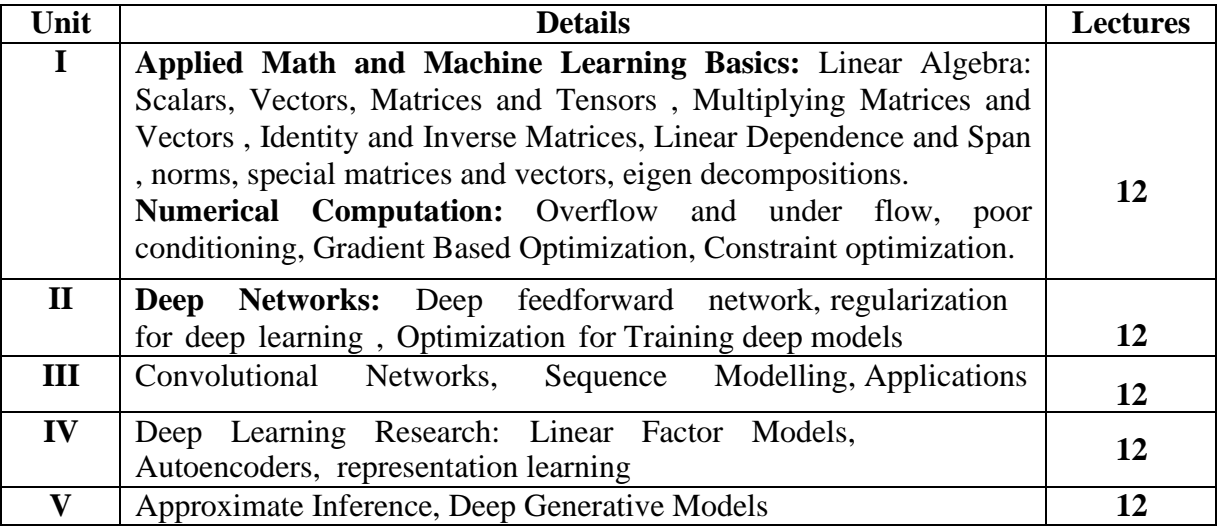

#### **Books and References:** Sr. No. | Title | Author/s | Publisher | Edition | Year 1. Deep Learning Ian Goodfellow, Yoshua Bengio, Aaron Courvile An MIT Press book<br>O'Reilly 1st 2016 2. Fundamentals of Deep Learning Nikhil Buduma  $\overline{O'}$ Reilly 1st 2017 3. Deep Learning: Methods and Applications Deng & Yu Now Publishers 1st 2013 4. Deep Learning CookBook Douwe Osinga | O'Reilly | 1st | 2017

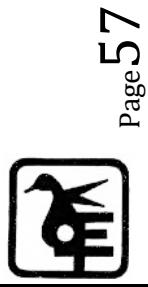

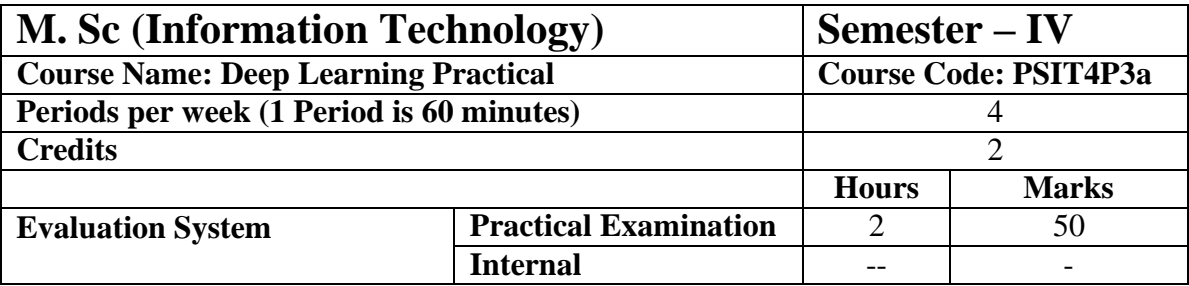

**List of Practical:**

**10 practicals covering the entire syllabus must be performed. The detailed list of practical will be circulated later in the official workshop.**

#### **Course Outcomes**

After completion of the course, a learner should be able to:

- 1. Describes basics of mathematical foundation that will help the learner to understand the concepts of Deep Learning.
- 2. Understand and describe model of deep learning.
- 3. Design and implement various deep supervised learning architectures for text  $\&$  image data.
- 4. Design and implement various deep learning models and architectures.
- 5. Apply various deep learning techniques to design efficient algorithms for real-world applications.

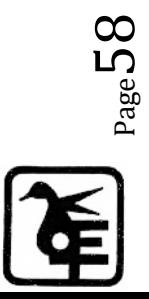

## **PSIT403b: Remote Sensing**

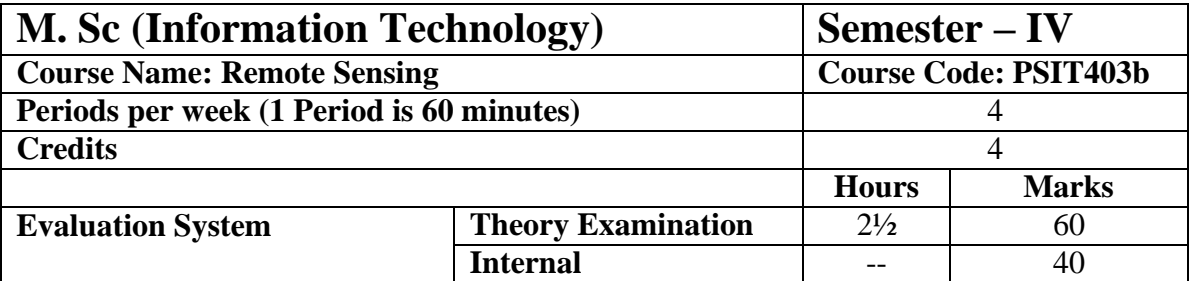

- 1. Attain a foundational knowledge and comprehension of the physical, computational, and perceptual basis for remote sensing.
- 2. Gain familiarity with a variety of physical, biological, and human geographic applications of remote sensing.
- 3. Gain basic experience in the hands-on application of remote sensing data through visual interpretation and digital image processing exercises.
- 4. Analyze and synthesize understanding by identifying and developing a research and application proposal using remote sensing.
- 5. Learn image enhancement techniques.

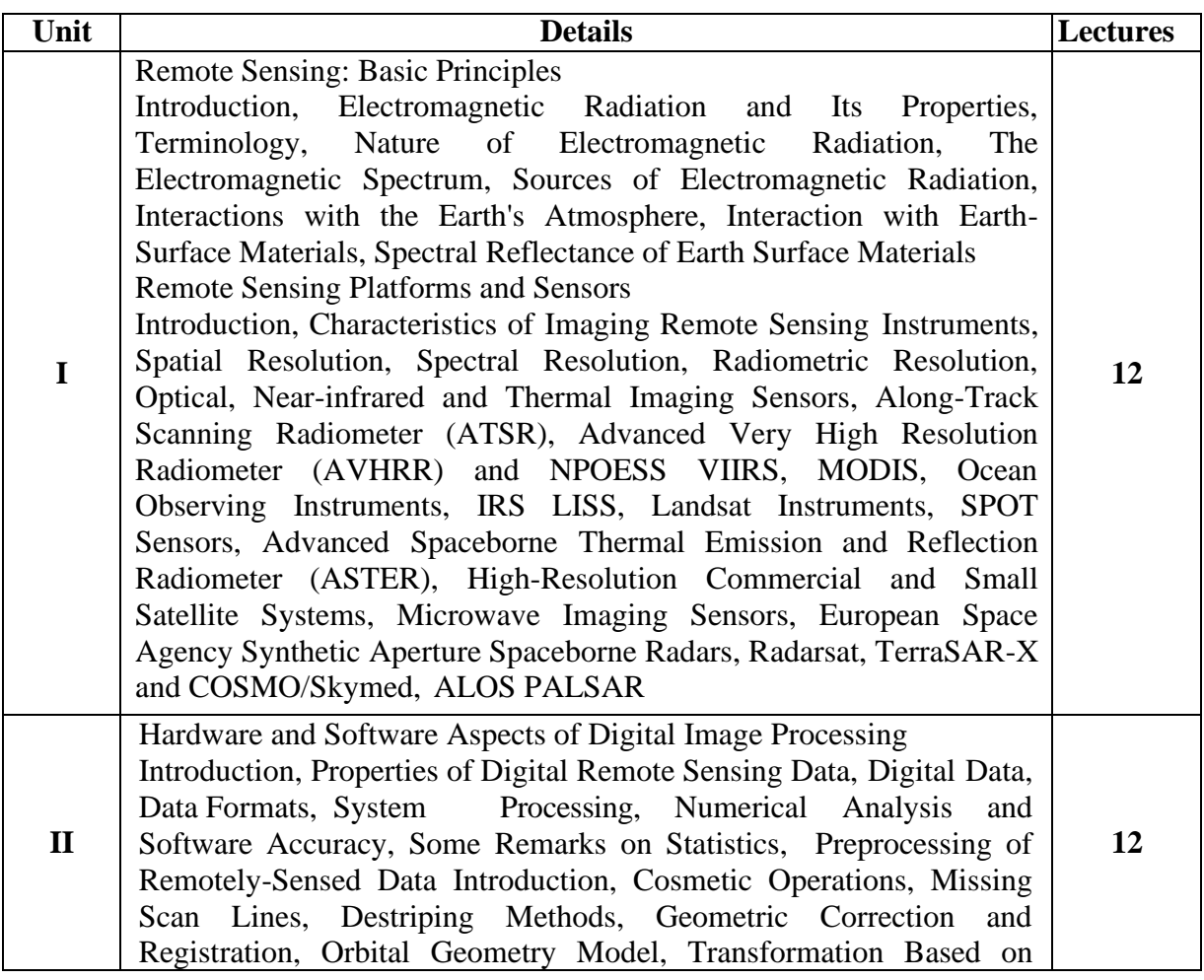

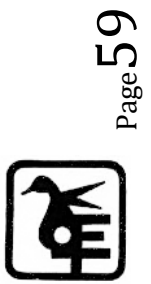

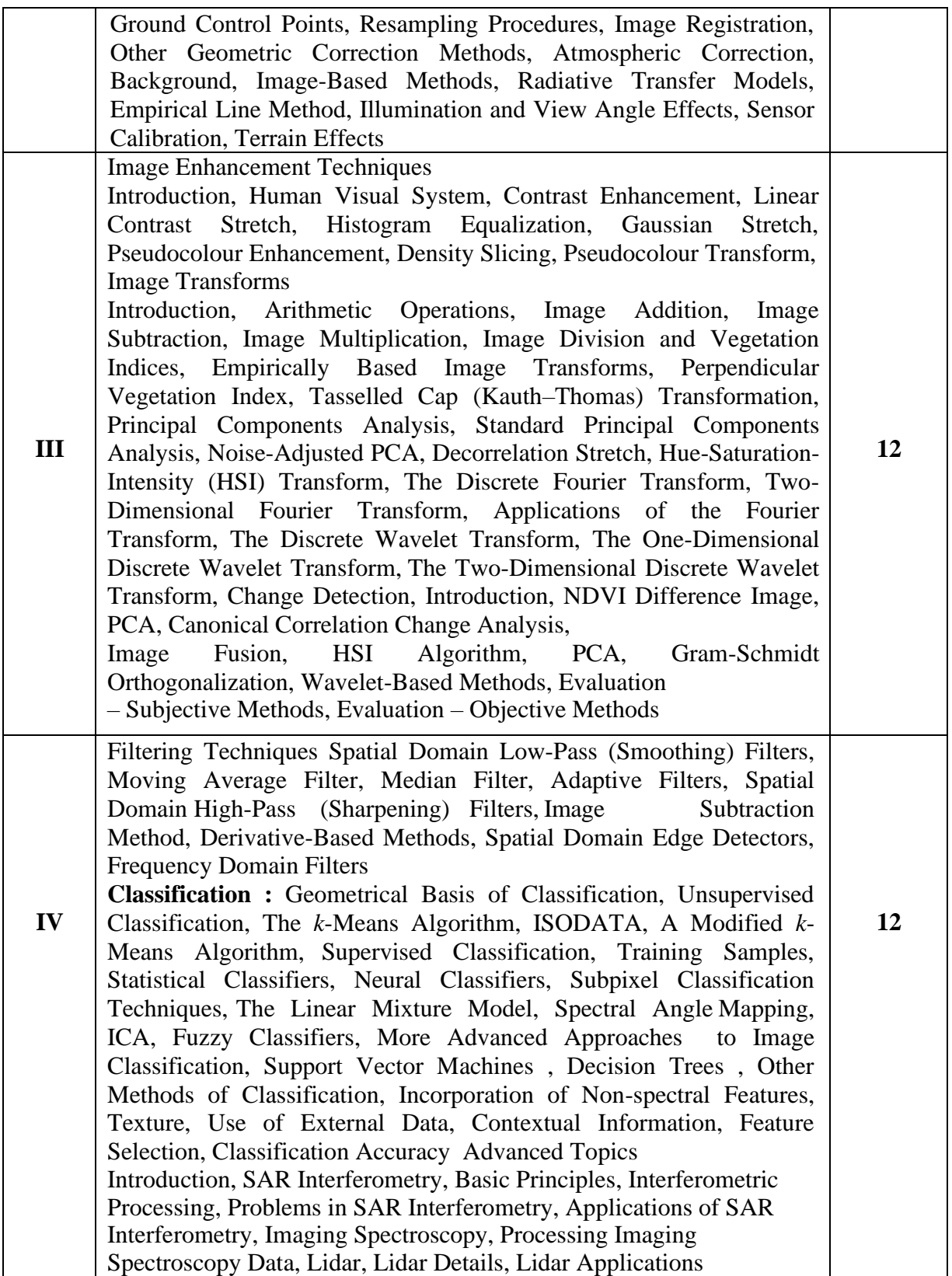

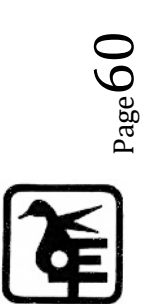

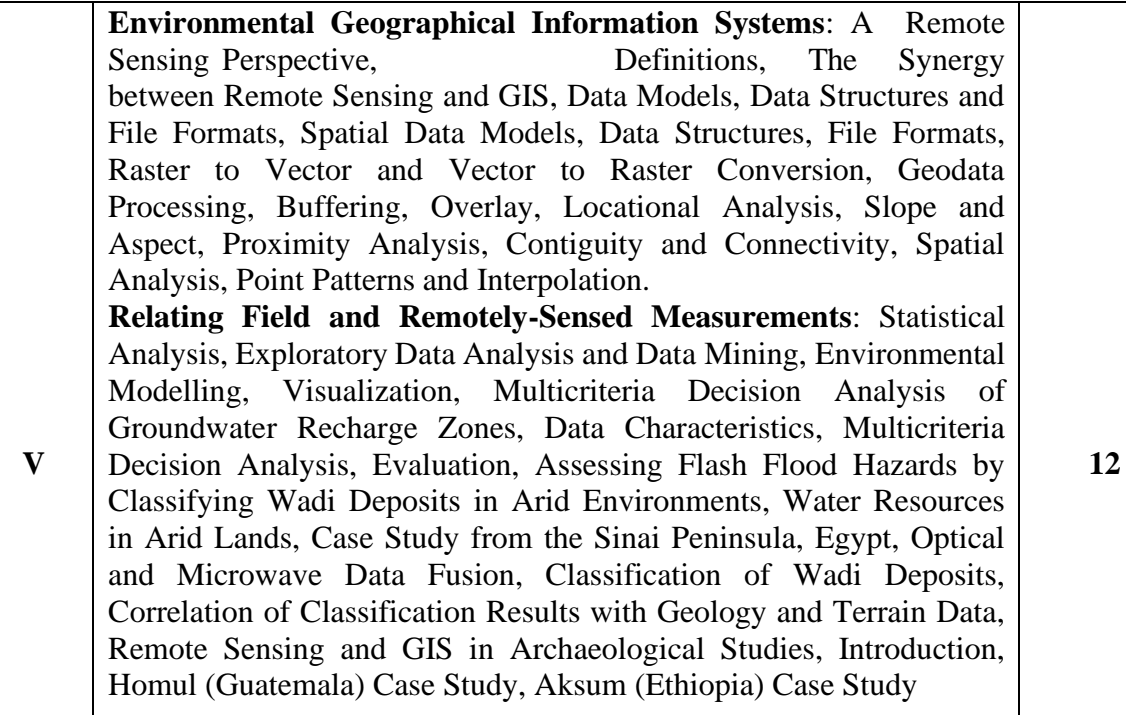

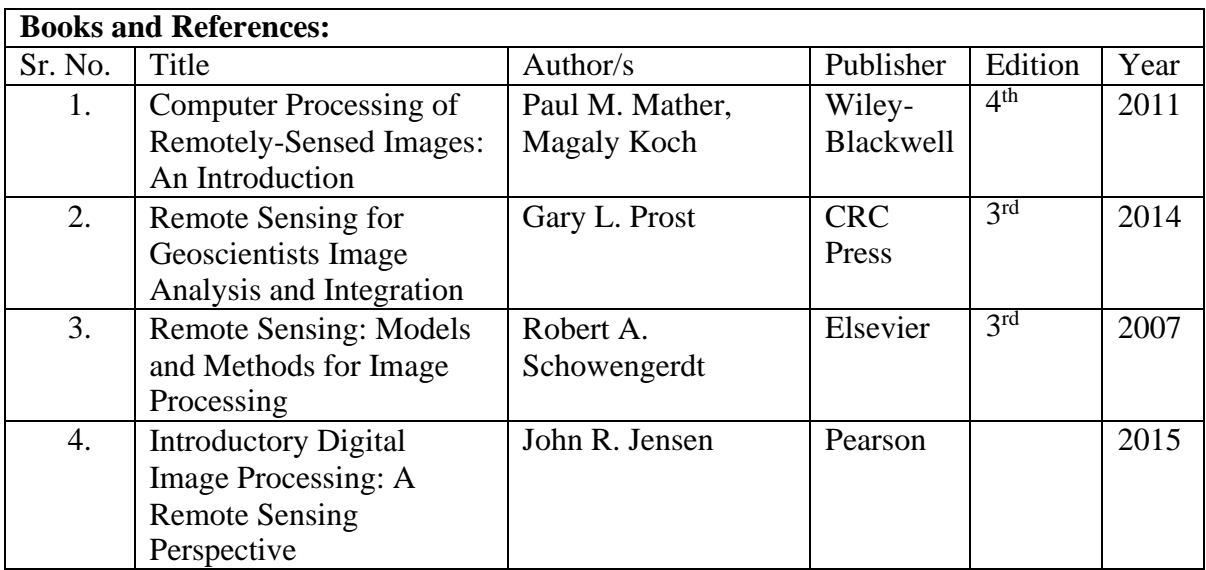

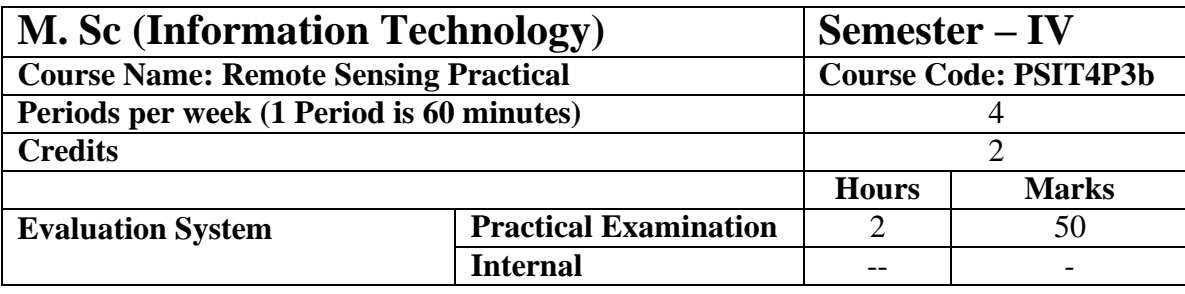

**List of Practical:**

**10 practicals covering the entire syllabus must be performed. The detailed list of practical will be circulated later in the official workshop.**

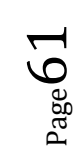

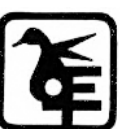

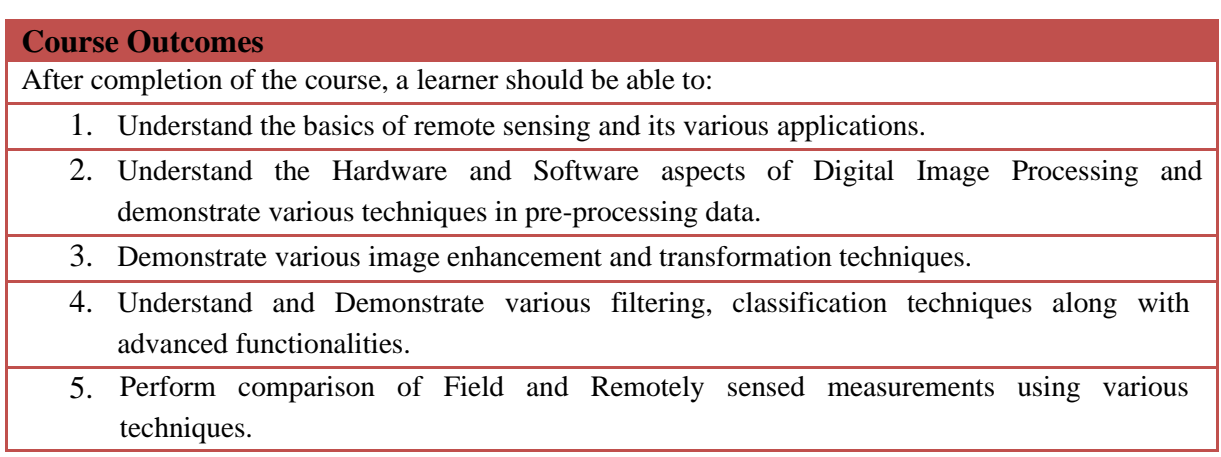

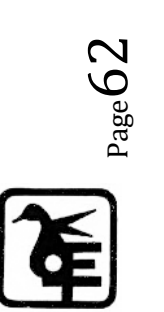

## **PSIT403c: Server Virtualization on VMWare Platform**

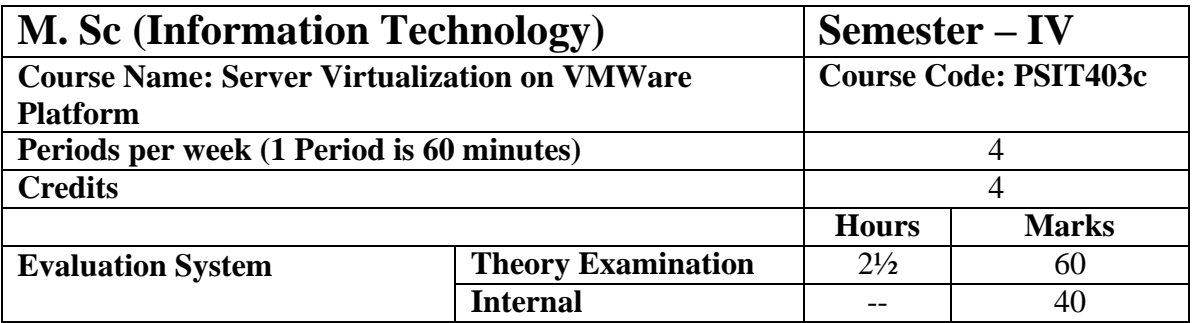

- 1. Identify the need for Server Virtualization
- 2. Describe the components and features of vSphere 6.7 and ESXi
- 3. Describe how VMware's products help solve business and technical challenges with regard to Server Virtualization
- 4. Creating and configuring storage devices and vSphere network.
- 5. Managing resource allocation.

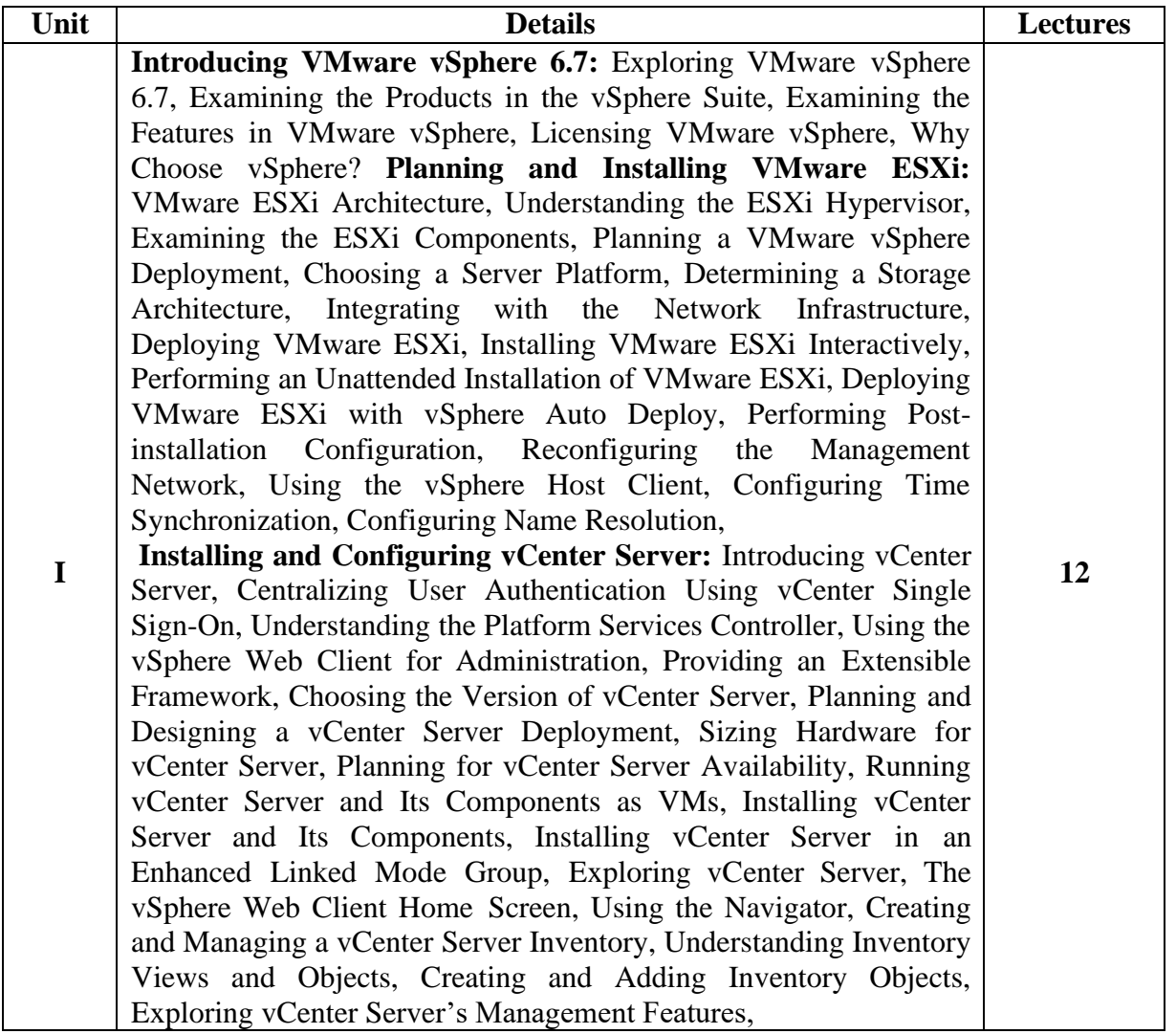

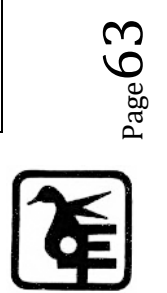

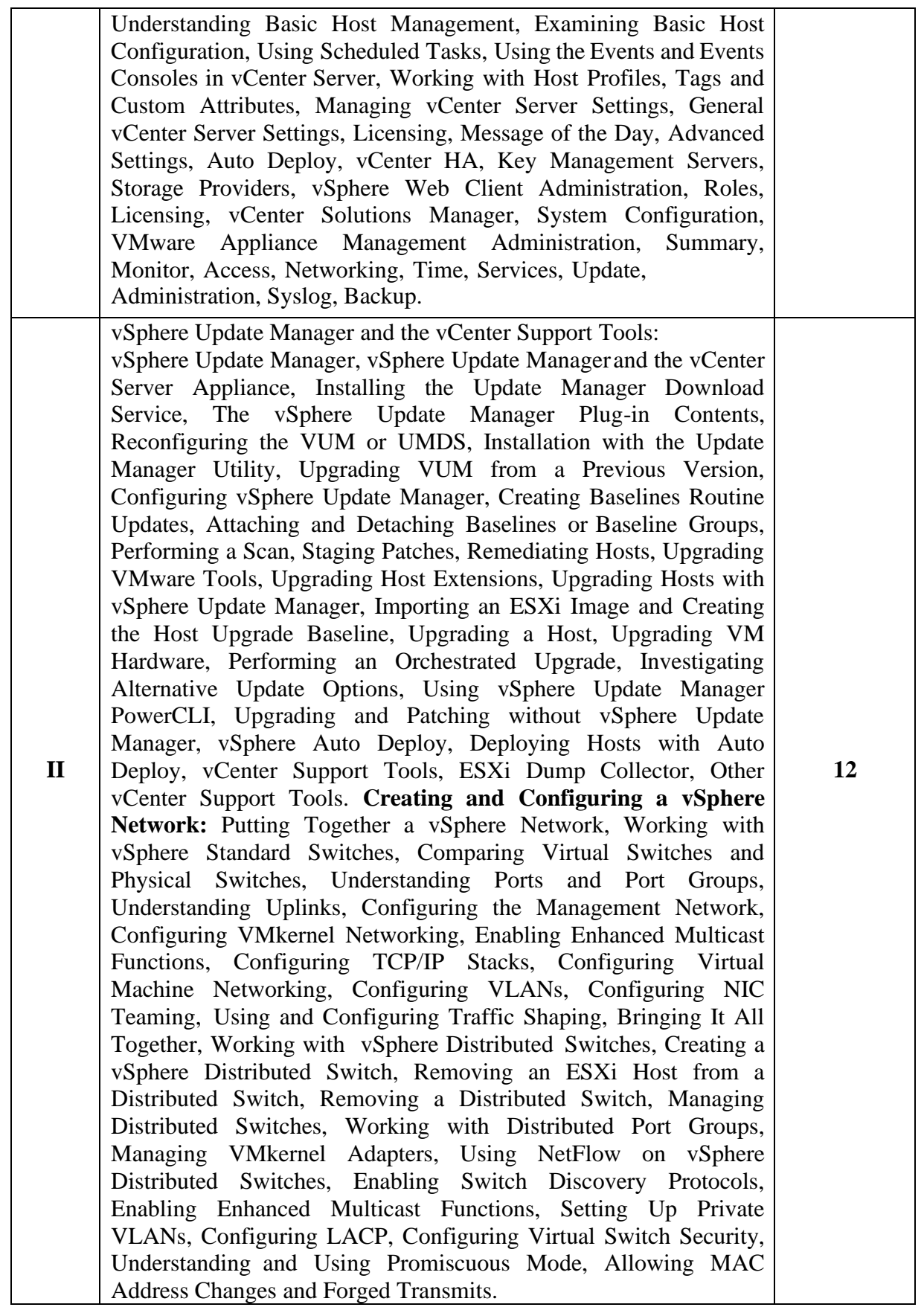

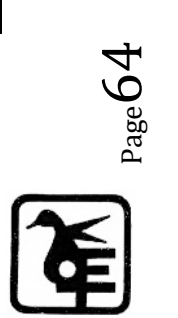

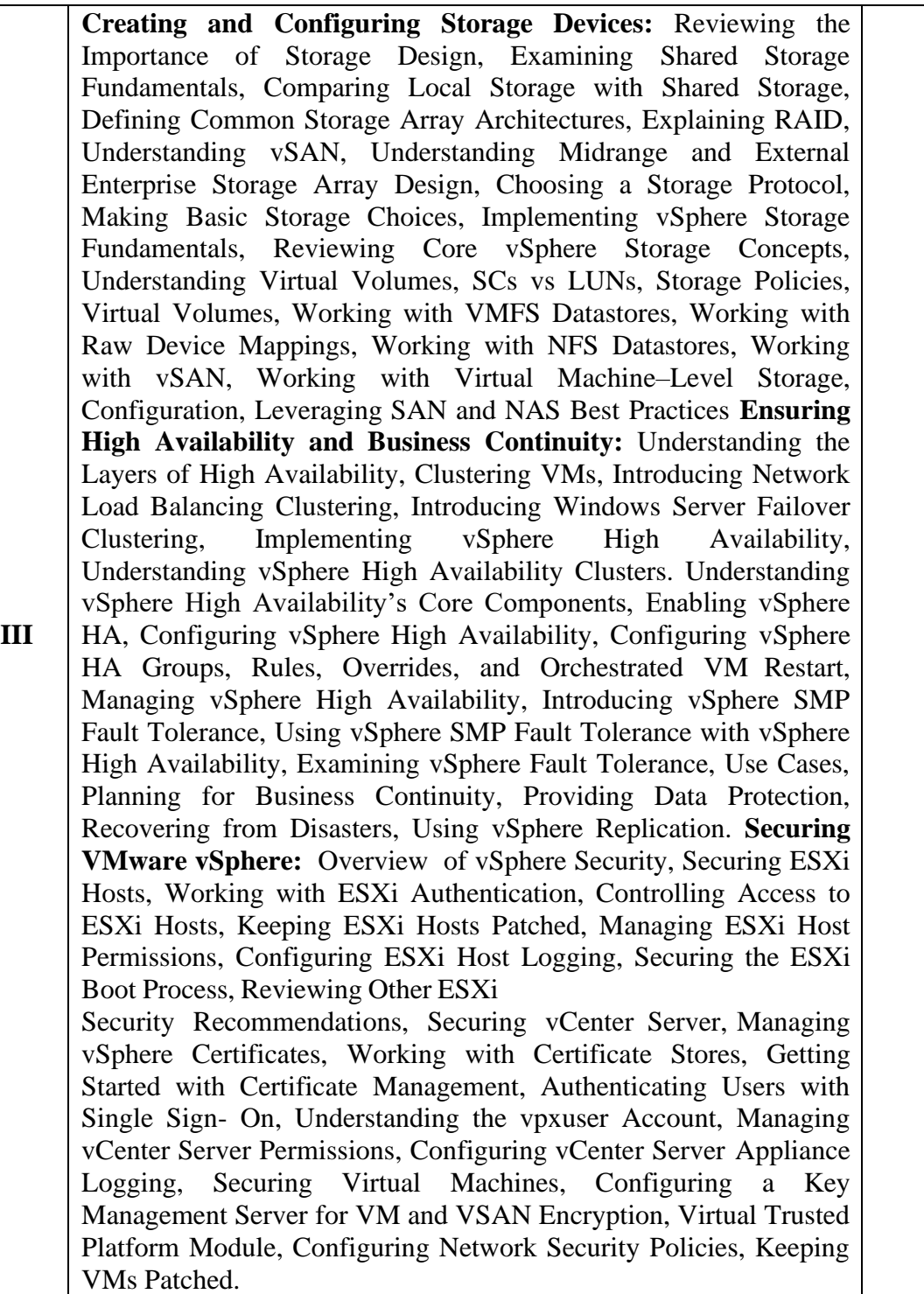

**12**

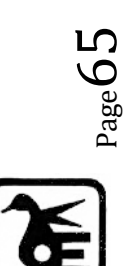

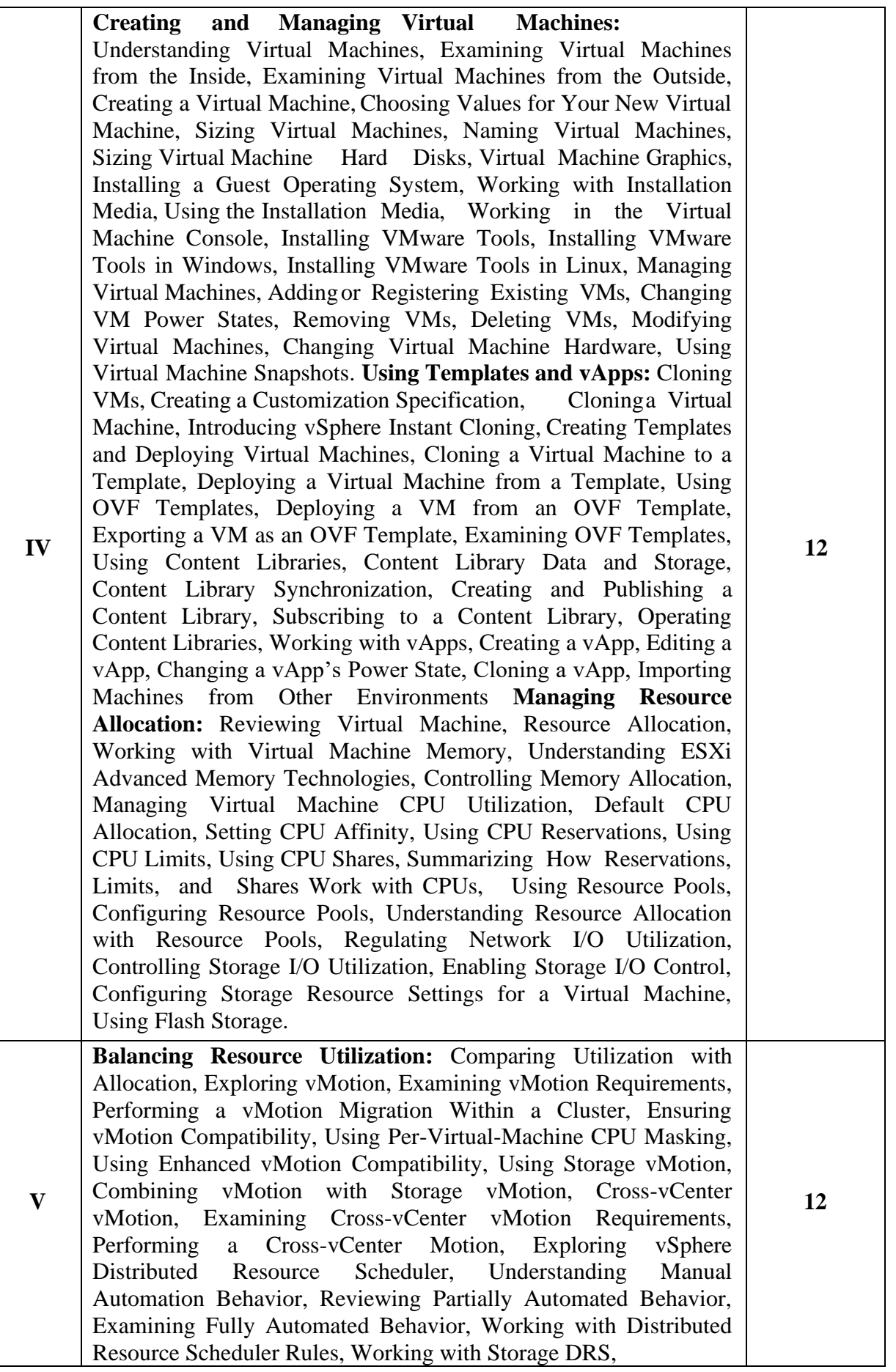

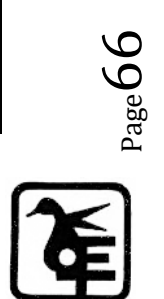

Creating and Working with Datastore Clusters , Configuring Storage DRS.

**Monitoring VMware vSphere Performance:** Overview of Performance Monitoring, Using Alarms Understanding Alarm Scopes, Creating Alarms, Managing Alarms, Working with Performance Charts, Overview Layout, Advanced Layout, Working with *esxtop,* Monitoring CPU Usage, Monitoring Memory Usage, Monitoring Network Usage, Monitoring Disk Usage. **Automating VMware vSphere:** Why Use Automation? vSphere Automation Automating with PowerCLI, PowerShell and PowerCLI, What's New in PowerCLI, Installing and Configuring PowerCLI on Windows, Installing and Configuring PowerCLI on macOS, Installing and Configuring PowerCLI on Linux, Additional PowerCLI Capabilities Getting Started with PowerCLI, Building PowerCLI Scripts, PowerCLI Advanced Capabilities, Additional Resources.

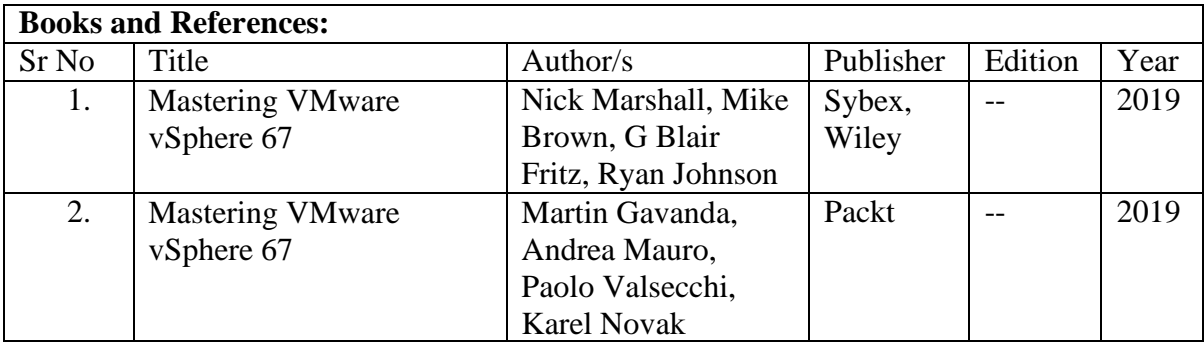

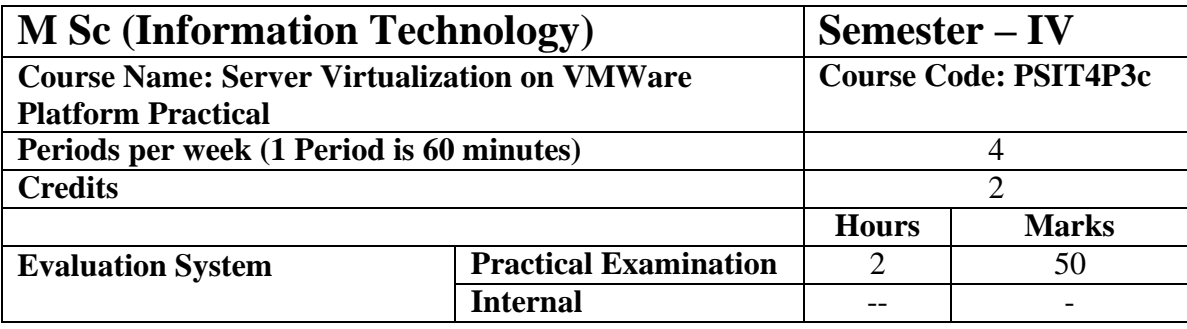

**List of Practical:**

**10 practicals covering the entire syllabus must be performed The detailed list of practical will be circulated later in the official workshop**

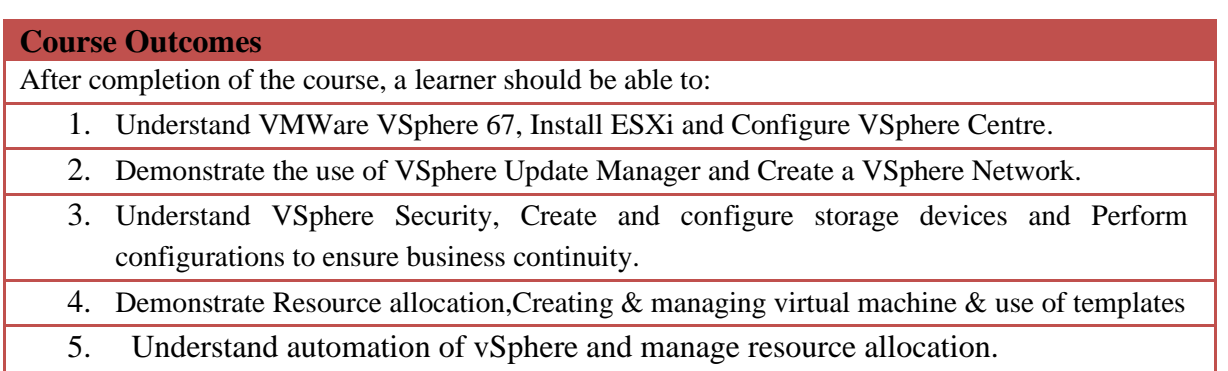

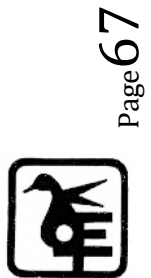

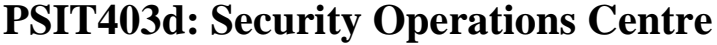

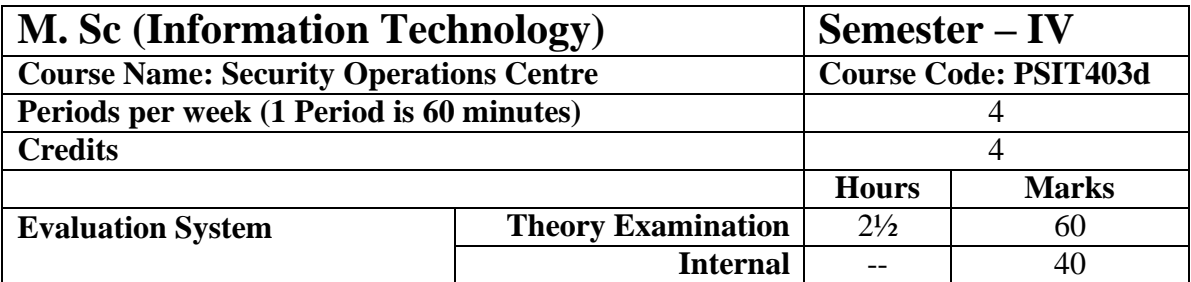

- 1. The SOC (Security Operations Centre) allows an organization to enforce and test its security policies, processes, procedures and activities through one central platform that monitors and evaluates the effectiveness of the individual elements and the overall security system of the organization.
- 2. This will also allow the learners to configure various use cases and detect various attacks across the network and report them in real time and also take appropriate actions.
- 3. This course will cover the design, deployment and operation of the SOC
- 4. Once this course is completed, learners will have the skills to perform your SOC responsibilities effectively.
- 5. To learn Security Evasion Techniques.

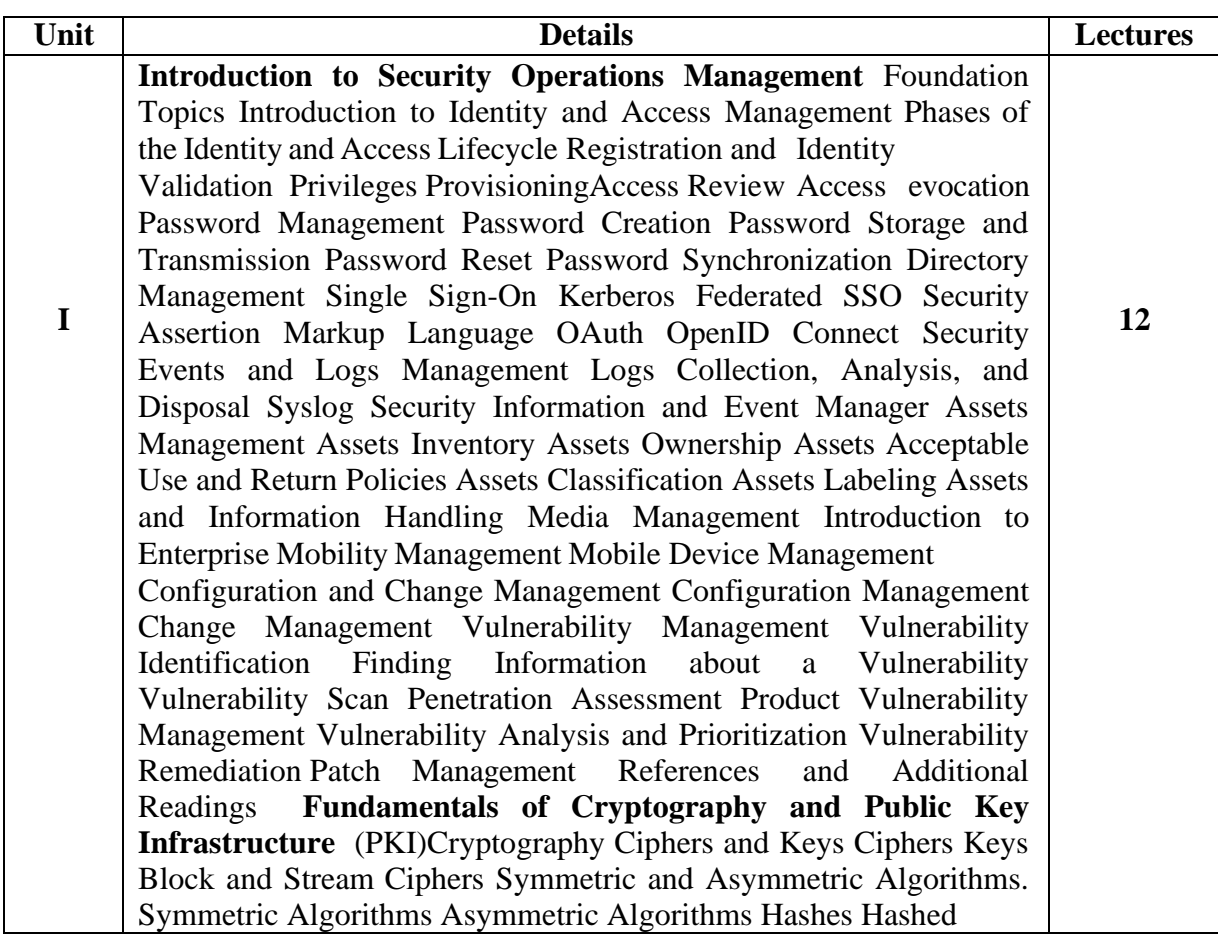

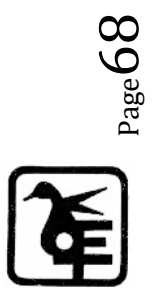

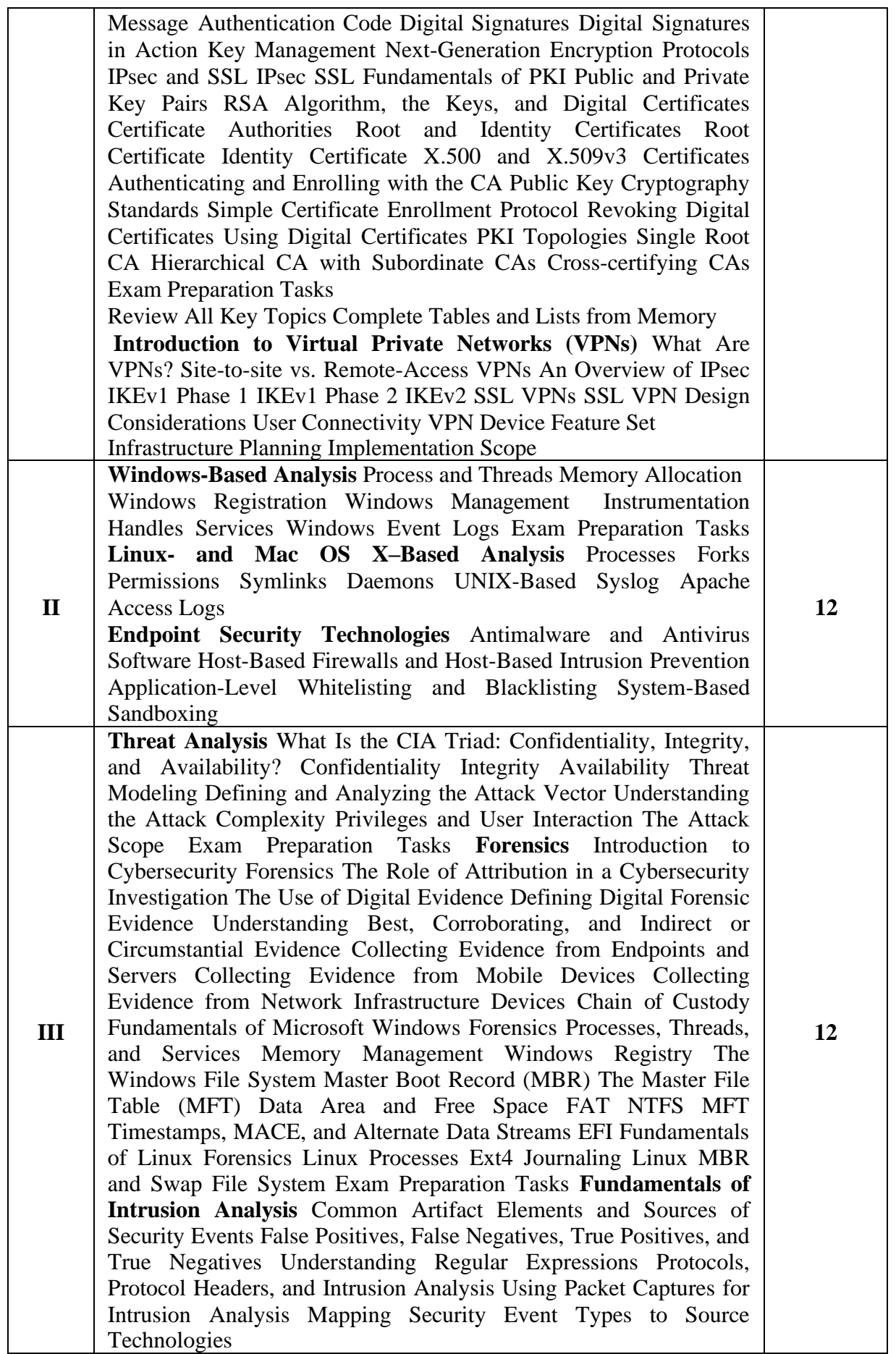

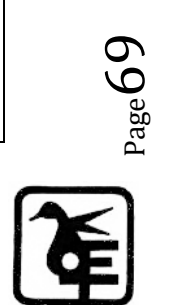
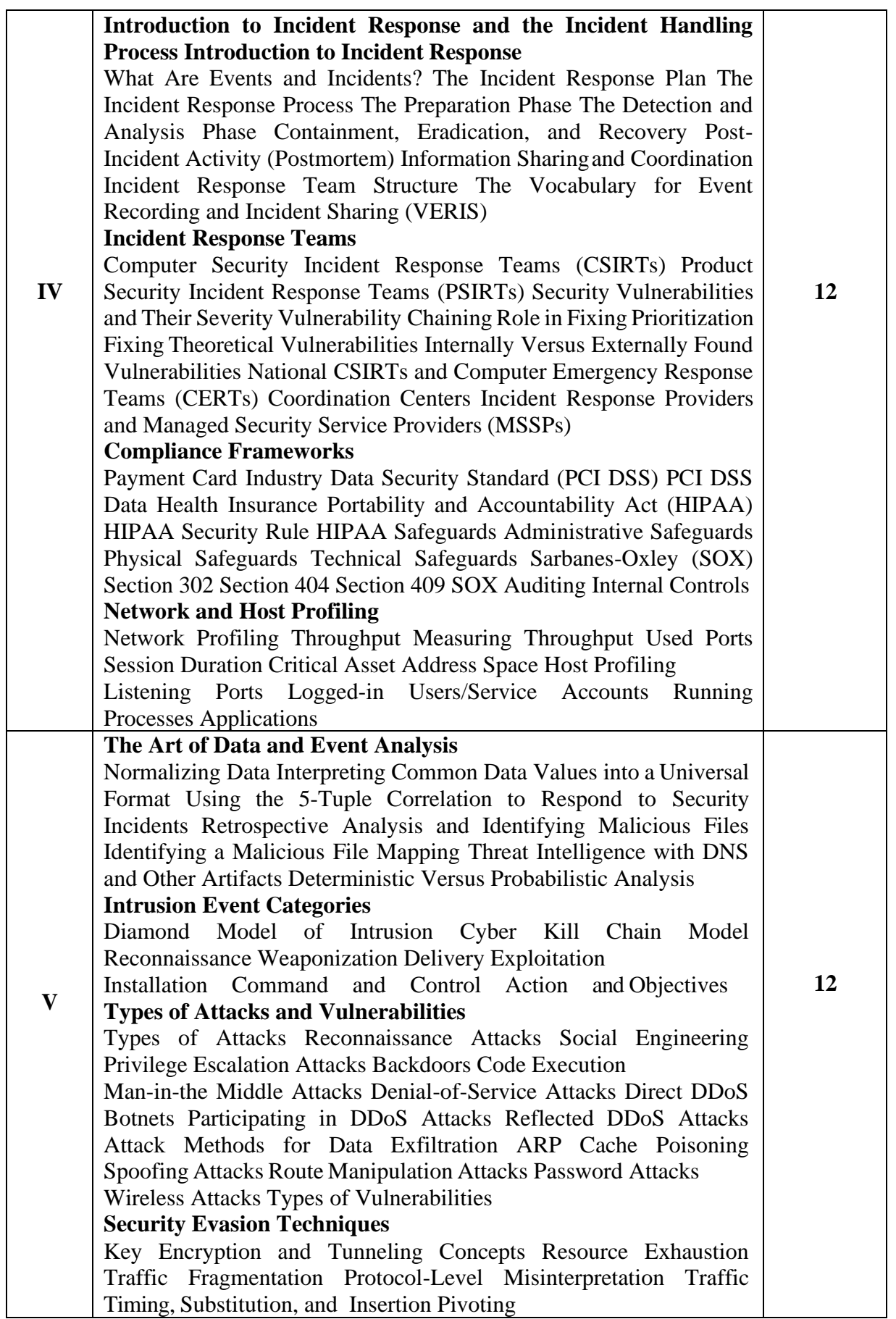

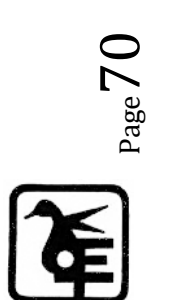

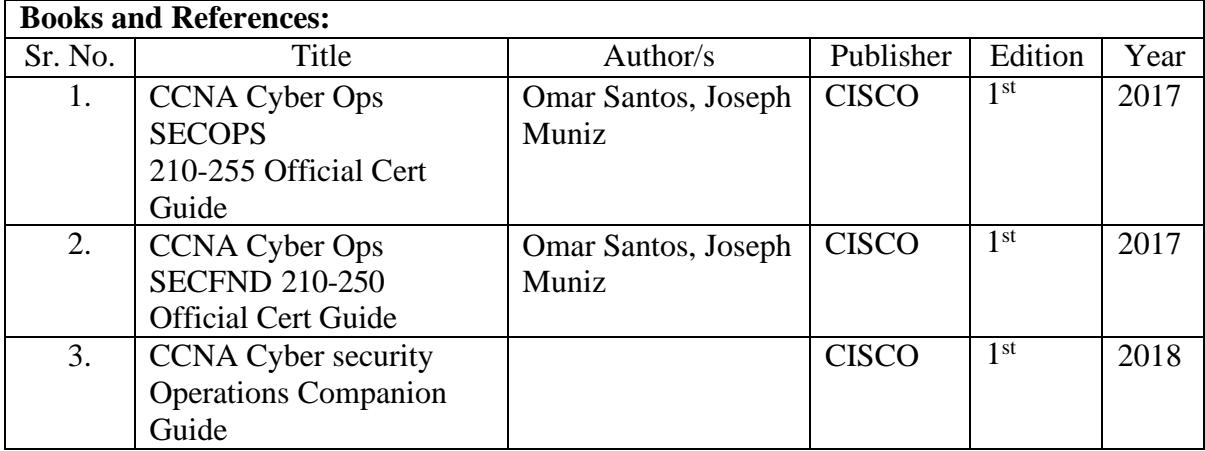

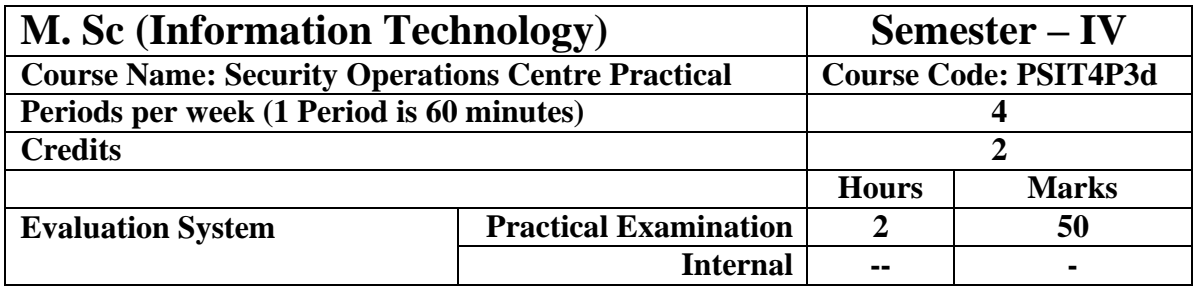

**List of Practical:**

**10 practicals covering the entire syllabus must be performed. The detailed list of practical will be circulated later in the official workshop.**

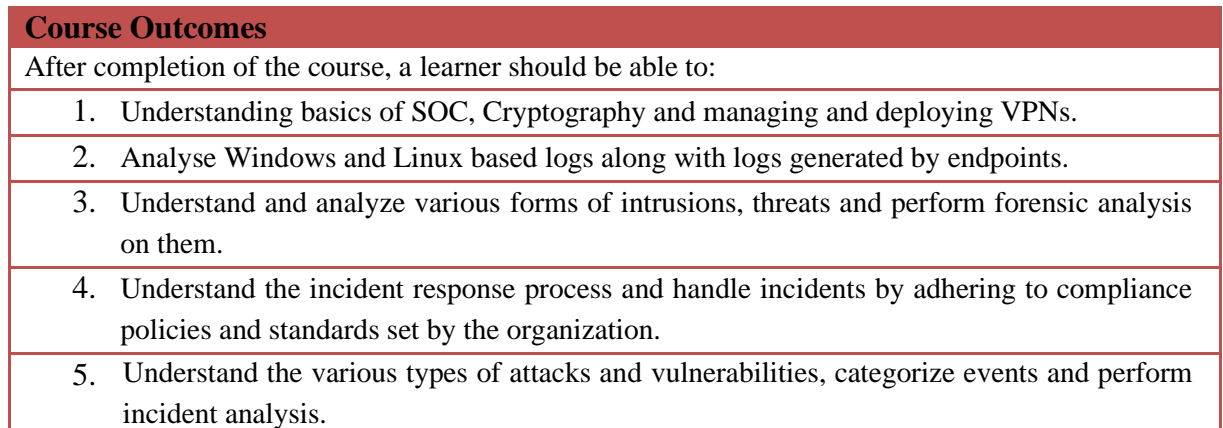

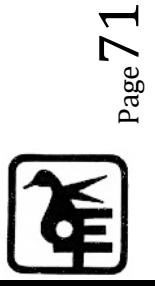

 $\overline{\phantom{a}}$ 

### **PSIT404a: Human Computer Interaction**

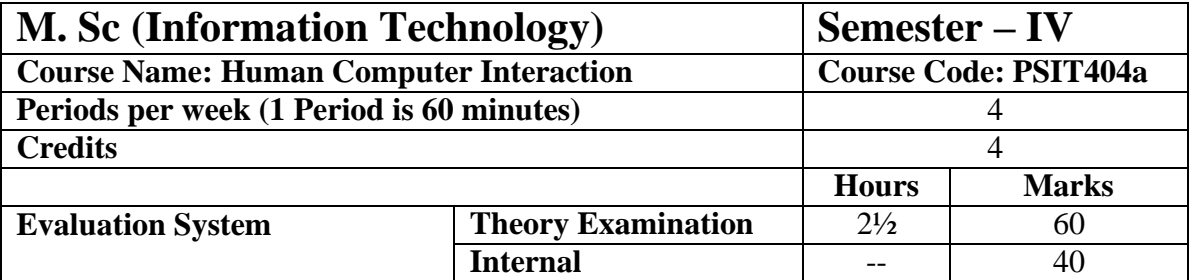

#### **Course Objective**

- 1. Understand the important aspects of implementation of human-computer interfaces.
- 2. Identify the various tools and techniques for interface analysis, design, and evaluation.
- 3. Identify the impact of usable interfaces in the acceptance and performance utilization of information systems
- 4. Learn evaluation techniques.
- 5. Understand Dialog notations and design

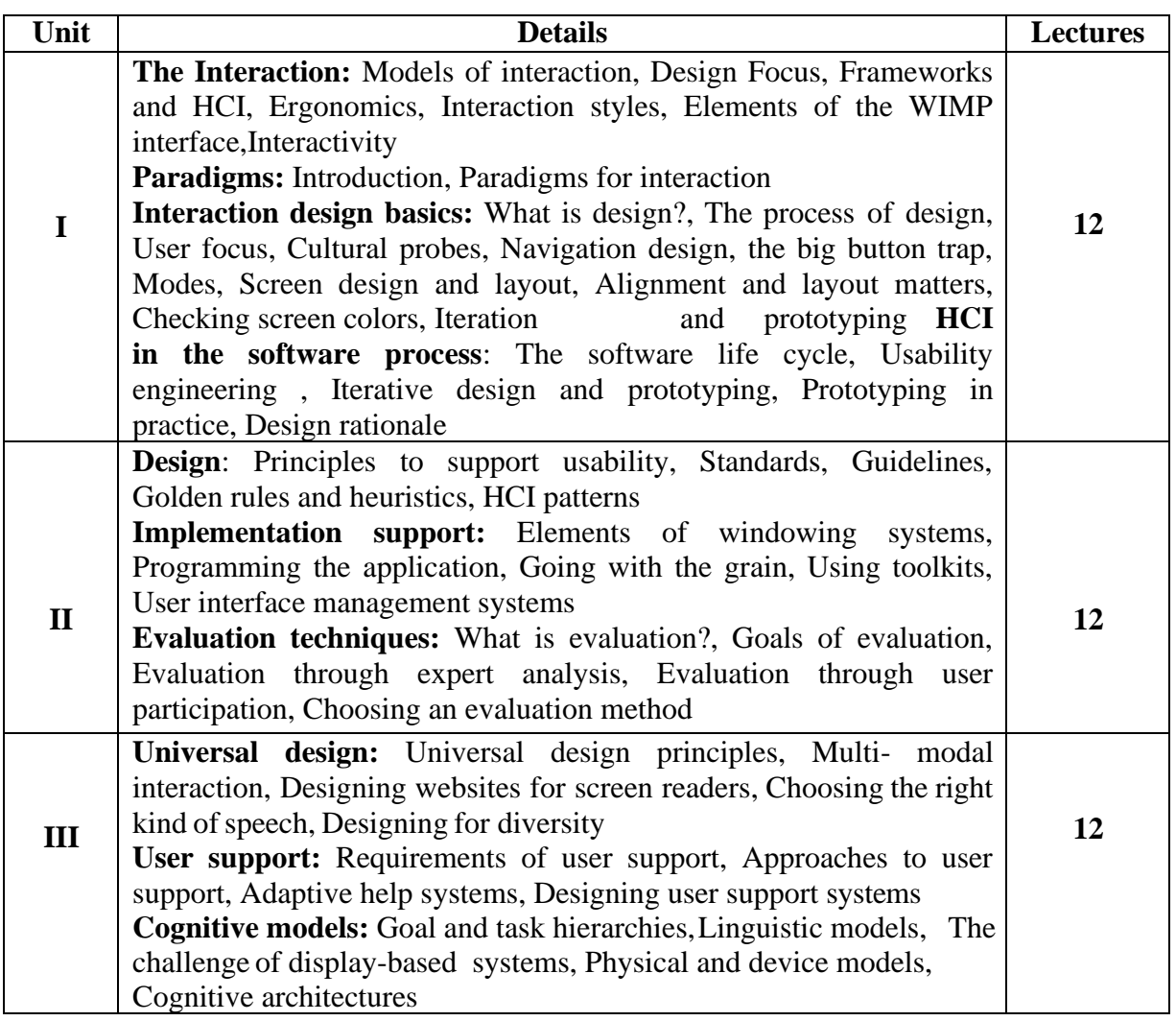

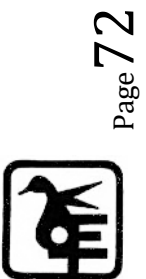

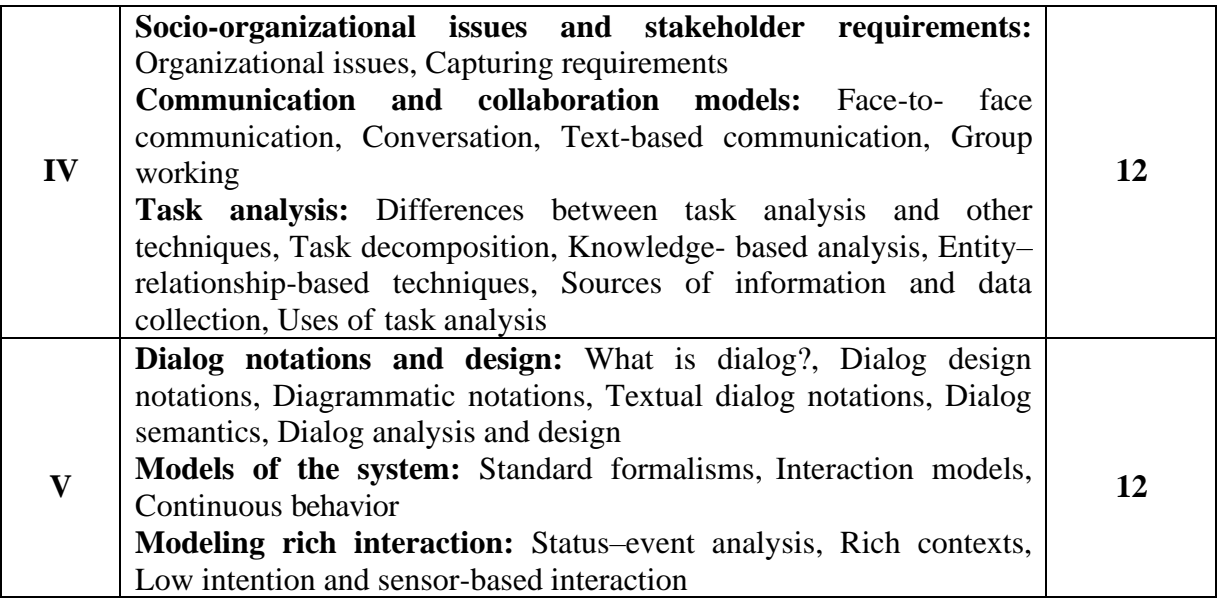

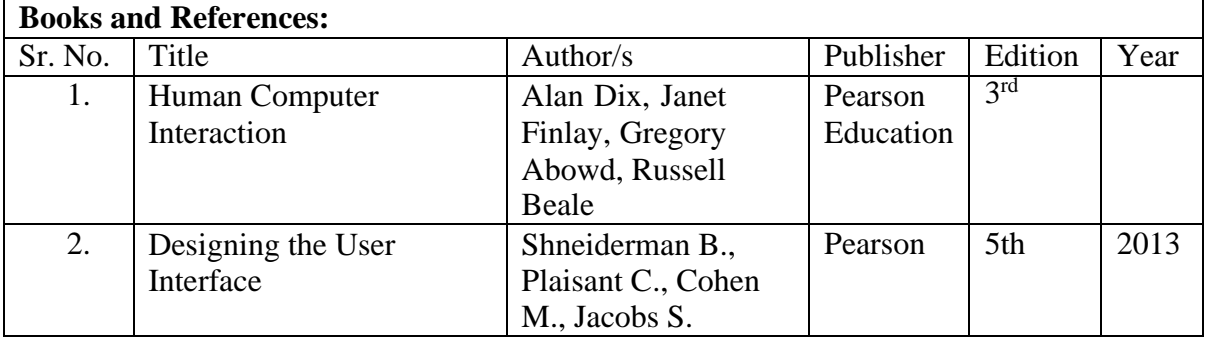

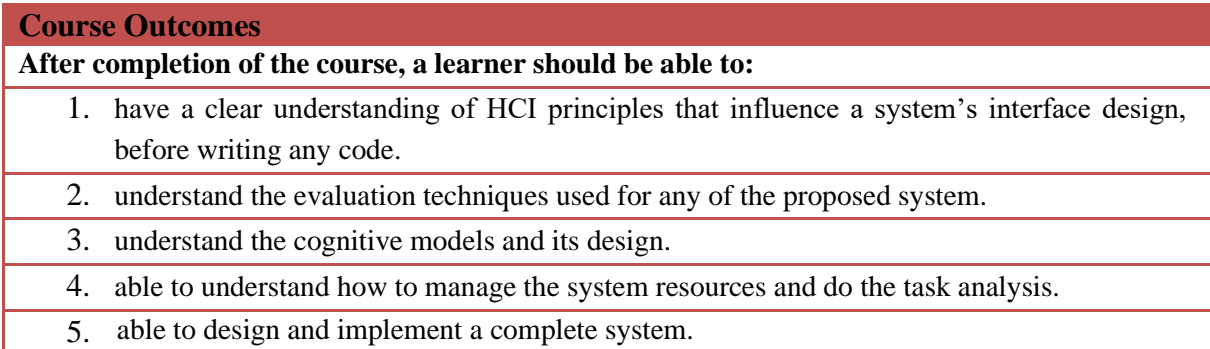

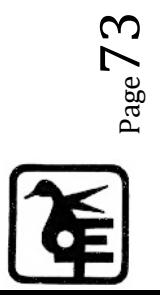

### **PSIT404b: Advanced Applications of Image Processing**

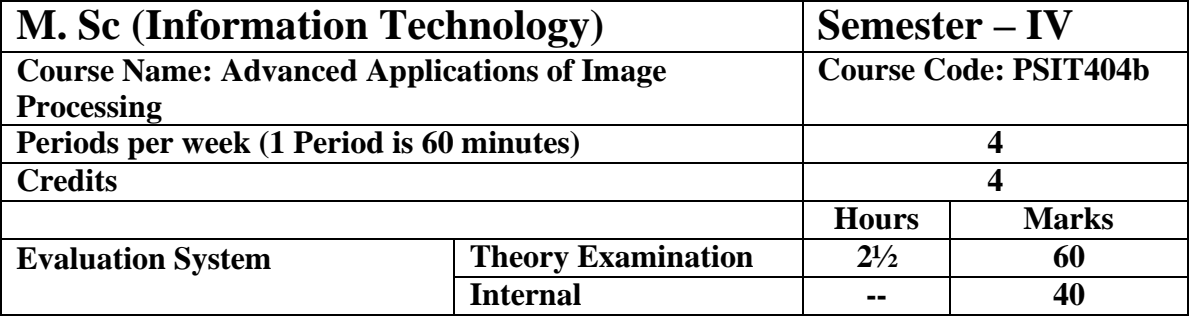

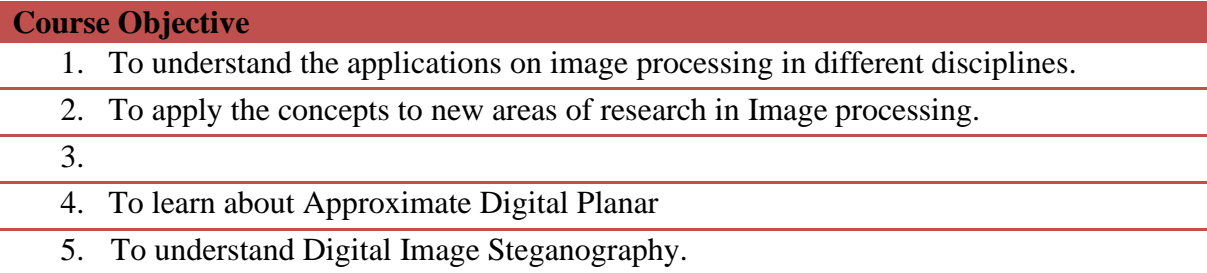

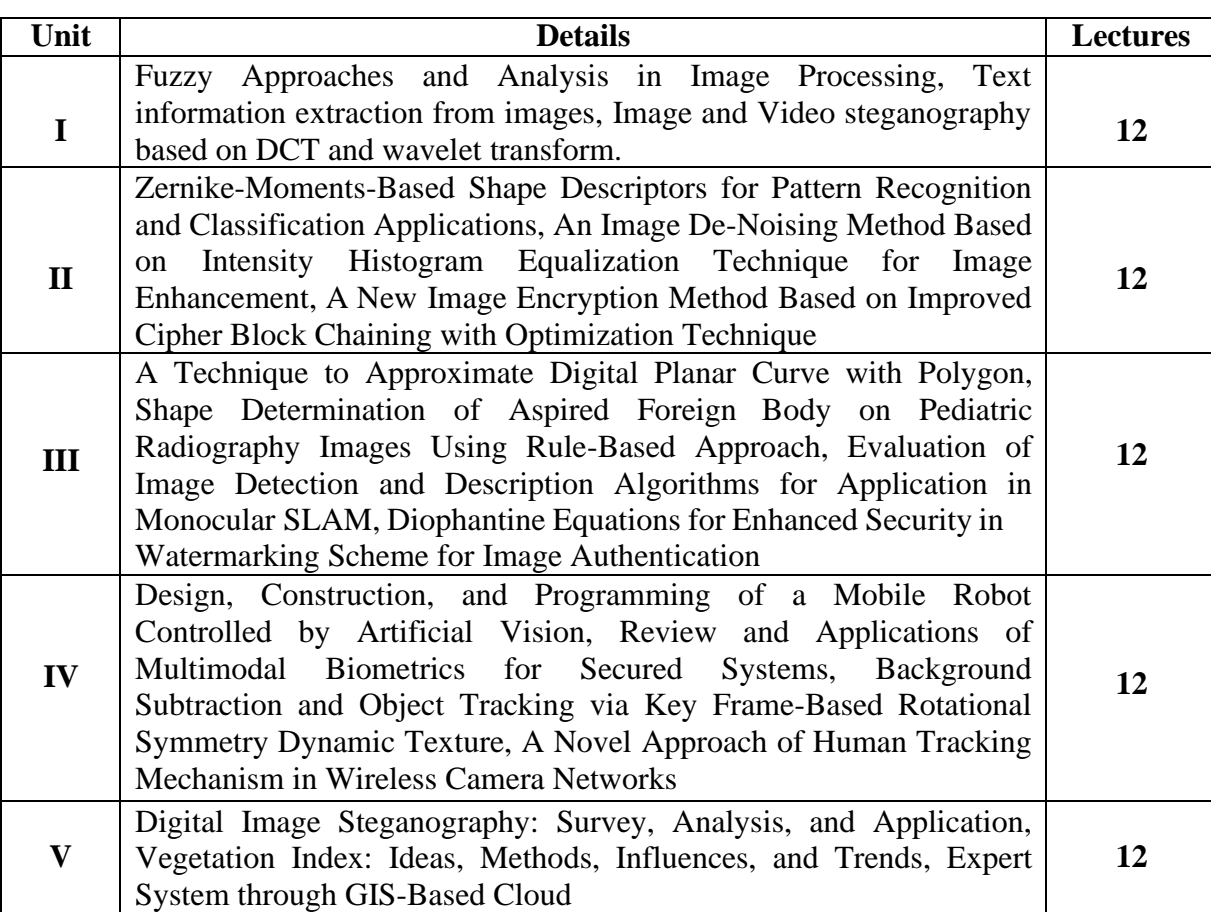

 $P_{\text{age}}$ 74

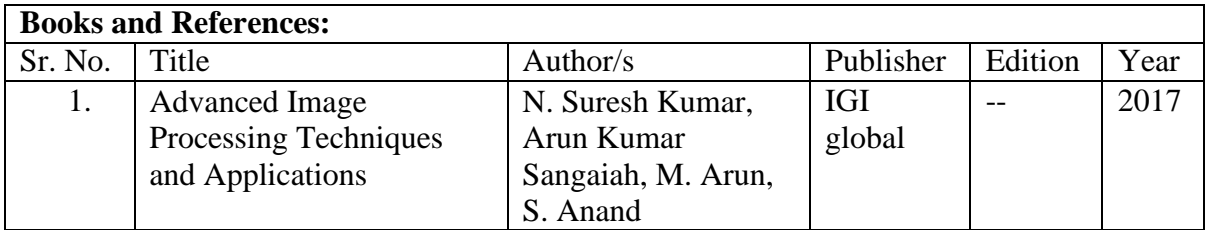

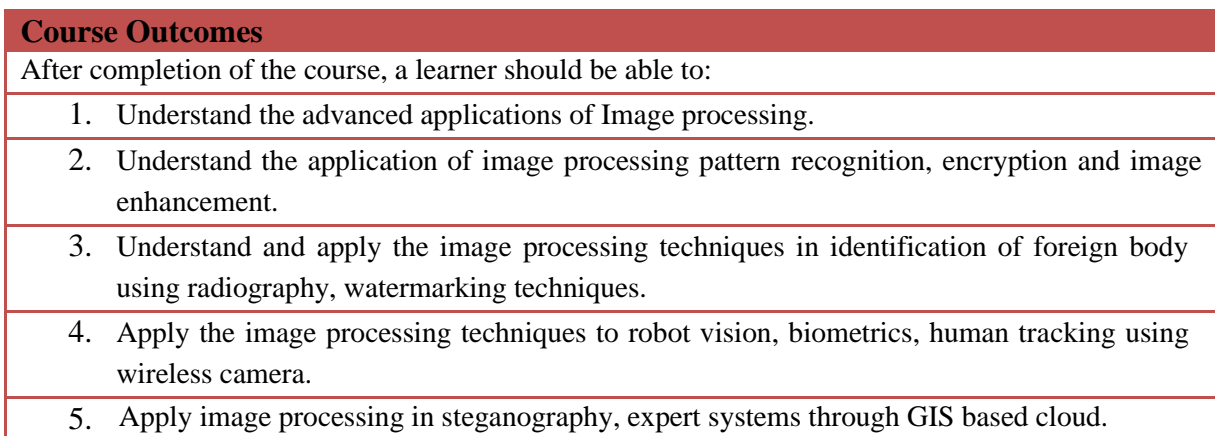

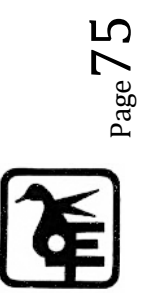

### **PSIT404c: Storage as a Service**

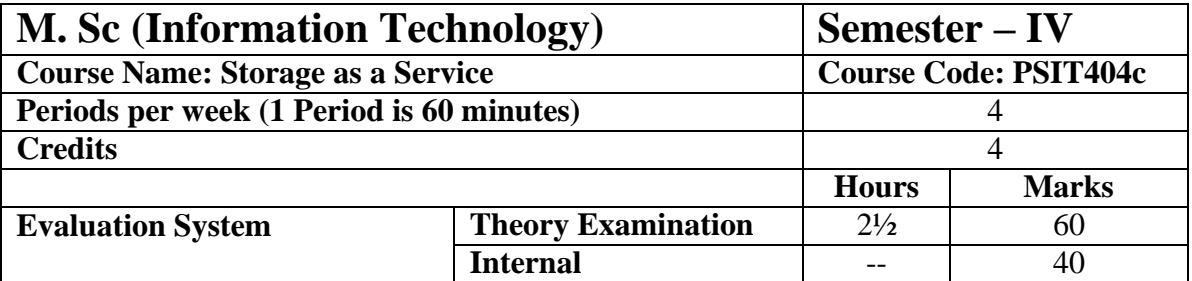

#### **Course Objective**

- 1. Understand the need for Storage Area Network and Data protection to satisfy the information explosion requirements.
- 2. Study storage technologies: SAN, NAS, IP storage etc., which will bridge the gap between the emerging trends in industry and academics.
- 3. To get an insight of Storage area network architecture, protocols and its infrastructure.
- 4. To study and discuss the applications of SAN to fulfill the needs of the storage management in the heterogeneous environment.
- 5. Study and understand the management of Storage Networks

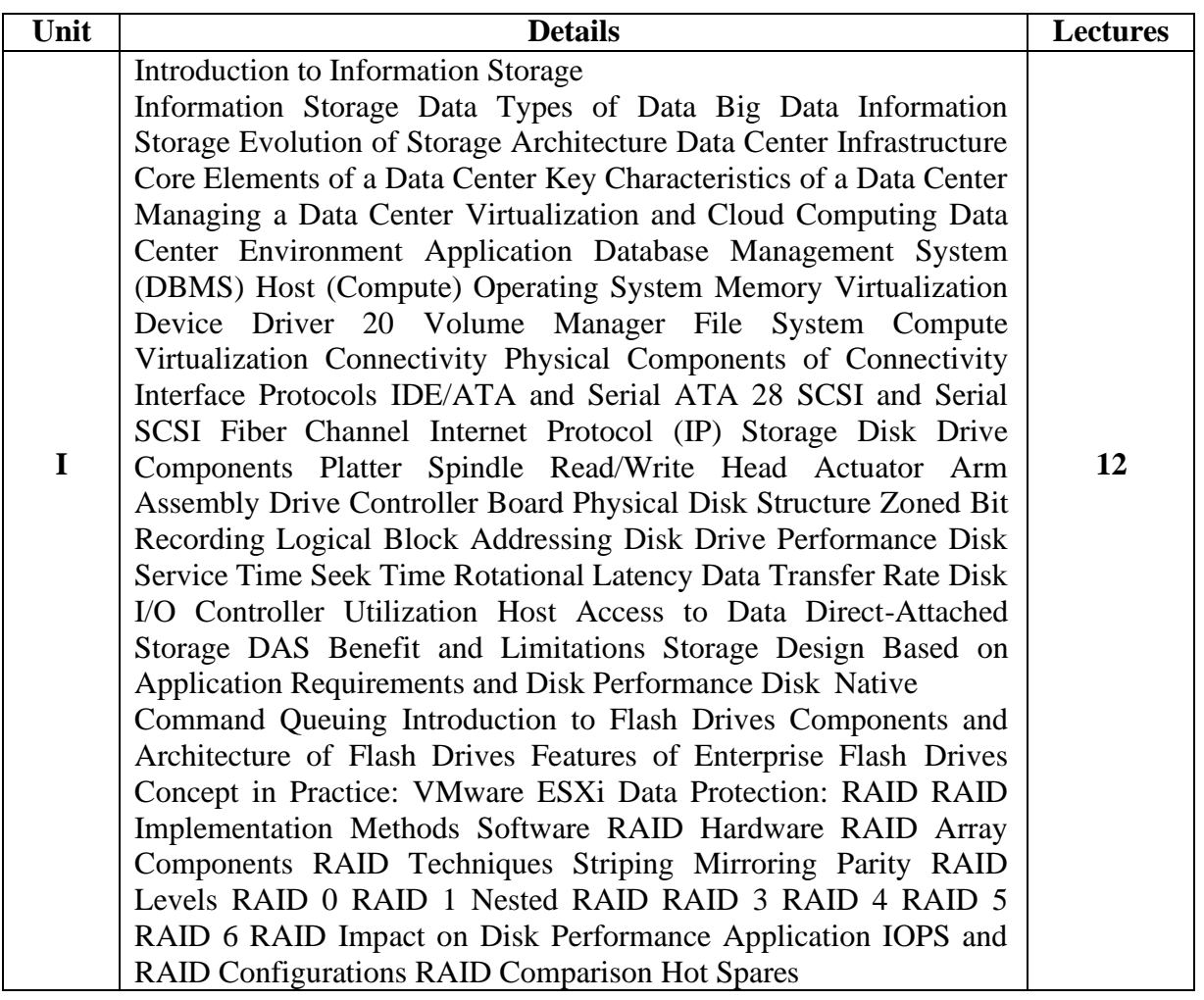

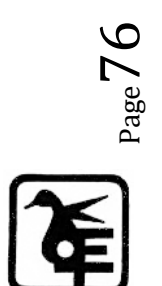

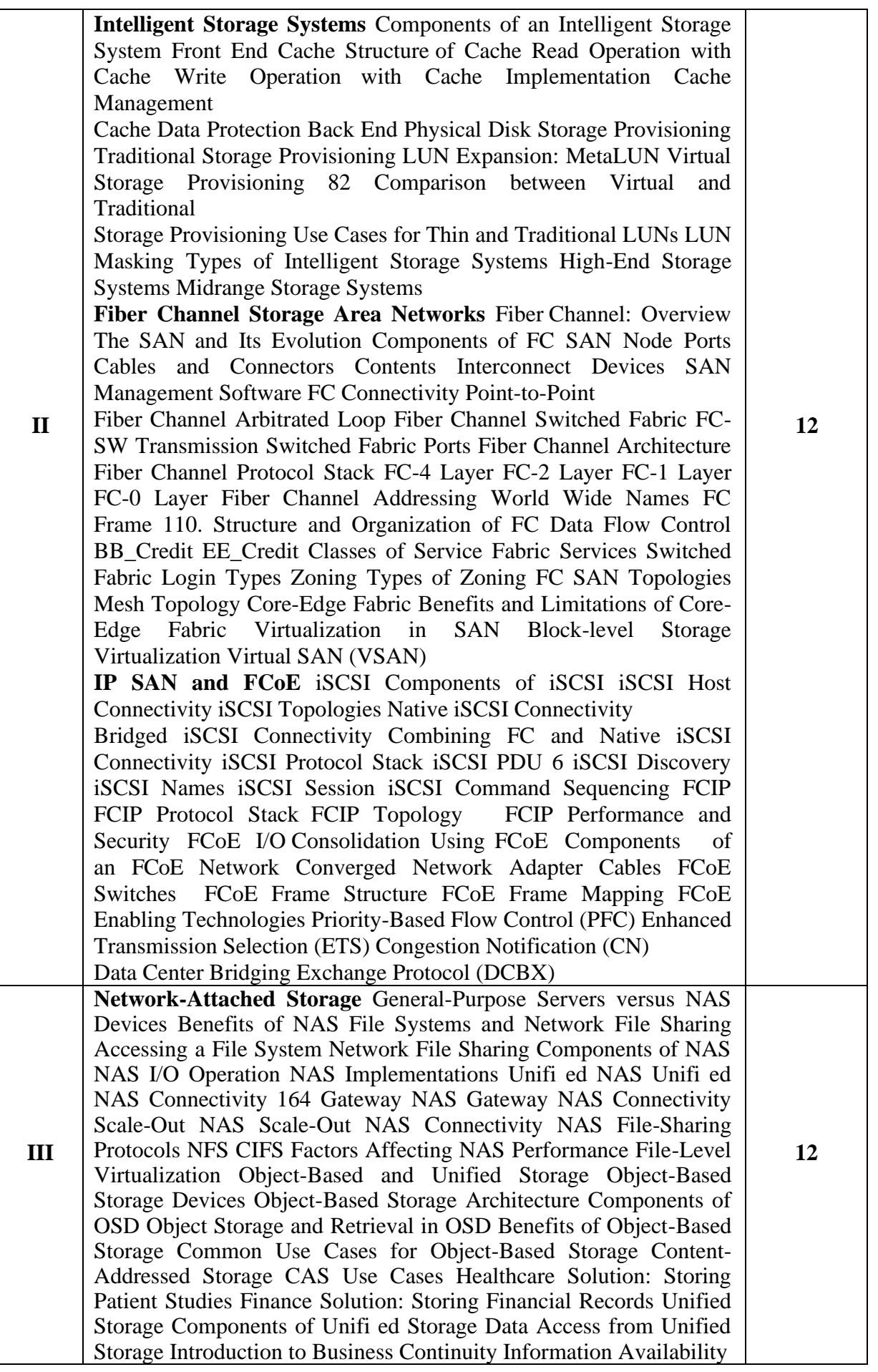

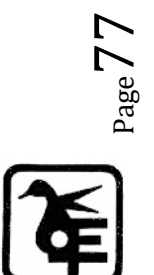

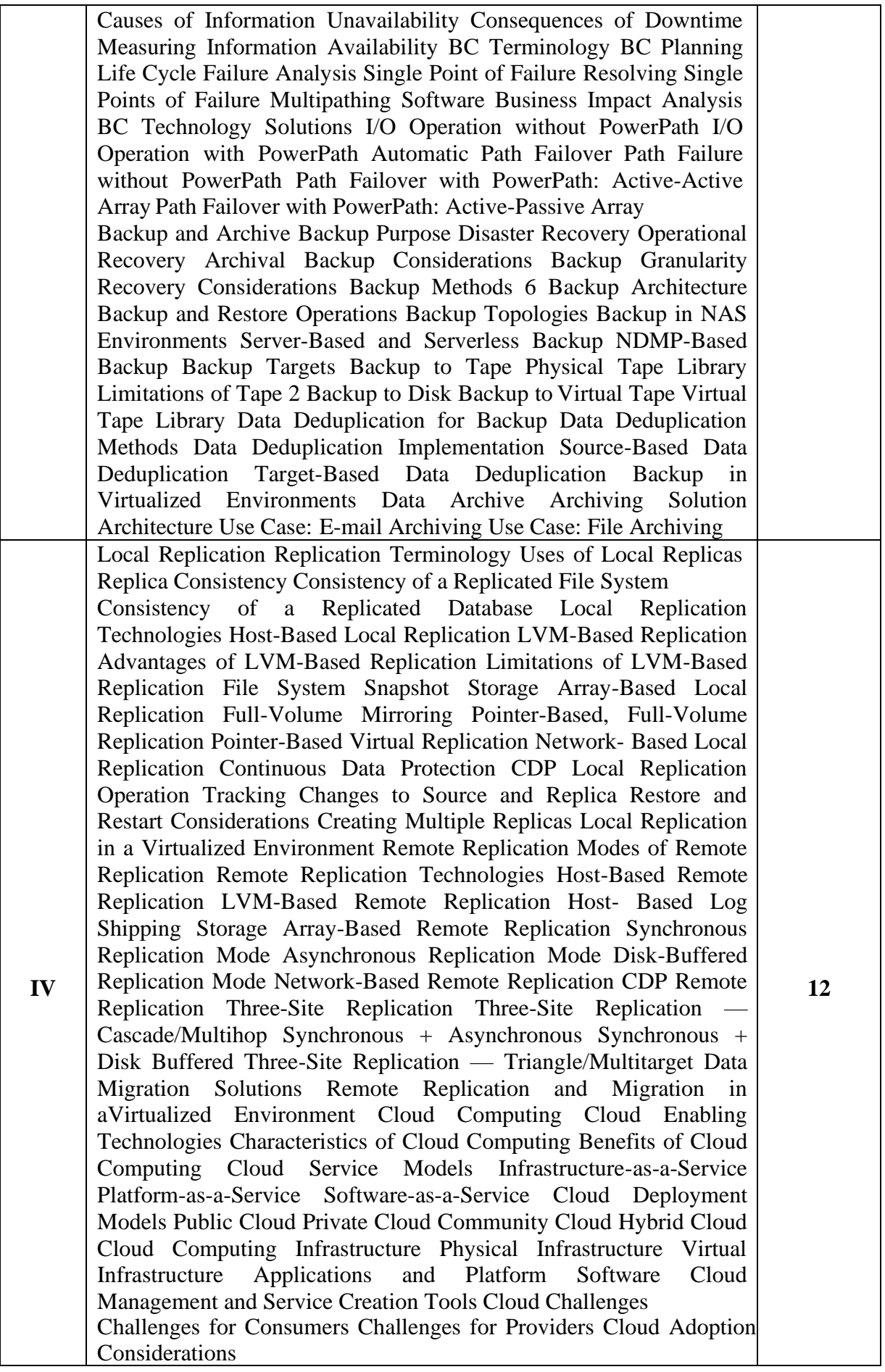

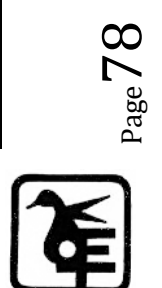

**V** Securing the Storage Infrastructure Information Security Framework Risk Triad Assets Threats Vulnerability Storage Security Domains Securing the Application Access Domain Controlling User Access to Data Protecting the Storage Infrastructure Data Encryption Securing the Management Access Domain Controlling Administrative Access Protecting the Management Infrastructure Securing Backup, Replication, and Archive Security Implementations in Storage Networking FC SAN FC SAN Security Architecture Basic SAN Security Mechanisms LUN Masking and Zoning Securing Switch Ports Switch-Wide and Fabric-Wide Access Control Logical Partitioning of a Fabric: Virtual SAN NAS NAS File Sharing: Windows ACLs NAS File Sharing: UNIX Permissions NAS File Sharing: Authentication and Authorization Kerberos Network-Layer Firewalls IP SAN Securing Storage Infrastructure in Virtualized and Cloud Environments Security Concerns Security Measures Security at the Compute Level Security at the Network Level Security at the Storage Level Concepts in Practice: RSA and VMware Security Products RSA Secure ID RSA Identity and Access Management RSA Data Protection Manager VMware vShield Managing the Storage Infrastructure Monitoring the Storage Infrastructure Monitoring Parameters Components Monitored Hosts Storage Network Storage Monitoring Examples Accessibility Monitoring Capacity Monitoring Performance Monitoring Security Monitoring Alerts Storage Infrastructure Management Activities Availability Management Capacity Management Performance Management Security Management Reporting Storage Infrastructure Management in a Virtualized Environment Storage Management Examples Storage Allocation to a New Server/Host File System Space Management Chargeback Report Storage Infrastructure Management Challenges Developing an Ideal Solution 384Storage Management Initiative Enterprise Management Platform Information Lifecycle Management Storage Tiering Intra-Array Storage Tiering Inter-Array Storage Tiering

**12**

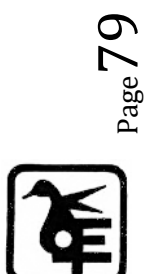

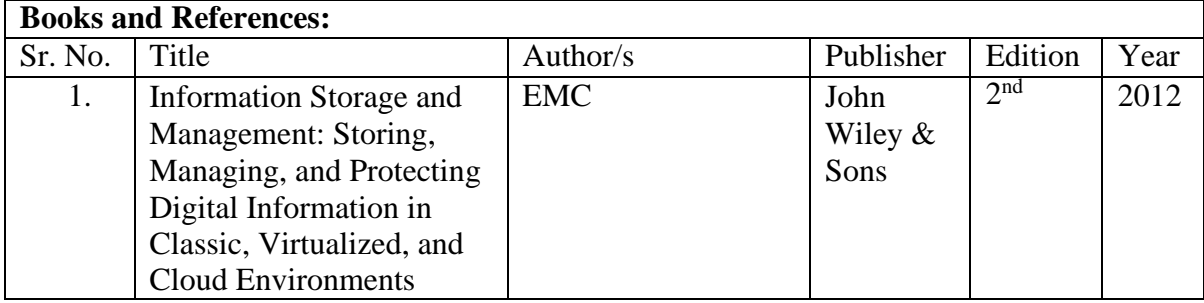

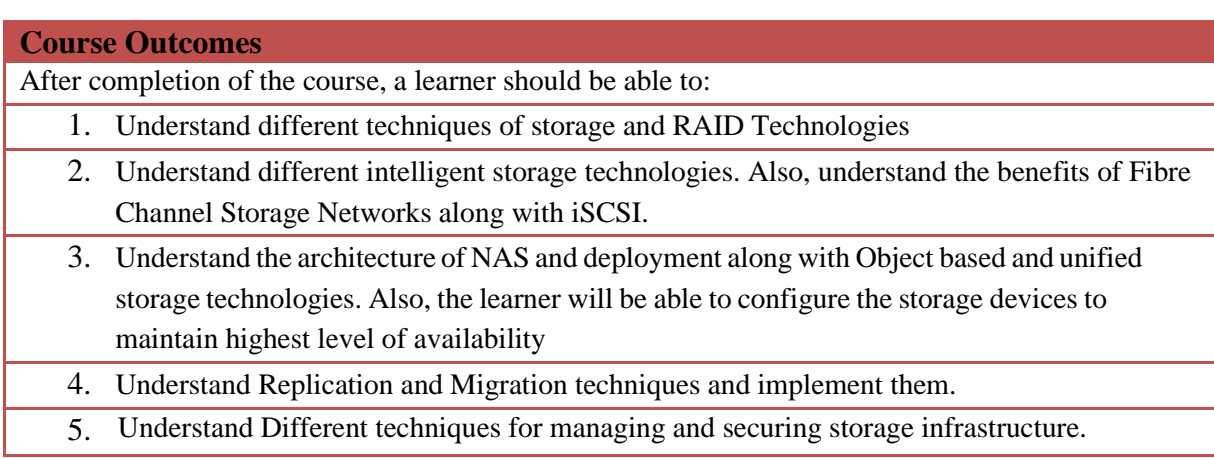

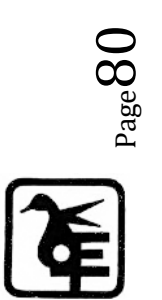

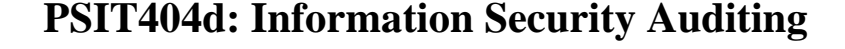

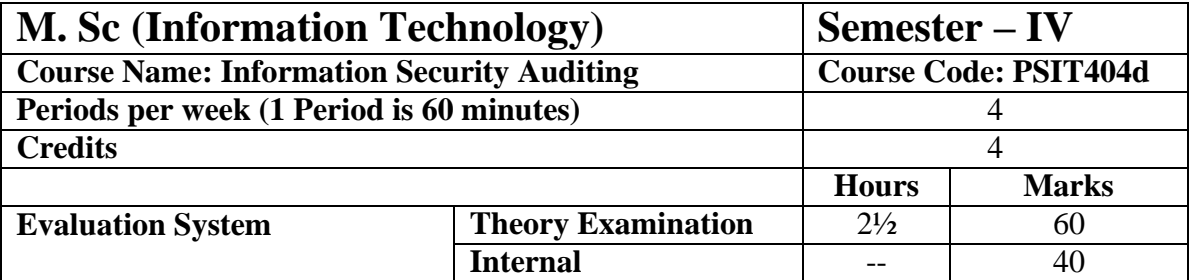

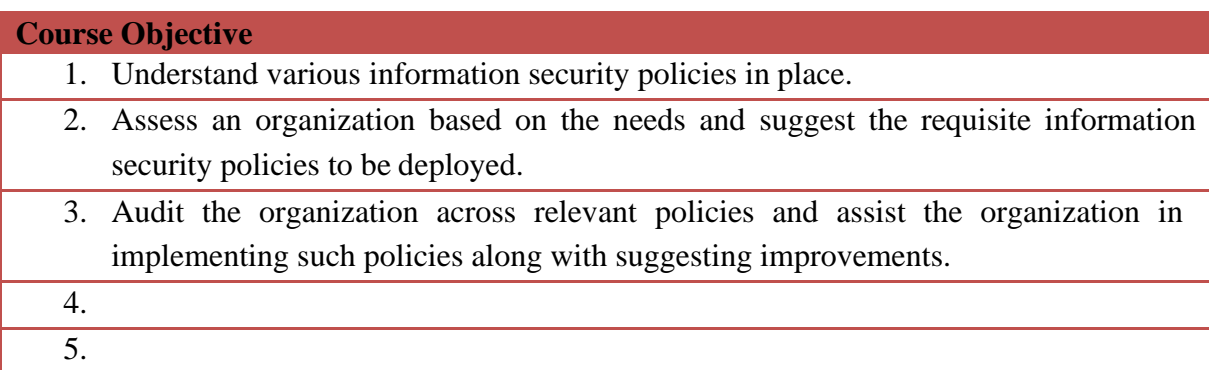

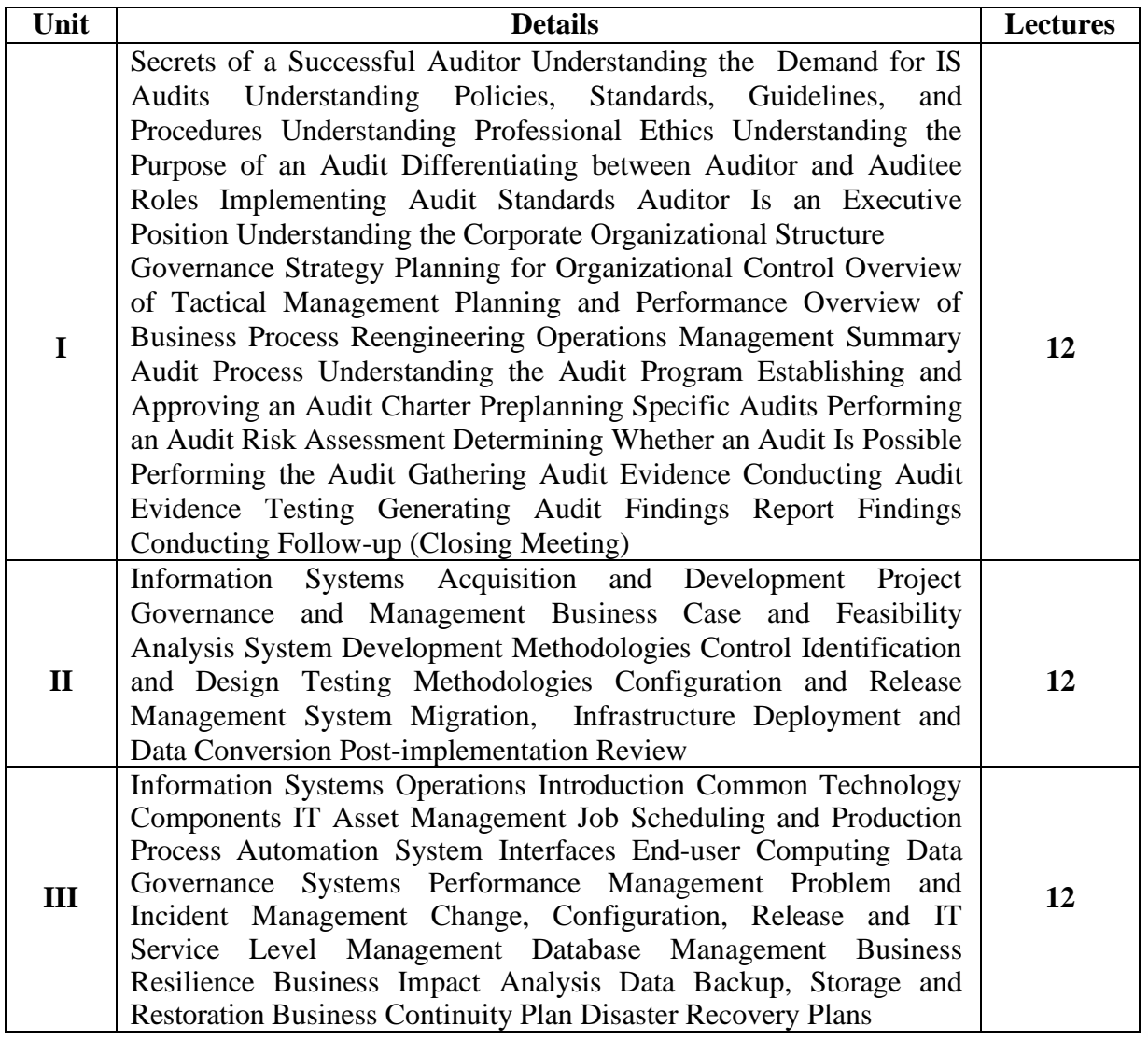

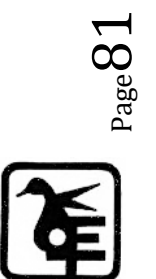

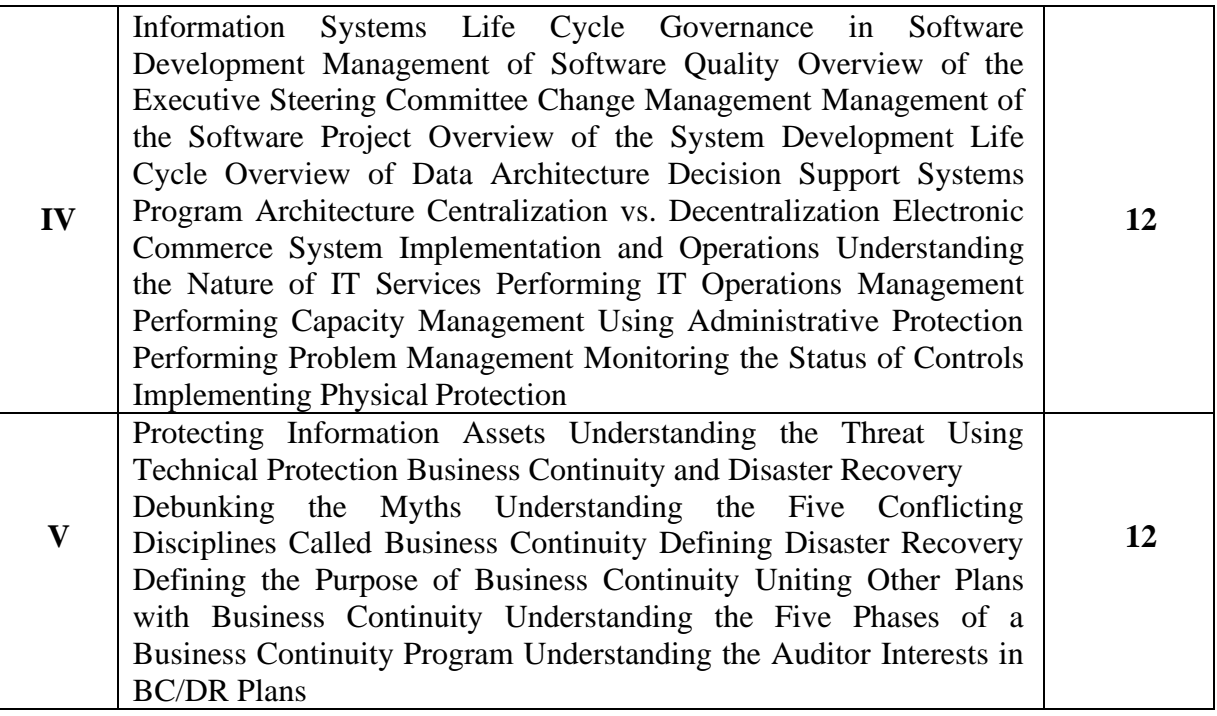

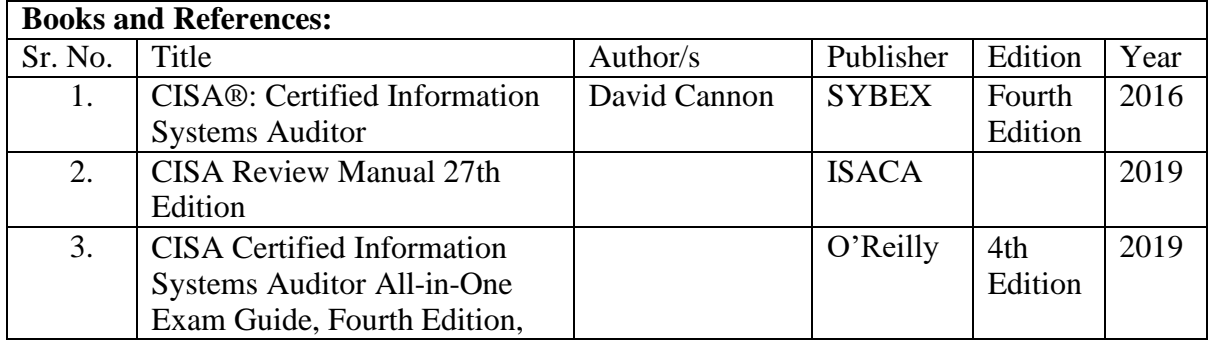

#### **Course Outcomes**

**After completion of the course, a learner should be able to:**

- 1. Understand various information security policies and process flow, Ethics of an Information security Auditor.
- 2. Understand various information systems in an organization, their criticality and various governance and management policies associated with them.
- 3. Critically analyse various operational strategies like asset management, data governance etc. and suggest requisite changes as per organizations requirements with improvements.
- 4. Understand the information flow across the organization and identify the weak spots, and also suggest improvements to strengthen them.
- 5. Come up with strong strategies to protect information assets and come up with an efficient business continuity plan, disaster recovery strategy etc.

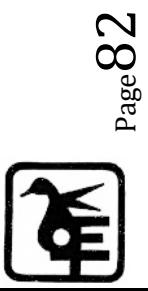

### **PSIT4P4: Project Implementation and Viva**

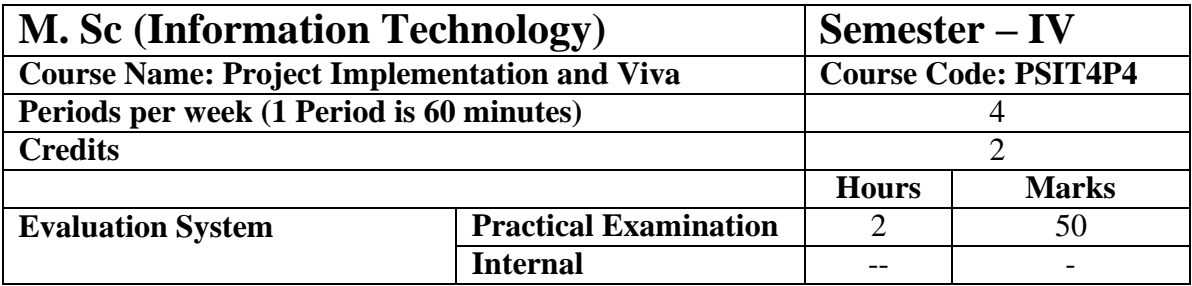

The project dissertation and Viva Voce details are given in Appendix 1.

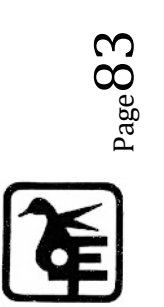

### **Evaluation Scheme**

### **Internal Evaluation (40 Marks)**

**The internal assessment marks shall be awarded as follows:**

- **1. 30 marks (Any one of the following):**
	- **a. Written Test or**
	- **b. SWAYAM (Advanced Course) of minimum 20 hours and certification exam completed or**
	- **c. NPTEL (Advanced Course) of minimum 20 hours and certification exam completed or**
	- **d. Valid International Certifications (Prometric, Pearson, Certiport, Coursera, Udemy and the like)**
	- **e. One certification marks shall be awarded one course only. For four courses, the learners will have to complete four certifications.**
- **2. 10 marks**

**The marks given out of 40 (30 in Semester 4) for publishing the research paper should be divided into four course and should awarded out of 10 in each of the four course.**

#### **i. Suggested format of Question paper of 30 marks for the written test.**

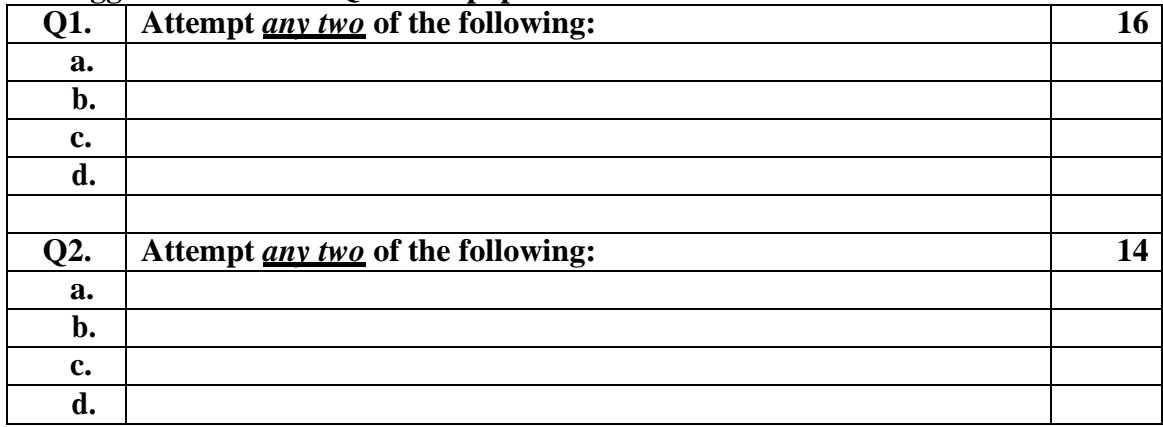

**ii. 10 marks from every course coming to a total of 40 marks, shall be awarded on publishing of research paper in UGC approved / Other Journal with plagiarism less than 10%. The marks can be awarded as per the impact factor of the journal, quality of the paper, importance of the contents published, social value.**

### **External Examination: (60 marks)**

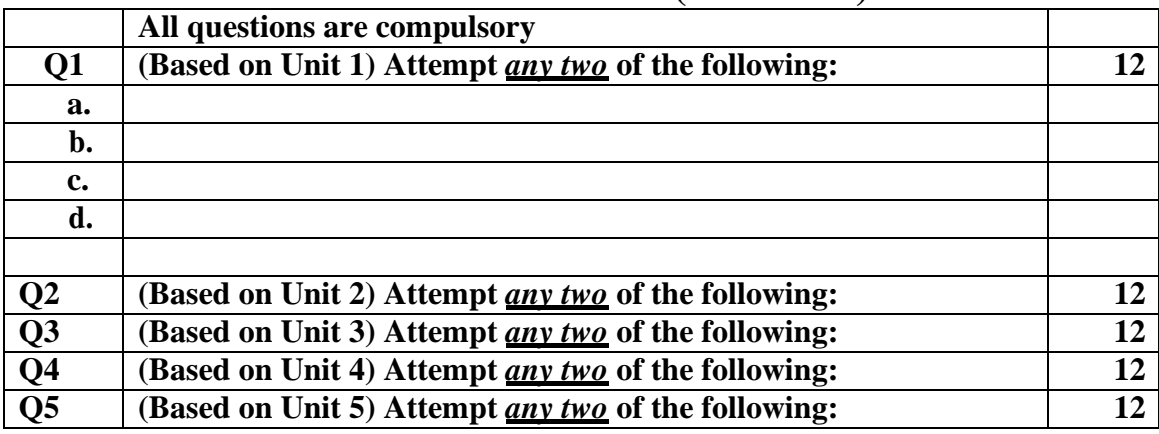

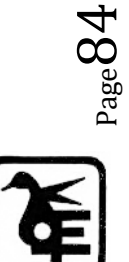

### **Practical Evaluation (50 marks)**

**A Certified copy of hard-bound journal is essential to appear for the practical examination.**

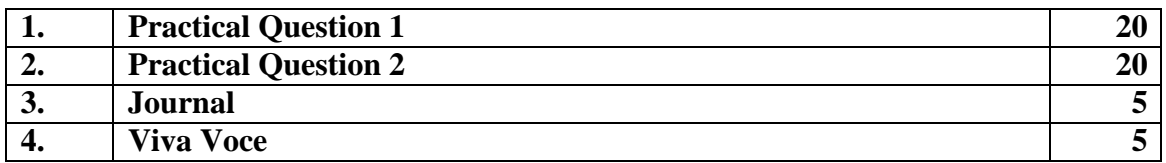

#### **OR**

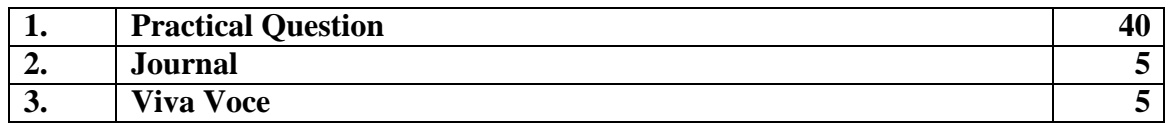

### **Project Documentation and Viva Voce Evaluation**

The documentation should be checked for plagiarism and as per UGC guidelines, should be less than 10%.

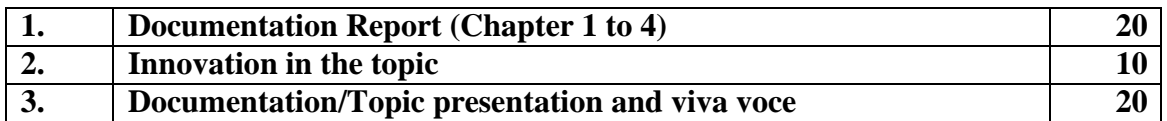

### **Project Implementation and Viva Voce Evaluation**

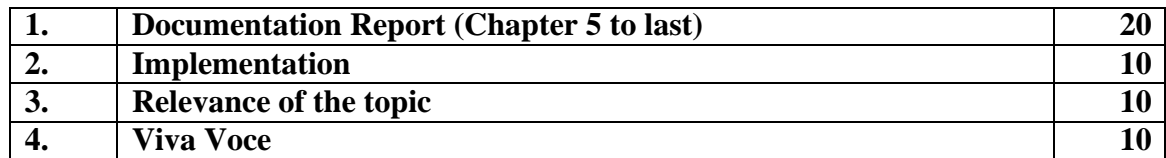

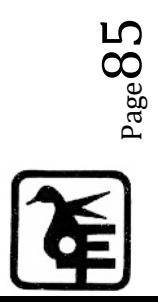

### **Appendix – 1**

# **Project Documentation and Viva-voce (Semester III) and Project Implementation and Viva-Voce (Semester IV)**

### **Goals of the course Project Documentation and Viva-Voce**

#### **The learner should:**

- be able to apply relevant knowledge and abilities, within the main field of study, to a given problem
- within given constraints, even with limited information, independently analyse and discuss complex inquiries/problems and handle larger problems on the advanced level within the main field of study
- reflect on, evaluate and critically review one's own and others' scientific results
- be able to document and present one's own work with strict requirements on structure, format, and language usage
- be able to identify one's need for further knowledge and continuously develop one's own knowledge

#### **To start the project:**

- Start thinking early in the programme about suitable projects.
- Read the instructions for the project.
- Attend and listen to other learner´s final oral presentations.
- Look at the finished reports.
- Talk to senior master learners.
- Attend possible information events (workshops / seminars / conferences etc.) about the related topics.

#### **Application and approval:**

- Read all the detailed information about project.
- Finalise finding a place and supervisor.
- Check with the coordinator about subject/project, place and supervisor.
- Write the project proposal and plan along with the supervisor.
- Fill out the application together with the supervisor.
- Hand over the complete application, proposal and plan to the coordinator.
- Get an acknowledgement and approval from the coordinator to start the project.

### **During the project:**

- Search, gather and read information and literature about the theory.
- Document well the practical work and your results.
- Take part in seminars and the running follow-ups/supervision.
- Think early on about disposition and writing of the final report.
- Discuss your thoughts with the supervisor and others.
- Read the SOP and the rest you need again.
- Plan for and do the mid-term reporting to the coordinator/examiner.

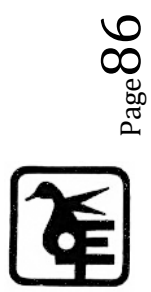

- Do a mid-term report also at the work-place (can be a requirement in some work-places).
- Write the first draft of the final report and rewrite it based on feedback from the supervisor and possibly others.
- Plan for the final presentation of the report.

#### **Finishing the project:**

- Finish the report and obtain an OK from the supervisor.
- Ask the supervisor to send the certificate and feedback form to the coordinator.
- Attend the pre-final oral presentation arranged by the Coordinator.
- Rewrite the final report again based on feedback from the opponents and possibly others.
- Prepare a title page and a popular science summary for your report.
- Send the completed final report to the coordinator (via plagiarism software)
- Rewrite the report based on possible feedback from the coordinator.
- Appear for the final exam.

#### **Project Proposal/research plan**

- The learner should spend the first 1-2 weeks writing a 1-2 pages project plan containing:
	- Short background of the project
	- Aims of the project
	- Short description of methods that will be used
	- Estimated time schedule for the project
- The research plan should be handed in to the supervisor and the coordinator.
- Writing the project plan will help you plan your project work and get you started in finding information and understanding of methods needed to perform the project.

### **Project Documentation**

The documentation should contain:

- Introduction that should contain a technical and social (when possible) motivation of the project topic.
- Description of the problems/topics.
- Status of the research/knowledge in the field and literature review.
- Description of the methodology/approach. (The actual structure of the chapters here depends on the topic of the documentation.)
- Results must always contain analyses of results and associated uncertainties.
- Conclusions and proposals for the future work.
- Appendices (when needed).
- Bibliography references and links.

**For the master's documentation, the chapters cannot be dictated, they may vary according to the type of project. However, in Semester III Project Documentation and Viva Voce must contain at least 4 chapters (Introduction, Review of Literature, Methodology / Approach, Proposed Design / UI design, etc. depending on the type of project.) The Semester III report should be spiral bound.**

**In Semester IV, the remaining Chapters should be included (which should include Experiments performed, Results and discussion, Conclusions and proposals for future work, Appendices) and Bibliography - references and links. Semester IV report should include all the chapters and should be hardbound.**

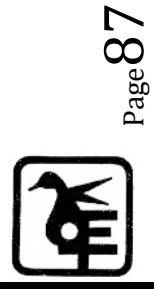

### **KET's V. G. Vaze College(Autonomous) Board of Studies – Information Technology comprised of following members**

Mrs. Pournima P Bhangale, Chairperson

Mrs. Vandana Y Kadam, Member

Mrs. Rakhee D Rane, Member

Mrs. Nanda A Rupnar, Member

Ms. Mohini Bhole, Member

Ms. Pranali Pawar, Member

Professor (Dr.) Ajay S Patil,Subject Expert, North Maharashtra University

Dr. Rajendra B Patil, Subject Expert, VC Nominee

Mr. Yogesh Tambe, Industry Representative

Mr. Gandhar Patwardhan, Alumni Representative

ournimal

Mrs. Pournima P Bhangale Dr. Rajendra B Patil,

 $tQ$ 

Chairperson Subject Expert, VC Nominee

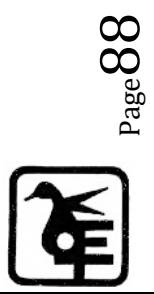